#### **DISEÑO DE UN SISTEMA INTEGRADO DE ADQUISICIÓN, REGISTRO Y TRATAMIENTO DE DATOS METEOROLÓGICOS PARA EL MUNICIPIO DE TIMANÁ - HUILA**

#### **LUIS GERARDO COLLAZOS CASTRO JORGE ANDRÉS FRANCO GARCÍA**

**UNIVERSIDAD SURCOLOMBIANA FACULTAD DE INGENIERÍA PROGRAMA DE INGENIERÍA ELECTRÓNICA NEIVA-HUILA 2012**

#### **DISEÑO DE UN SISTEMA INTEGRADO DE ADQUISICIÓN, REGISTRO Y TRATAMIENTO DE DATOS METEOROLÓGICOS PARA EL MUNICIPIO DE TIMANÁ - HUILA**

#### **LUIS GERARDO COLLAZOS CASTRO JORGE ANDRÉS FRANCO GARCÍA**

Trabajo para optar al título de **INGENIERO ELECTRÓNICO**

> Director de tesis **GERMAN MARTÍNEZ** Ingeniero Electrónico

**UNIVERSIDAD SURCOLOMBIANA FACULTAD DE INGENIERÍA PROGRAMA DE INGENIERÍA ELECTRÓNICA NEIVA-HUILA 2012**

Nota de aceptación:

<u> 1980 - Johann John Stone, mars eta biztanleria (h. 1980).</u>

Firma del director del proyecto

Firma del primer jurado

Firma del segundo jurado

Neiva, 15 de Junio de 2012.

Dedicado a Dios, Por su bondad y amor que me; Sostuvo en cada momento; A mis padres y a mi familia, Por su apoyo incondicional, Ejemplo y orientación en todo momento; A mis amigos y profesores, Por todos los momentos y alegrías compartidas.

#### **LUIS GERARDO COLLAZOS CASTRO**

Dedicado principalmente a Dios; Por brindarme la vida, salud, y a mi familia; A mi Papá por sus consejos, apoyo y por ser mi amigo; A mi Mama por sus bendiciones y cuidados; A mi Hermana por su alegría, y su incondicionalidad; A la mujer de mi vida Leidy Motta; Por su amor, comprensión, apoyo y alegría; A mi familia y amigos.

### **JORGE ANDRÉS FRANCO GARCÍA**

#### **AGRADECIMIENTOS**

Principalmente a DIOS todo poderoso, por darnos su bendición, por cuidarnos y protegernos en todo este tiempo, y por ser nuestro guía.

Agradecemos al Ingeniero German Martínez por la dirección de este proyecto de grado, por sus consejos y por habernos brindado su apoyo incondicional y confianza.

A nuestros padres, que nos apoyaron, acompañaron, guiaron y comprendieron incondicionalmente para ver culminado nuestro sueño que es también el sueño de ellos, vernos profesionales.

A nuestros compañeros y amigos que nos colaboraron con ideas, opinando y dándonos ánimo para seguir adelante y no desfallecer en el camino hacia la cima.

También queremos agradecerles a nuestros maestros durante el transcurso de la carrera, quienes con su conocimiento, su rectitud, y amistad nos indicaron el camino para salir adelante y nos enseñaron el orgullo que es, el ser Ingeniero Electrónico.

## **CONTENIDO**

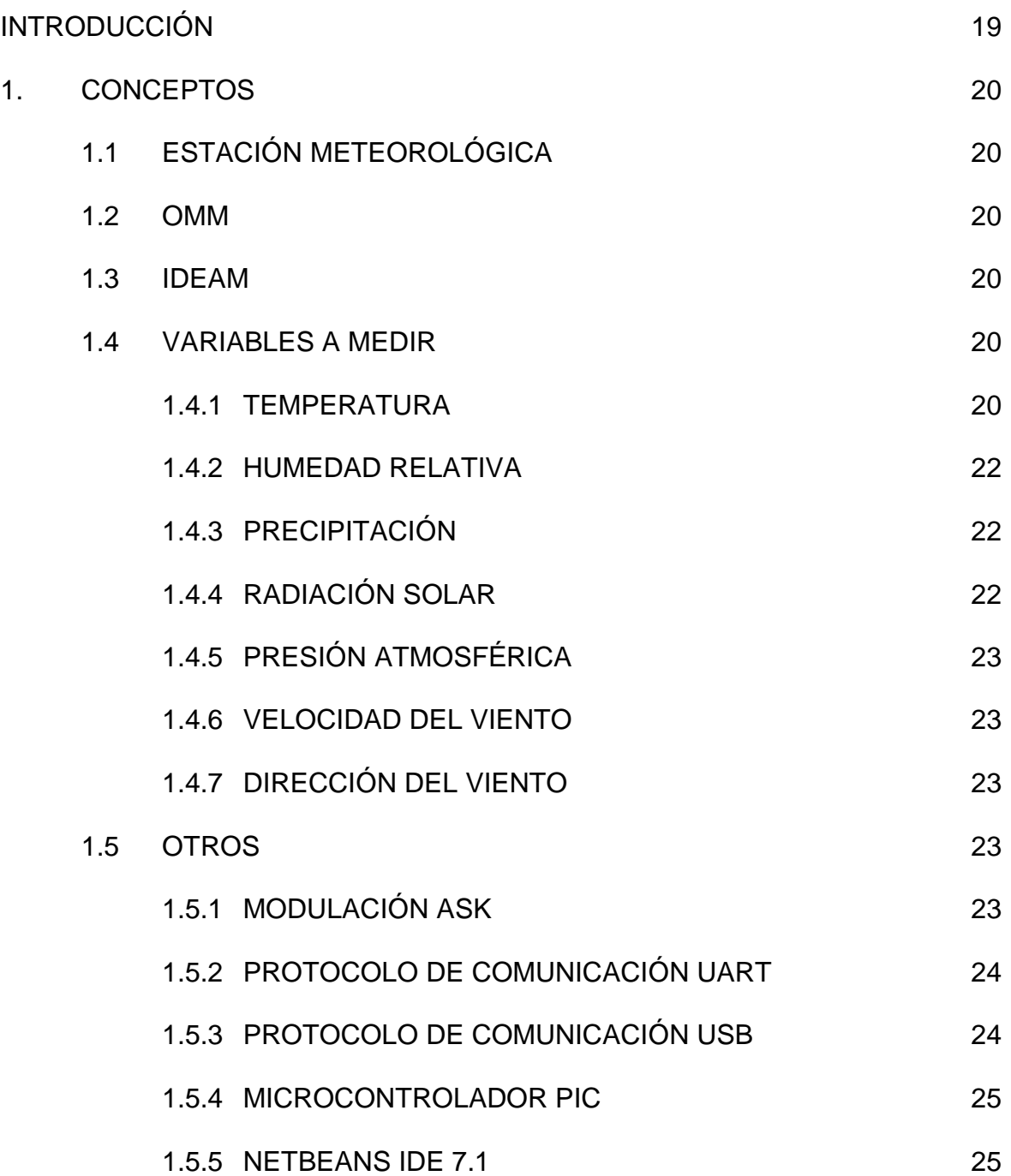

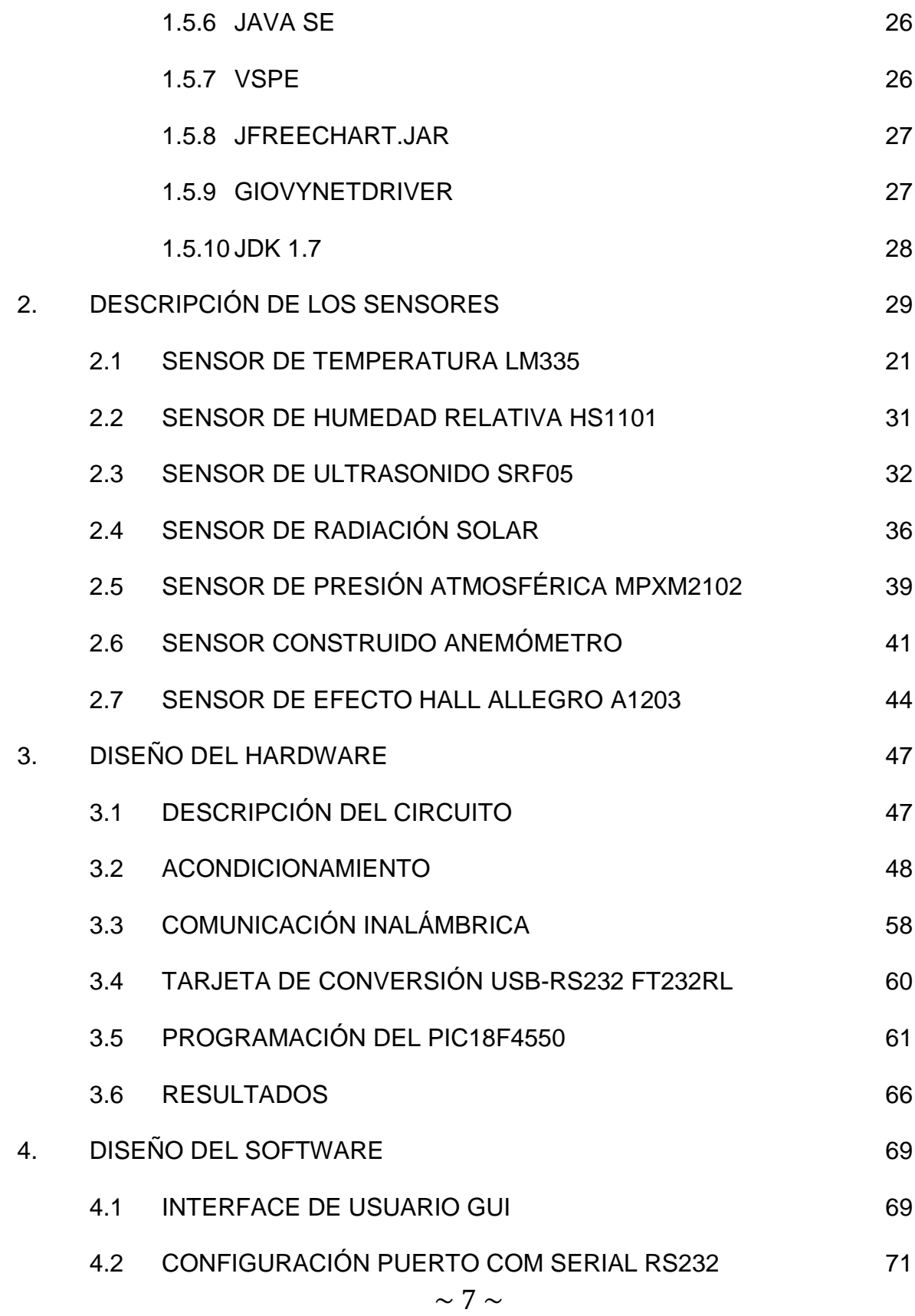

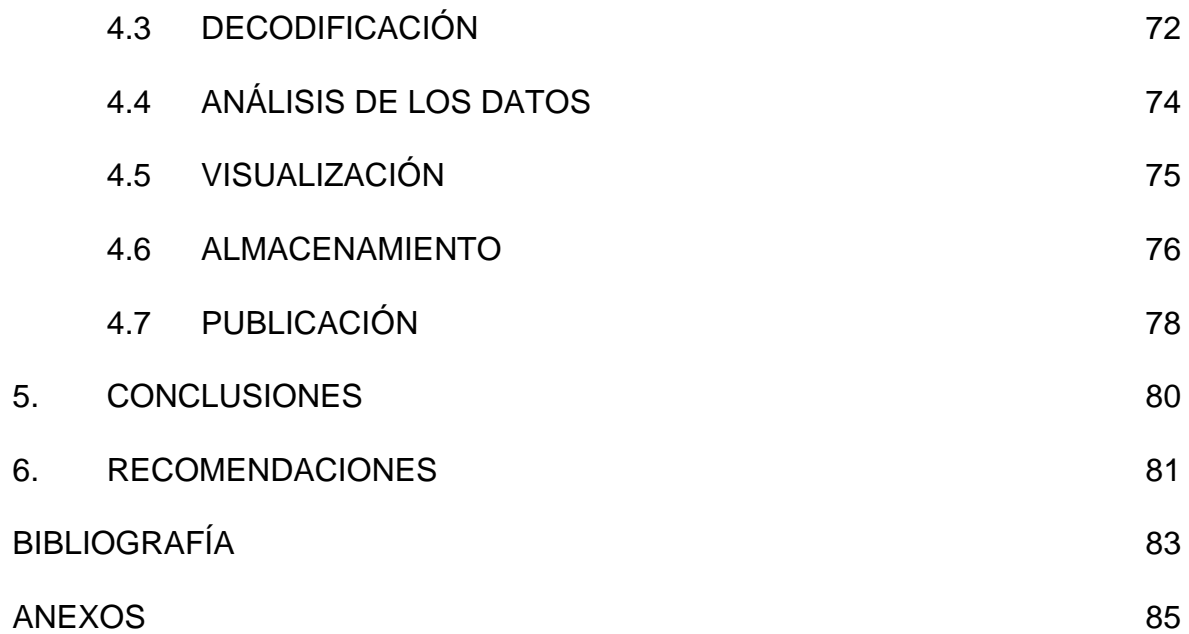

## **LISTA DE FIGURAS**

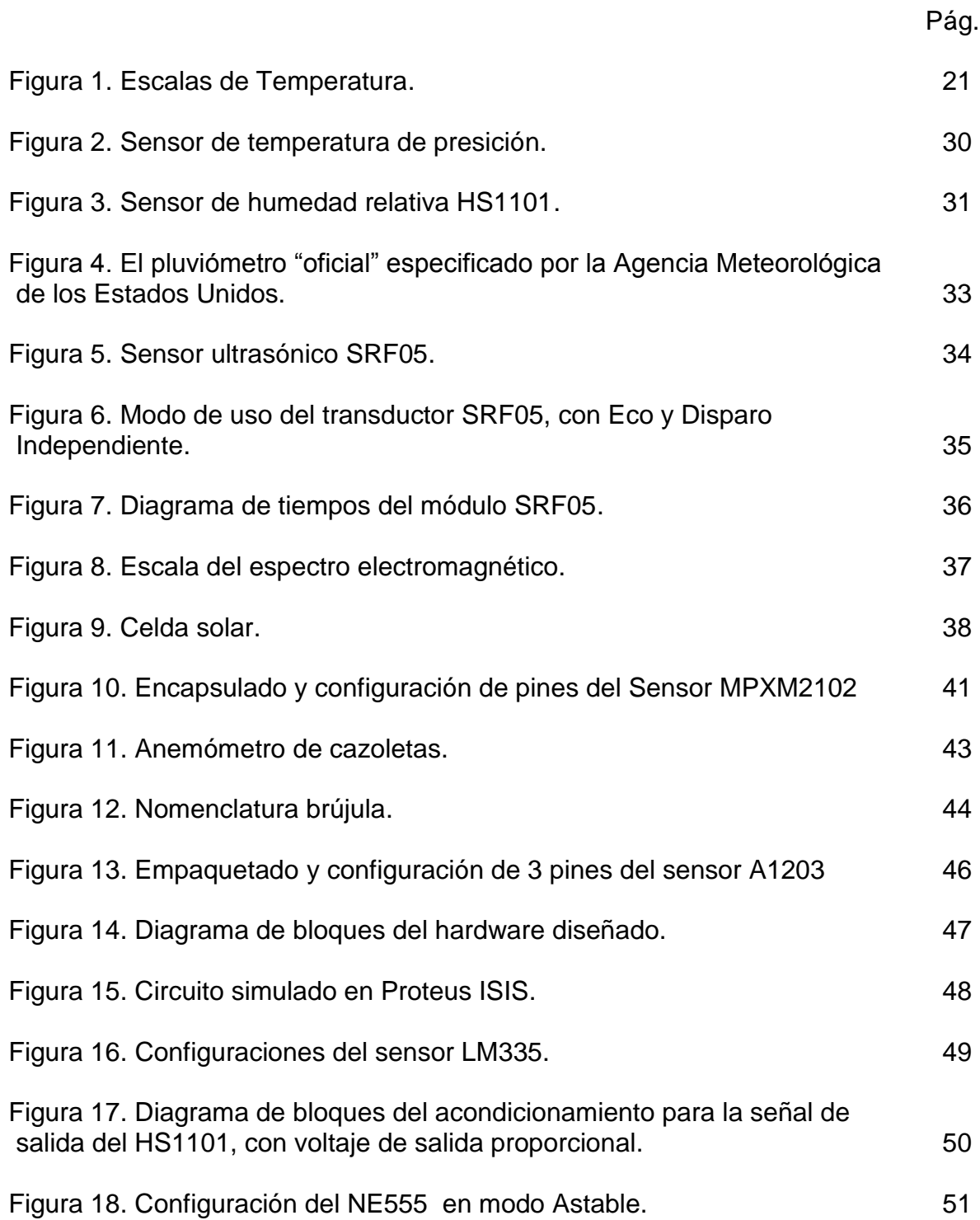

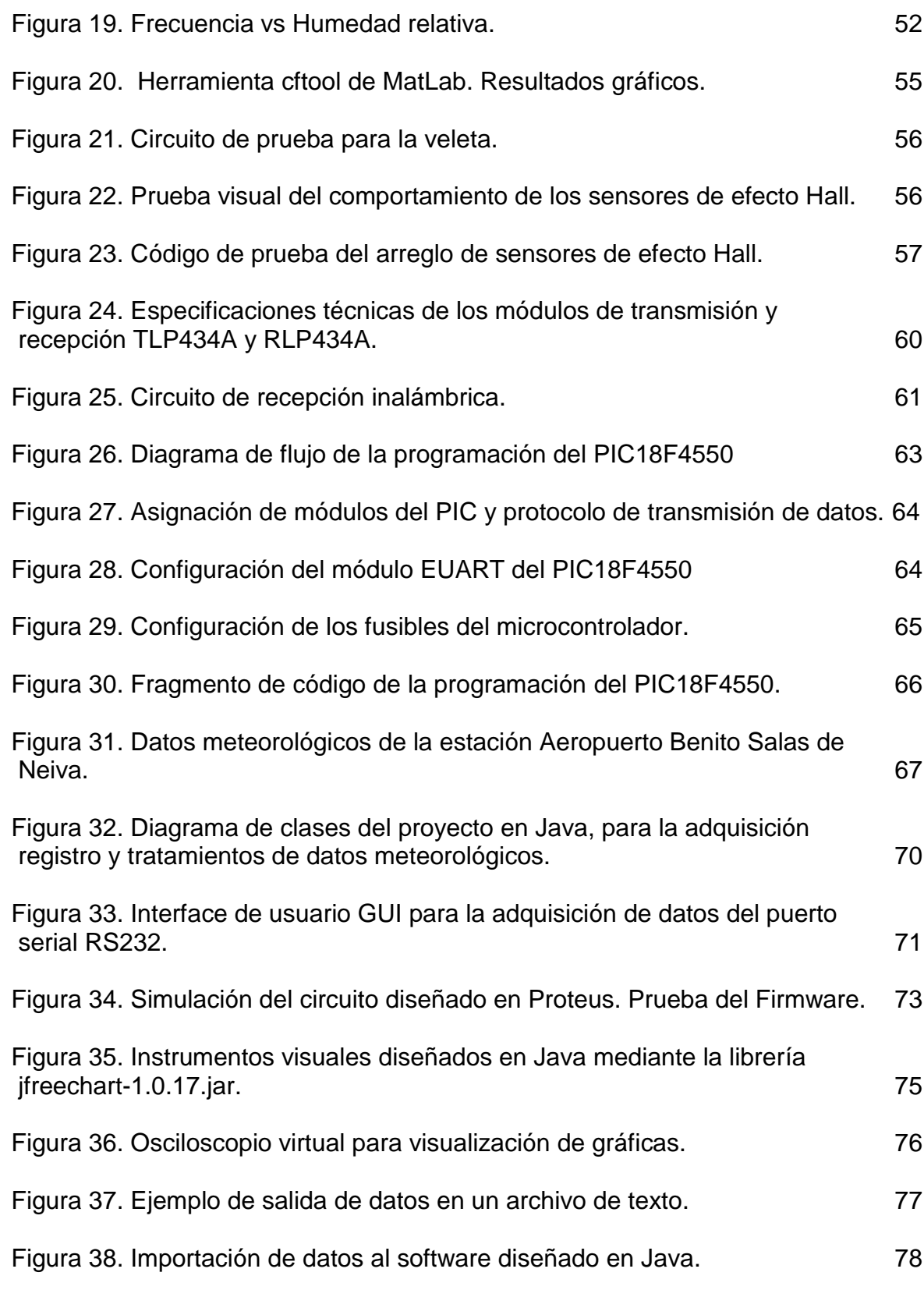

# **LISTA DE TABLAS**

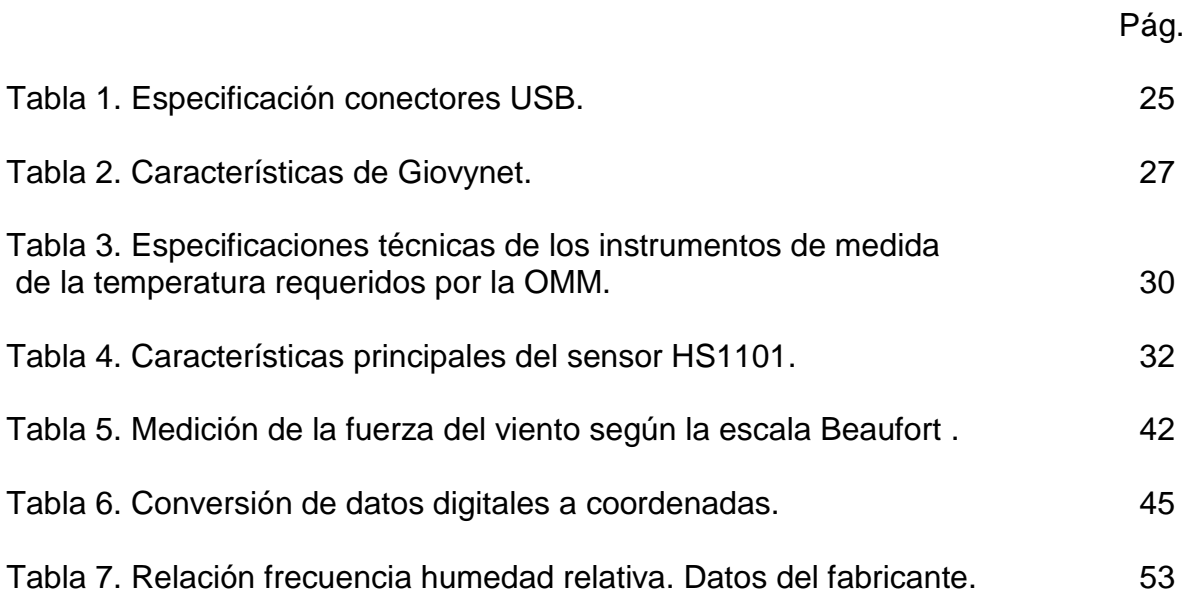

# **LISTA DE ANEXOS**

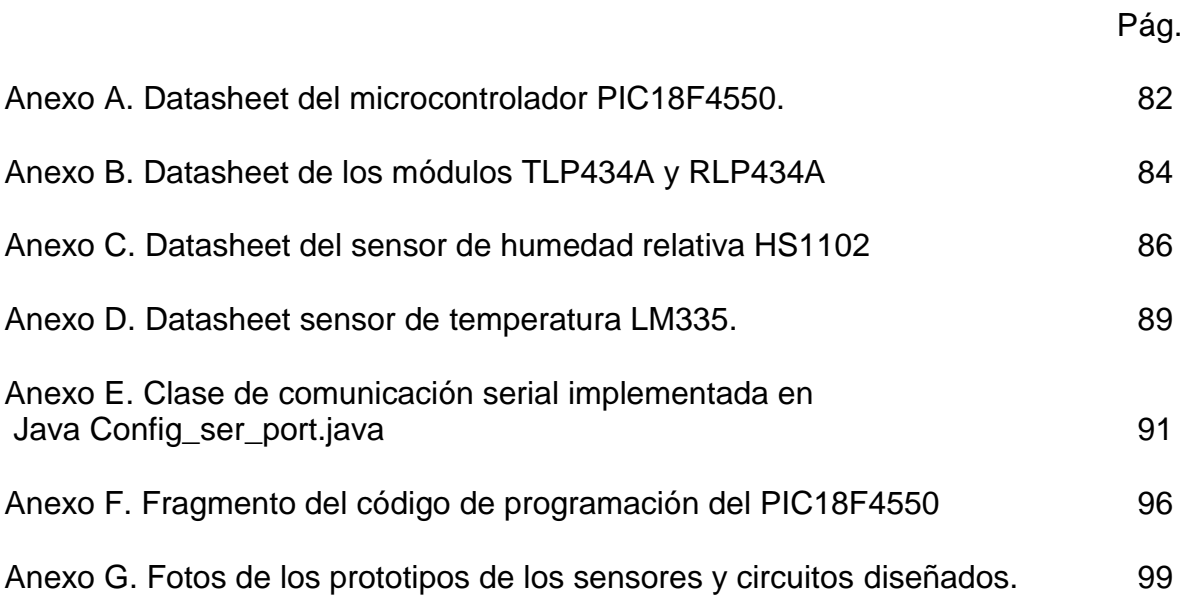

#### **GLOSARIO**

**API (***Application Programming Interface***):** Interface provista por los creadores del lenguaje Java que da a los programadores los medios para desarrollar aplicaciones en Java.

**ASCII (acrónimo inglés de American Standard Code for Information Interchange):** Código Estándar Estadounidense para el Intercambio de Información, es un código de caracteres basado en el alfabeto latino, tal como se usa en inglés moderno y en otras lenguas occidentales.

**Astable**: En electrónica, un astable es un multivibrador que no tiene ningún estado estable, lo que significa que posee dos estados "cuasi-estables" entre los que conmuta, permaneciendo en cada uno de ellos un tiempo determinado. La frecuencia de conmutación depende, en general, de la carga y descarga de condensadores.

**Asíncrono:** Dos señales son asíncronas o no están sincronizadas, cuando sus correspondientes instantes significativos no coinciden.

**Builder C++:** Plataforma de desarrollo de software basado en el lenguaje de programación C y C++ perteneciente inicialmente a la empresa Borland, y ahora de la empresa Embarcadero.

**Bus:** Sistema de comunicaciones que transfiere datos entre los componentes de un circuito eléctrico. Está formado por cables o pistas en un circuito impreso, dispositivos como resistores y condensadores además de circuitos integrados.

**Byte:** Byte u octeto es una secuencia de bits contiguos, cuyo tamaño depende del código de información o código de caracteres en que sea definido. Se usa comúnmente como unidad básica de almacenamiento de datos en combinación con los prefijos de cantidad.

**CCP:** Módulo de comparación captura y PWM, que normalmente hace parte de un Microcontrolador, que permite leer la frecuencia de una señal digital, compararla o generar un pulso modulado en frecuencia.

**Dinamo:** Es un generador de corriente continua que utiliza el fenómeno de inducción electromagnética, descubierto por Faraday.

**Diodo Zener:** Es un diodo de silicio que se ha construído para que funcione en las zonas de rupturas. El diodo zener es la parte esencial de los reguladores de tensión casi constantes con independencia de que se presenten grandes variaciones de la tensión de red, de la resistencia de carga y temperatura.

**Energía:** En física, energía se define como la capacidad para realizar un trabajo. En tecnología y economía, energía se refiere a un recurso natural (incluyendo a su tecnología asociada) para extraerla, transformarla y darle un uso industrial o económico.

**Hall:** El efecto Hall fue llamado así gracias a su descubridor Edwin Herbert Hall y consiste en la aparición de un campo eléctrico en el interior de un conductor por el que circula una corriente eléctrica, al ser expuesto a la interacción de un campo magnético.

**Hardware:** Normalmente este término se usa para describir la parte física del computador, pero también se aplica a la parte física de cualquier circuito de equipo electrónico.

**Meteorología:** Ciencia interdisciplinaria, fundamentalmente una rama de la Física de la atmósfera, que estudia el estado del tiempo, el medio atmosférico, los fenómenos allí producidos y las leyes que lo rigen.

**Plataforma Java:** Es el nombre de un entorno o plataforma de computación originaria de Sun Microsystems, capaz de ejecutar aplicaciones desarrolladas usando el lenguaje de programación Java u otros lenguajes que compilen a bytecode y un conjunto de herramientas de desarrollo.

**Protocolo de Comunicaciones:** Reglas de comunicación que permiten el flujo de información entre equipos que manejan lenguajes distintos.

**Software:** Es la parte lógica de un computador que se encarga de procesar la información y manipularla según los requerimientos del usuario. Además ayuda a hacer más amable el manejo de la información.

**Ultrasonido:** El ultrasonido es una onda acústica o sonora cuya frecuencia está por encima del espectro auditivo del oído humano (aproximadamente 20.000 Hz).

**USB:** El Bus universal en serie USB es el encargado de definir los cables, conectores y protocolos usados en un bus para conectar, comunicar y proveer de alimentación eléctrica entre ordenadores, periféricos y dispositivos electrónicos.

#### **RESUMEN**

Éste trabajo de grado consiste en determinar valores de variables meteorológicas por medio de sensores electrónicos. Haciendo uso de las herramientas de programación como lo es el lenguaje ensamblador (ASM) en los sistemas Microcontroladores con el cual se realizó un sistema en el que se pudo medir y analizar diferentes variables climáticas y meteorológicas.

Mediante el fenómeno llamado efecto Hall se pudo medir la dirección del viento haciendo un arreglo de 8 sensores de efecto Hall de referencia A1203 con el cual se puede detectar la dirección del viento en 16 direcciones diferentes.

Se utilizó un motor DC en modo generador al cual se le acondicionó tres copas ubicadas equidistantes en una circunferencia fija adherida al eje del motor, así con este dispositivo según la fuerza del viento que retengan las copas así será la velocidad de giro del motor, y según sea el giro del motor así será el voltaje generado, puesto que el motor utilizado es de 9 voltios, el voltaje máximo no excederá este valor.

La siguiente variable a medir es la cantidad de lluvia en determinado tiempo, así que para tal fin se utiliza un sensor SFR05 que permitirá medir el nivel a base de la distancia. Con el área de recolección y la cantidad de agua obtenida se puede hallar la precipitación expresada en milímetros de agua por metros cuadrados.

La temperatura siendo de gran relevancia tanto para calibrar o compensar algunos sensores es también una medida de gran importancia a la hora de analizar algunos factores climáticos. Por tanto se utilizó el sensor LM335 en dos ubicaciones diferentes como referencia para las diferentes operaciones.

Mediante los sensores MPXM2102 y HS1101 se logró medir variables como presión atmosférica y humedad relativa respectivamente, proceso mediante el cual se logró con el acondicionamiento necesario, además de la compensación por temperatura en los sensores requeridos.

Finalmente se utilizó una celda solar de 5 V que mediante requerimientos técnicos y teóricos, basados en condiciones específicas de corriente generada y área de  $\frac{1}{2}$ incidencia en cm<sup>2</sup> de silicio correspondiente a la celda utilizada, se logró la medición de la radiación solar global expresada, como la suma total de la radiación solar difusa más la directa.

Para que las variables del sistema pudiesen ser almacenadas y procesadas se utilizó un radioenlace mediante un transmisor TLP434A y el receptor RLP434A que permitieron establecer una comunicación inalámbrica con el servidor o computador utilizado para el procesado de la información. Este radioenlace que utiliza la modulación ASK a una frecuencia de 4 MHz, permite implementar sobre éste, el protocolo UART que será el principal motor de comunicación tanto entre el PIC18F4550 y el transmisor inalámbrico. El módulo receptor irá conectado al computador mediante el puerto USB, reconociendo el dispositivo como un puerto COM virtual, que se trabajó a una velocidad estándar de 4800 bps.

La parte lógica o de Software es implementada mediante el lenguaje de programación Java administrado por la plataforma Netbeans IDE 7.1, con la ventaja de ser de licencia libre; realizando en él una interfaz gráfica que permite visualizar los datos, corregir algunas mediciones y clasificar la información para ser almacenada y distribuida mediante la generación de distintos reportes.

Al finalizar el sistema se logró tener gran fiabilidad en la medición de las variables expuestas. También mediante el estudio realizado se proponen diferentes mejoras en el sistema tanto para medición, transmisión y almacenamiento de los datos hallados.

#### **ABSTRACT**

This work is to determine degree weather variables using electronic sensors. Using programming tools such as assembly language (ASM) on systems with microcontrollers which took place a system that could measure and analyze climate and weather variables.

By the phenomenon called the Hall effect could be measured wind direction by an array of 8 sensors Hall effect with reference A1203 which can detect wind direction in eight different directions.

We used a DC motor in generator mode to which was conditioned three cups located equidistant in a fixed circumference attached to the motor shaft, and with this device according to the wind force to retain the tops and the speed of rotation of the engine, and as the rotation of the motor and the voltage will be generated, since the motor used is 9 V, the maximum voltage will not access this value.

The next variable to be measured is the amount of rainfall in a given time, so for this purpose uses a sensor that can measure SFR05 level based on the distance. With the collection area and the amount of water obtained from the precipitation can be found in millimeters of water per square meter.

The temperature is of great importance both to calibrate or compensate for some sensors is also a measure of great importance when analyzing some elements. Therefore LM335 sensor was used in two different locations as a reference for the different operations.

Using sensors and HS1101 achieved MPXM2102 measuring variables such as atmospheric pressure and relative humidity, respectively, whereby the process was achieved with the necessary fittings, as well as compensation for temperature in sensors required.

Finally we used a solar cell 5V through theoretical and technical requirements, based on specific conditions of current generated and incidence area in cm2 silicon cell used for the measurement was achieved global solar radiation expressed as the sum diffuse solar radiation more direct.

For system variables could be stored and processed was used by a radio transmitter and receiver TLP434A RLP434A that allowed to communicate with the server or computer used for processing information. This radio link using ASK modulation at a frequency of 4 MHz, this allows us to implement on the UART protocol that will be the main driver of communication both between the PIC18F4550 and the wireless transmitter. The receiver module will be connected to the computer via the USB port, recognizing the device as a virtual COM port, which is operated at a standard speed of 4800bps.

The logical or software is implemented using the Java programming language administered by the Netbeans IDE 7.0 platform, with the advantage of being free license, making it a graphical interface to visualize the data, correcting some measurements and classify information to be stored and distributed by generating various reports.

Upon completion system having high reliability is achieved in the measurement of the variables displayed. Also by the study proposed several improvements in the measurement system for both, transmission and storage of the data found.

### **INTRODUCCIÓN**

La meteorología es la rama de la física que estudia los fenómenos que ocurren en la atmósfera y las leyes que lo rigen. Constituye una ciencia necesaria para la humanidad y primordial para el desarrollo de importantes actividades como la agricultura, la navegación, las comunicaciones, entre otras.

Este trabajo de grado empieza mediante la descripción de las variables a medir y los conceptos más relevantes de: radiación solar, precipitación, presión atmosférica, temperatura, humedad relativa, velocidad y dirección del viento.

Pasando a la conceptualización, se describen las variables y el desarrollo del procedimiento de medición, mediante la electrónica correspondiente. Se analiza brevemente el proceso realizado desde el acondicionamiento de los sensores hasta la recepción de los datos en el computador y visualización en una interfaz de usuario.

Debido al estudio realizado se exponen algunas recomendaciones y se proponen algunas mejoras que se le pueden hacer al sistema, como también los inconvenientes hallados en el transcurso del mismo, para que futuros estudios tengan un mayor alcance que el nuestro.

Concluyendo el trabajo se presentan algunos resultados que se obtuvieron en base a la experiencia realizada, los cuales se les da la connotación debida al realizar el respectivo análisis.

## **1. CONCEPTOS**

## **1.1 ESTACIÓN METEOROLÓGICA**

Una estación meteorológica es una instalación destinada a medir y registrar regularmente diversas variables meteorológicas. Estos datos se utilizan tanto para la elaboración de predicciones meteorológicas a partir de modelos numéricos como para estudios climáticos.

Una estación meteorológica automática (EMA) es un sistema automático que utiliza principalmente sensores electrónicos que permite ahorrar labor humana comparada con la estación meteorológica tradicional, lo que permite realizar mediciones en áreas remotas o inhóspitas. El sistema puede reportar en tiempo real, tener enlace de microondas, o salvar los datos para posteriores recuperaciones.

## **1.2 ORGANIZACIÓN METEOROLOGÍA MUNDIAL (OMM)**

La Organización Meteorológica Mundial (OMM) es una organización internacional creada en [1946](http://es.wikipedia.org/wiki/1946) en el seno de la [ONU](http://es.wikipedia.org/wiki/ONU) cuyo objetivo es asegurar y facilitar la cooperación entre los servicios [meteorológicos](http://es.wikipedia.org/wiki/Meteorolog%C3%ADa) nacionales, promover y unificar los instrumentos de medida y los métodos de observación.

## **1.3 IDEAM**

El Instituto de Hidrología, Meteorología y Estudios Ambientales (IDEAM) se organiza como un establecimiento público de carácter nacional adscrito al Ministerio del Medio Ambiente, con autonomía administrativa, personería jurídica y patrimonio independiente, encargado del levantamiento y manejo de la información científica y técnica sobre los ecosistemas que forman parte del patrimonio ambiental del país, así como de establecer las bases técnicas para clasificar y zonificar el uso del territorio nacional para los fines de la planificación y el ordenamiento del territorio.

## **1.4 VARIABLES A MEDIR**

## **1.4.1 TEMPERATURA**

La temperatura<sup>1</sup> es una magnitud referida a las nociones comunes de [caliente,](http://es.wikipedia.org/wiki/Calor) tibio, [frío](http://es.wikipedia.org/wiki/Fr%C3%ADo) que puede ser medida, específicamente, con un [termómetro.](http://es.wikipedia.org/wiki/Term%C3%B3metro) En física, se define como una [magnitud escalar](http://es.wikipedia.org/wiki/Magnitud_escalar) relacionada con la [energía interna](http://es.wikipedia.org/wiki/Energ%C3%ADa_interna) de un sistema termodinámico, definida por el [principio cero de la termodinámica.](http://es.wikipedia.org/wiki/Principio_cero_de_la_termodin%C3%A1mica) Más específicamente, está relacionada directamente con la parte de la energía interna conocida como "energía cinética", que es la energía asociada a los movimientos de las partículas del sistema, sea en un sentido traslacional, rotacional, o en forma de vibraciones. A medida de que sea mayor la energía cinética de un sistema, se observa que éste se encuentra más "caliente"; es decir, que su temperatura es mayor.

La temperatura se mide con [termómetros.](http://es.wikipedia.org/wiki/Term%C3%B3metro) En el [Sistema Internacional de](http://es.wikipedia.org/wiki/Sistema_Internacional_de_Unidades)  [Unidades,](http://es.wikipedia.org/wiki/Sistema_Internacional_de_Unidades) la unidad de temperatura es el [kelvin](http://es.wikipedia.org/wiki/Kelvin) (K), y la escala correspondiente es la [escala Kelvin o escala absoluta,](http://es.wikipedia.org/wiki/Kelvin) que asocia el valor "cero kelvin" (0 K) al ["cero](http://es.wikipedia.org/wiki/Cero_absoluto)  [absoluto"](http://es.wikipedia.org/wiki/Cero_absoluto), y se gradúa con un tamaño de grado igual al del [grado Celsius.](http://es.wikipedia.org/wiki/Grado_Celsius) Sin embargo, fuera del ámbito científico el uso de otras escalas de temperatura es común. La escala más extendida es la escala [Celsius](http://es.wikipedia.org/wiki/Grado_Celsius) (antes llamada centígrada); y, en mucha menor medida, y prácticamente sólo en los [Estados Unidos,](http://es.wikipedia.org/wiki/Estados_Unidos) la escala [Fahrenheit.](http://es.wikipedia.org/wiki/Grado_Fahrenheit)

En la Figura 1 se pueden ver las escalas más importantes

 $\overline{a}$ 

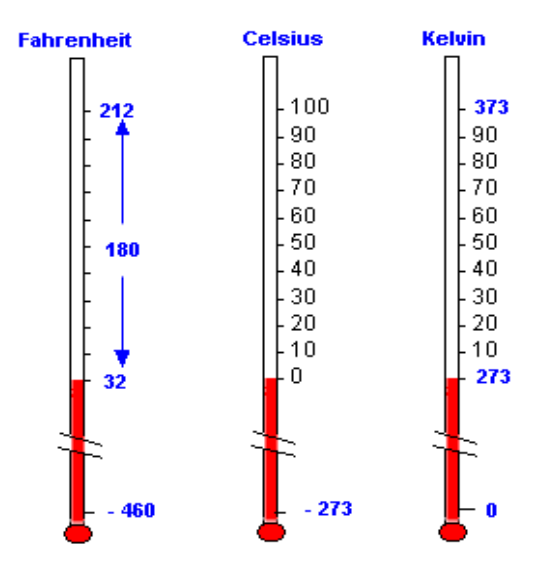

#### *Figura 1. Escalas de Temperatura*

*Fuente: http://teleformacion.edu.aytolacoruna.es/FISICA/document/fisicaInteractiva/Calor/index.htm*

http://www.frlp.utn.edu.ar/quimica/Practicas/FRLP%20Syllabus%20Quimica/Termod/Termodinamica.pdf>

<sup>&</sup>lt;sup>1</sup> ÇENGE, Yunus A, Termodinámica, 6ta edición. Mc Graw Hill. [En Línea]. 2009. [Citado el 3 de Abril de 2012] <Disponible en

### **1.4.2 HUMEDAD RELATIVA**

La humedad por si sola se refiere a la cantidad de vapor de agua que contiene el aire. Humedad relativa es la relación entre la masa de vapor de agua que tiene una determinada masa de aire y la que tendría si estuviese saturada en la misma temperatura, esta relación se expresa en porcentaje y es la forma más habitual de expresar la humedad ambiental.

El higrómetro es el instrumento utilizado para medir la humedad relativa (HR) del aire, que es la cantidad de vapor de agua presente en un volumen de aire. Los higrómetros a menudo están disponibles en versiones que también miden la temperatura.

### **1.4.3 PRECIPITACIÓN**

La precipitación es cualquier forma de fenómeno que tiene lugar en la [atmósfera](http://es.wikipedia.org/wiki/Atm%C3%B3sfera) o en la superficie del planeta, que cae del cielo y llega a la superficie terrestre. Este fenómeno incluye [lluvia,](http://es.wikipedia.org/wiki/Lluvia) [llovizna,](http://es.wikipedia.org/wiki/Llovizna) [nieve,](http://es.wikipedia.org/wiki/Nieve) [aguanieve,](http://es.wikipedia.org/wiki/Aguanieve) [granizo,](http://es.wikipedia.org/wiki/Granizo) pero no, [neblina](http://es.wikipedia.org/wiki/Neblina) ni [rocío,](http://es.wikipedia.org/wiki/Roc%C3%ADo) que son formas de [condensación](http://es.wikipedia.org/wiki/Condensaci%C3%B3n_%28f%C3%ADsica%29) y no de precipitación. La cantidad de precipitación sobre un punto de la superficie terrestre es llamada pluviosidad, o monto pluviométrico.

El instrumento frecuentemente utilizado para la medición de la lluvia es el [pluviómetro,](http://es.wikipedia.org/wiki/Pluvi%C3%B3metro) la precipitación pluvial se mide en [milímetros.](http://es.wikipedia.org/wiki/Mil%C3%ADmetro)

## **1.4.4 RADIACIÓN SOLAR**

 $\overline{a}$ 

La [Radiación Solar](http://institucional.ideam.gov.co/jsp/loader.jsf?lServicio=Publicaciones&lTipo=publicaciones&lFuncion=loadContenidoPublicacion&id=26)<sup>2</sup> es la energía emitida por el sol, que se propaga en todas las direcciones a través del espacio mediante ondas electromagnéticas. Esta energía es el motor que determina la dinámica de los procesos atmosféricos y el clima. La energía procedente del sol es radiación electromagnética proporcionada por las reacciones del hidrógeno en el núcleo del sol por fusión nuclear y emitida por la superficie solar. La radiación solar se distribuye desde el [infrarrojo](http://es.wikipedia.org/wiki/Infrarrojo) hasta el [ultravioleta.](http://es.wikipedia.org/wiki/Ultravioleta)

La magnitud que mide la radiación solar que llega a la Tierra es la [irradiación,](http://es.wikipedia.org/wiki/Irradiancia) que mide la energía que, por unidad de tiempo y área, alcanza a la Tierra. Su unidad es el [W](http://es.wikipedia.org/wiki/Vatio)[/m².](http://es.wikipedia.org/wiki/Metro_cuadrado)

<sup>2</sup> SISTEMA DE INFORMACIÓN AMBIENTAL DE COLOMBIA-SIAC. Radiación Solar. [En Línea]. Enero 2011. [Citado el 3 de Abril de 2012]. <Disponible en

http://www.siac.gov.co/contenido/contenido.aspx?catID=660&conID=723>

## **1.4.5 PRESIÓN ATMOSFÉRICA**

La presión atmosférica $^3$  es la presión que ejerce el aire sobre la Tierra. La presión atmosférica en un punto coincide numéricamente con el peso de una columna estática de aire de sección recta unitaria que se extiende desde ese punto hasta el límite superior de la atmósfera, la presión atmosférica cambia con la altitud.

La presión atmosférica decrece a razón de 1 [mmHg](http://es.wikipedia.org/wiki/MmHg) o Torr por cada 10 [m](http://es.wikipedia.org/wiki/Metro) de elevación en los niveles próximos al del mar. Para medirla, se usa el barómetro. En meteorología se usa como unidad de medida de la presión atmosférica el hectoPascal (hPa).La presión normal sobre el nivel del mar son 1013,2 hPa.

### **1.4.6 VELOCIDAD DEL VIENTO**

La velocidad, es la distancia recorrida por una masa de aire en una unidad de tiempo (segundos, minutos, horas, etc.) El resultado se expresa en Km/h, m/s, etc.

La velocidad del viento se mide con [anemómetros,](http://es.wikipedia.org/wiki/Anem%C3%B3metro) de forma directa mediante unas palas rotativas o indirectamente mediante diferencias de presión o de velocidad de transmisión de [ultrasonidos.](http://es.wikipedia.org/wiki/Ultrasonidos)

## **1.4.7 DIRECCIÓN DEL VIENTO**

La dirección del viento es el [punto cardinal](http://es.wikipedia.org/wiki/Punto_cardinal) desde el que se origina éste y se mide con la [veleta.](http://es.wikipedia.org/wiki/Veleta) Por ejemplo, el viento del norte viene, obviamente, desde el norte y se dirige hacia el sur. Las veletas tienen indicadas en la parte inferior las direcciones de los vientos con los puntos cardinales y los puntos intermedios, conformando así lo que se conoce como [rosa de los vientos,](http://es.wikipedia.org/wiki/Rosa_de_los_vientos) que se emplean con una [brújula](http://es.wikipedia.org/wiki/Br%C3%BAjula) en los mecanismos de navegación de las embarcaciones desde hace muchos siglos. Se expresa con diferentes magnitudes (grados sexagesimales, centesimales, etc.).

#### **1.5 OTROS**

.  $\overline{a}$ 

#### **1.5.1 MODULACIÓN ASK**

<sup>&</sup>lt;sup>3</sup> EQUIPOS Y LABORATORIO DE COLOMBIA. Presión Atmosférica. [En Línea]. Abril 2012. [Citado el 3 de Abril de 2012]. <Disponible en http://www.equiposylaboratorio.com/sitio/contenidos\_mo.php?it=3925>

La modulación por desplazamiento de amplitud, ASK<sup>4</sup> (Amplitudes-shift keying), es una modulación de amplitud donde la señal moduladora (datos) es digital. Los dos valores binarios se representan con dos amplitudes diferentes y es usual que una de las dos amplitudes sea cero; es decir uno de los dígitos binarios se representa mediante la presencia de la portadora a amplitud constante, y el otro dígito se representa mediante la ausencia de la señal portadora.

La amplitud de una señal análoga varía conforme a la corriente de bit, manteniendo la frecuencia y la fase constante.

## **1.5.2 PROTOCOLO DE COMUNICACIÓN UART**

UART acrónimo de Universal Asynchronous Receiver-Transmitter que en español significa, Transmisor-Receptor Asíncrono Universal, es el componente clave del subsistema de comunicaciones de un ordenador, cuya misión principal es convertir los datos recibidos del bus del PC en formato paralelo, a un formato serie que será utilizado en la transmisión hacia el exterior. También realiza el proceso contrario, transformar los datos serie recibidos del exterior en un formato paralelo entendible por el bus.

La transmisión serie de la información digital (bits) a través de un cable único u otros medios es mucho más efectiva en cuanto a costo que la transmisión en paralelo a través de múltiples cables.

## **1.5.3 PROTOCOLO DE COMUNICACIÓN USB**

El USB es un estándar que define un bus utilizado para conectar periféricos al PC. La principal característica que tiene es que la conexión es muy sencilla, ya que utiliza un único conector para conectar a través de un bus serie todos los dispositivos. En él se definen los conectores y los cables, una topología especial tipo estrella para conectar hasta 127 dispositivos y protocolos que permiten la detección y configuración automática de los dispositivos conectados.

USB<sup>5</sup> 1.0 soporta dos tasas de transferencia diferentes, una baja de 1,5 Mbps para la conexión de dispositivos lentos de bajo costo (ratones) y otra alta de hasta

 $\overline{a}$ 4 TEXTOS CIENTÍFICOS, Modulación ASK. [En Línea]. Abril 2012. [Citado el 3 de Abril de 2012]. <Disponible en http://www.textoscientificos.com/redes/modulacion/ask>

<sup>&</sup>lt;sup>5</sup> AGUIRRE, Andrés. FERNÁNDEZ, Pablo. GROSSY, Carlos. Interfaz USB genérica para comunicación con dispositivos electrónicos. [En Línea]. Diciembre 2007. [Citado el 8 de Junio de 2012]. <Disponible en http://www.fing.edu.uy/inco/grupos/mina/pGrado/pgusb/Docs/tesis.pdf>

12 Mbps para la conexión de dispositivos que requieren un mayor ancho de banda (discos o CD-ROMs).

Las señales del USB se transmiten en un cable de par trenzado con impedancia característica de 90  $\Omega$  ± 15%, cuvos hilos se denominan D+ y D-.

|    |            | Pin Nombre Color del cable Descripción |          |
|----|------------|----------------------------------------|----------|
|    | <b>VCC</b> | Rojo                                   | $+5v$    |
| 2. | D-         | <b>Blanco</b>                          | Data $-$ |
| 3  | D+         | Verde                                  | Data $+$ |
|    | <b>GND</b> | Negro                                  | Masa     |

*Tabla 1. Especificación conectores USB.*

*Fuente: http://es.wikipedia.org/wiki/USB*

#### **1.5.4 MICROCONTROLADOR PIC**

Los microcontroladores<sup>6</sup> son computadores digitales integrados en un chip que cuentan con un microprocesador o unidad de procesamiento central (CPU), una memoria para almacenar el programa, una memoria para almacenar datos y puertos de entrada salida. A diferencia de los microprocesadores de propósito general, como los que se usan en los computadores PC, los microcontroladores son unidades autosuficientes y más económicas.

El funcionamiento de los microcontroladores está determinado por el programa almacenado en su memoria. Este puede escribirse en distintos leguajes de programación. Además, la mayoría de los microcontroladores actuales pueden reprogramarse repetidas veces.

El nombre actual no es un acrónimo. En realidad, el nombre completo es PICmicro, aunque generalmente se utiliza como Peripheral Interface Controller (controlador de interfaz periférico).

#### **1.5.5 NETBEANS IDE 7.1**

 $\overline{a}$ 

NetBeans IDE es un entorno de desarrollo, hecho principalmente para el lenguaje de programación Java. Existe además un número importante de módulos para

<sup>6</sup> TORRES, Miguel. Tutorial Microcontroladores PIC. [En Línea]. [Citado el 8 de Junio de 2012]. ]. <Disponible en http://web.ing.puc.cl/~mtorrest/downloads/pic/tutorial\_pic.pdf>

extender su aplicación. NetBeans IDE es un producto libre y gratuito sin restricciones de uso. NetBeans es un proyecto de código abierto de gran éxito con una gran base de usuarios, una comunidad en constante crecimiento, y con cerca de 100 socios en todo el mundo. Sun MicroSystems fundó el proyecto de código abierto NetBeans en junio de 2000 y continúa siendo el patrocinador principal de los proyectos.

La plataforma NetBeans<sup>7</sup> permite que las aplicaciones sean desarrolladas a partir de un conjunto de componentes de software llamados *módulos*. Un módulo es un archivo Java que contiene clases de java escritas para interactuar con las APIs de NetBeans y un archivo especial (manifest file) que lo identifica como módulo. Las aplicaciones construídas a partir de módulos pueden ser extendidas agregándole nuevos módulos. Debido a que los módulos pueden ser desarrollados independientemente, las aplicaciones basadas en la plataforma NetBeans pueden ser extendidas fácilmente por otros desarrolladores de software.

#### **1.5.6 JAVA SE**

Java<sup>8</sup> es un lenguaje de programación orientado a objetos que toma mucha de su sintaxis de C y C++, pero tiene un modelo de objetos más simple y elimina herramientas de bajo nivel que suelen inducir a muchos errores, como la manipulación directa de punteros o memoria.

Dentro de la Plataforma Java 2 se pueden encontrar tres diferentes entornos para desarrollo y ejecución de aplicaciones: Java SE, Java EE y Java ME

#### **1.5.7 VSPE**

Virtual Serial Port Emulator (VSPE) está destinado a ayudar a los ingenieros y desarrolladores de software para crear, depurar y probar las aplicaciones que utilizan los puertos serie. Es capaz de crear diversos dispositivos virtuales para transmitir y recibir datos. A diferencia de los puertos serie, los dispositivos virtuales tienen capacidades especiales: por ejemplo, el mismo dispositivo se puede abrir más de una vez por diferentes aplicaciones, que pueden ser útiles en muchos casos.

 $\overline{a}$  $^7$  WIKIPEDIA, La Enciclopedia Libre. NetBeans. [En Línea]. Marzo 2012. [Citado el 4 de Marzo de 2012]. <Disponible en http://es.wikipedia.org/wiki/Netbeans>

<sup>8</sup> GÁLVEZ ROJAS, Sergio, ORTEGA DÍAZ, Lucas. Java A Tope: Java 2 Micro Edition J2ME. Edición Electrónica, Universidad de Málaga. España, 2003.

Con VSPE se pueden compartir datos físicos del puerto serie para varias aplicaciones, exponer el puerto serie a la red local (a través del protocolo TCP), crear pares virtuales de serie del dispositivo del puerto y así sucesivamente.

### **1.5.8 JFREECHART.JAR**

JFreeChart-1.0-14.jar<sup>9</sup> es una biblioteca libre 100% gráfico de Java que hace que sea fácil para los desarrolladores mostrar gráficos de calidad profesional en sus aplicaciones. El amplio conjunto de características de JFreeChart incluye:

- Una API consistente, bien documentada y el apoyo a una amplia gama de tipos de gráficos.
- Un diseño flexible que es fácil de extender, y se dirige tanto del lado del servidor como de las aplicaciones del lado del cliente.
- Soporte para muchos tipos de salida, incluyendo los componentes Swing, archivos de imagen como PNG y JPEG, y gráficos vectoriales con formatos de archivo (incluyendo PDF, EPS y SVG).
- JFreeChart es "open source" o, más específicamente, de software libre. Se distribuye bajo los términos de la GNU Licencia Pública General Menor (LGPL), que permite el uso de las aplicaciones propietarias.

### **1.5.9 GIOVYNETDRIVER**

 $\overline{a}$ 

GiovynetDriver-1.2.x86.jar<sup>10</sup>, presenta un completo conjunto de instrucciones para manipular el puerto USB GIV8DAQ, también soporta transmisión y recepción de caracteres ASCII, a través del puerto serial RS-232.

GiovynetDriver trabaja en Windows y Linux en arquitecturas x86 y x64. "Giovynet driver versión 1.2" es actualmente distribuida en dos categorías, las cuales se detallan en la siguiente tabla:

 $^9$  JFREECHART, Biblioteca libre. [En Línea]. Marzo 2012. [Citado el 4 de Marzo de 2012]. <Disponible en http://www.jfree.org/jfreechart/pdf>

<sup>&</sup>lt;sup>10</sup> GIOVYNETDRIVER. [En Línea]. Marzo 2012. [Citado el 4 de Marzo de 2012]. <Disponible en http://www.giovynet.com/giovynetDriver\_es.html>

| <b>Características Disponibles</b>        | <b>Para Uso Personal</b> | Para Uso<br>en<br><b>Negocios</b> |  |  |
|-------------------------------------------|--------------------------|-----------------------------------|--|--|
| Trabaja en Windows                        | Si                       | Si                                |  |  |
| Trabaja en Linux (Ubuntu/Debian)          | Si<br>Si                 |                                   |  |  |
| Javadoc                                   | Si<br>Si                 |                                   |  |  |
| Compilación x86                           | Si                       | Si                                |  |  |
| Compilación x64                           | <b>No</b>                | Si                                |  |  |
| Gestión de puertos Giovynet GIV8DAQ       | Si                       | Si                                |  |  |
| Envió y recepción de caracteres ASCII     | Si                       | Si                                |  |  |
| por puerto RS-232                         |                          |                                   |  |  |
| Número de dispositivos soportados         | 40 (COM0 a COM39)        | (COM <sub>0</sub><br>40<br>a      |  |  |
|                                           |                          | <b>COM39)</b>                     |  |  |
| Permite distribución libre con su trabajo | <b>No</b>                | Si                                |  |  |

*Tabla 2. Características de Giovynet.*

*Fuente: http://www.giovynet.com/giovynetDriver\_es.html*

#### **1.5.10 JDK 1.7**

Compila y ejecuta programas en código Java en base a herramientas de desarrollo en los diferentes sistemas operativos en los que se instale, siendo la versión 1.7 la más actualizada hasta el momento de la realización de este trabajo.

# **2. DESCRIPCIÓN DE LOS SENSORES**

### **2.1 SENSOR DE TEMPERATURA LM335**

#### **TEMPERATURA:**

Debido a la importancia que significa la temperatura a la hora de analizar los datos meteorológicos, climáticos y de sus aplicaciones en las distintas ramas de la ciencia. La primera variable a medir es la temperatura, donde se le realizó el debido proceso al acondicionamiento, lectura, procesamiento y visualización de los datos obtenidos.

Para medir la temperatura se realizaron dos mediciones debido a su representatividad a la hora de analizar los datos obtenidos. Estas dos medidas de temperatura se tomaron a alturas determinadas por la OMM como lo son 150 cm y 10 cm de altura con respecto al suelo, llamadas como temperatura ambiental y temperatura superficial respectivamente.

Como recomendaciones a la hora de hacer las mediciones se tuvo en cuenta las especificaciones técnicas dictadas en la documentación expuesta por la Organización Mundial de Meteorología (OMM No. 8, 1996, I-II-III), recomendaciones que también se han tenido en cuenta para las otras mediciones de las demás variables pretendidas en entre trabajo.

Entre las indicaciones dadas está la protección contra la radiación directa de los sensores de temperatura debido a las perturbaciones que este fenómeno introduciría en la medición. Además ha de evitarse la exposición a la humedad excesiva como la lluvia entre algunas recomendaciones de la locación, como el hecho que el sensor debe estar expuesto a condiciones de circulación normal de aire.

Teniendo en cuenta las condiciones de rango, exactitud y resolución dictadas por la OMM entre otras consideraciones locales, materiales, técnicas y económicas se escogió el sensor LM335 por diferentes ventajas de linealidad, fiabilidad, facilidad a la hora de hacer las mediciones y además por su economía.

#### **SENSOR LM335:**

 $\overline{a}$ 

El LM335<sup>11</sup> es un sensor de Temperatura en un circuito integrado. Opera como un diodo zener, tiene un voltaje de ruptura directamente proporcional a la temperatura

 $^{11}$  DATASHEET, National Semiconductor. Precision Temperature Sensors LM335. [En Línea]. Abril 2011. [Citado el 10 de Abril de 2011]. <Disponible en *http://www.ti.com/lit/ds/symlink/lm335.pdf*>

absoluta de 10mV/°K. Con una impedancia dinámica menor a 1Ω que opera en un rango de 400 μA a 5 mA sin prácticamente cambios en su rendimiento. Cuando es calibrado a 25°C el LM335 tiene un error típico menor a 1°C en un rango de temperatura de 100°C, a diferencia de otros sensores este tiene una salida lineal.

Los usos para el LM335 incluyen casi cualquier tipo de aplicación sobre un rango de temperatura de -40°C a +100°C, y además posee una baja impedancia de salida lineal con una interfaz de lectura especialmente fácil.

*Figura 2. Sensor de temperatura de presicion a) Encapsulado de plastico, vista inferior b) Encapsulado de montaje superficial.*

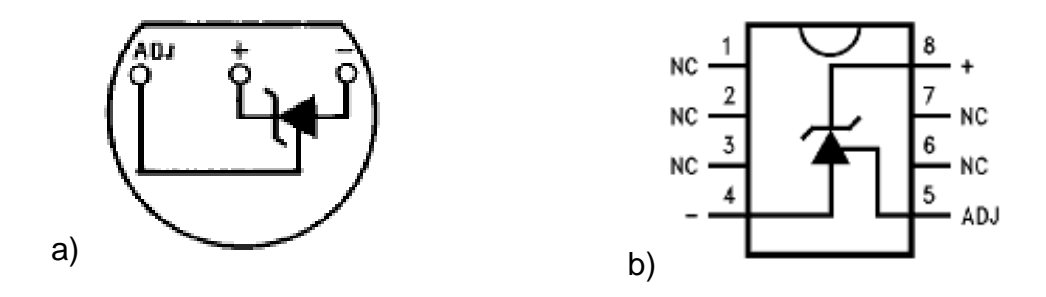

*Fuente: http://www.ti.com/lit/ds/symlink/lm335.pdf*

El sensor LM335 de National Semiconductor tiene caracteristicas que facilita su uso, las caracteristicas que se necesitan a la hora de cumplir los requerimientos técnicos estan plasmadas en la Tabla 3. Una descripción más detallada se puede encontrar en la hoja de datos del fabricante.

| <b>Características</b>    | <b>Temperatura Superficial</b>         | <b>Temperatura Ambiente</b>            |  |  |
|---------------------------|----------------------------------------|----------------------------------------|--|--|
| Unidades                  | °C∨°K                                  | °C∨°K                                  |  |  |
| Rango                     | Entre -80 $\degree$ C y 60 $\degree$ C | Entre -80 $\degree$ C y 60 $\degree$ C |  |  |
| Altura sobre el suelo     | 5 cm a 10 cm                           | 150 cm                                 |  |  |
| Resolución                | 0.1 °C                                 | 0.1 °C                                 |  |  |
| Exactitud (error)         | 0.2 °C                                 | $0.2$ °C                               |  |  |
| Frecuencia de observación | Según requerimientos                   | Según requerimientos                   |  |  |
| Variables derivadas       | Máxima y mínima en 24h                 | Máxima y mínima en                     |  |  |
|                           | temperatura actual                     | 24h temperatura actual                 |  |  |

*Tabla 3. Especificaciones técnicas de los instrumentos de medida de la temperatura requeridos por la OMM.*

Este sensor tiene un error cercano a cero entre el rango de 5°C a 40°C, siendo cero en 25°C; teniendo en cuenta que las mediciones tomadas están entre este rango, se demuestra que son de gran confiabilidad. Lo que cumple con las

especificaciones técnicas requeridas por la OMM, que establece un límite de error comprendido, como se observa en la Tabla 3.

### **2.2 SENSOR DE HUMEDAD RELATIVA HS1101**

La Humedad Relativa se expresa en tanto por ciento %.

$$
RH = \frac{p(H2O)}{p * (H2O)} x100\%
$$

Dónde:

- p(H2O) es la presión parcial de vapor de agua en la mezcla de aire.
- p\*(H2O) es la presión de saturación de vapor de agua a la temperatura de la mezcla de aire.
- RH es la humedad relativa de la mezcla de aire que se está considerando.

#### **SENSOR HS1101:**

Este sensor de humedad relativa está basado en una única célula capacitiva que tiene una respuesta lineal de humedad relativa con respecto a la capacitancia. Su símbolo es el siguiente:

*Figura 3. Sensor de humedad relativa HS1101 a) Símbolo. b) Esquema físico.*

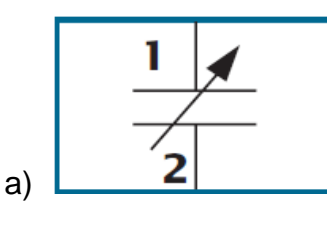

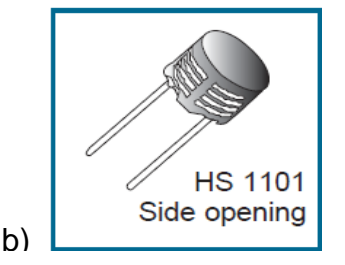

*Fuente: http://www.parallax.com/Portals/0/Downloads/docs/prod/sens/27920\_HS1101- Datasheet.pdf*

Características:

- La intercambiabilidad no requiere calibración en condiciones normales.
- Desaturación instantánea después de largos períodos en fase de saturación.
- Alta fiabilidad y estabilidad a largo plazo.
- Adecuado para tensión lineal o circuitos con salida de frecuencia.
- Tiempo de respuesta rápido.

En la Tabla 4 se resumen las características principales del sensor HS1101.

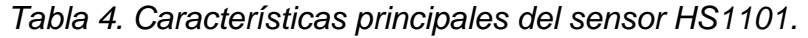

| <b>CharacterIstics</b>                              | <b>Symbol</b>        | Min. | Typ.     | Max. | Unit.         |  |  |  |
|-----------------------------------------------------|----------------------|------|----------|------|---------------|--|--|--|
| <b>Humidity measuring range</b>                     | <b>RH</b>            |      |          | 99   | %             |  |  |  |
| <b>Supply voltage</b>                               | <b>V<sub>s</sub></b> |      |          | 10   | V             |  |  |  |
| Nominal capacitance @ 55% RH*                       |                      | 177  | 180      | 183  | pF            |  |  |  |
| <b>Temperature coefficient</b>                      | Tac                  |      | 0.04     |      | pF/°C         |  |  |  |
| Averaged Sensitivity from 33% to 75% RH             | $\Delta C$ %RH       |      | 0.34     |      | pF/%RH        |  |  |  |
| Leakage current ( $Vec = 5$ Volts)                  | $\mathbf{r}$         |      |          |      | nA            |  |  |  |
| Recovery time after 150 hours of condensation       | tr                   |      | 10       |      | s             |  |  |  |
| <b>Humidity Hysteresis</b>                          |                      |      | $+/-1.5$ |      | $\frac{9}{6}$ |  |  |  |
| Long term stability                                 |                      |      | 0.5      |      | %RH/yr        |  |  |  |
| Response time (33 to 76 % RH, still air $@$ 63%)    | ta                   |      |          |      | s             |  |  |  |
| Deviation to typical response curve (10% to 90% RH) |                      |      | $+/-2$   |      | % RH          |  |  |  |
| * Tighter specification available on request        |                      |      |          |      |               |  |  |  |

*Fuente: http://www.parallax.com/Portals/0/Downloads/docs/prod/sens/27920\_HS1101- Datasheet.pdf*

## **2.3 SENSOR DE ULTRASONIDO SRF05**

#### **PRECIPITACIÓN:**

La medición de la lluvia es un paso muy importante para la agricultura, ecología, meteorología y otros usos. Los instrumentos de medición del volumen de lluvia se llaman pluviómetros.

Un pluviómetro es un instrumento que recoge una muestra de precipitación. El pluviómetro más común, que actualmente usan los aeropuertos y los meteorólogos oficiales, se inventó hace más de 100 años. Consiste en un cilindro grande con un embudo y un tubo de medición más pequeño dentro. Cuanto mayor es el tamaño de la muestra, mayor es la precisión de la estimación. El área colectora que tienen los pluviómetros avalados por la OMM es de 200 cm<sup>2</sup>, es de forma circular y tiene el borde con filo para evitar salpicaduras de las gotas que lo impactan. Se conduce el agua colectada a través de un embudo a un recipiente de boca mucho menor, esto con el fin de minimizar la evaporación del agua colectada.

#### *Figura 4. El pluviómetro "oficial" especificado por la Agencia Meteorológica de los Estados Unidos.*

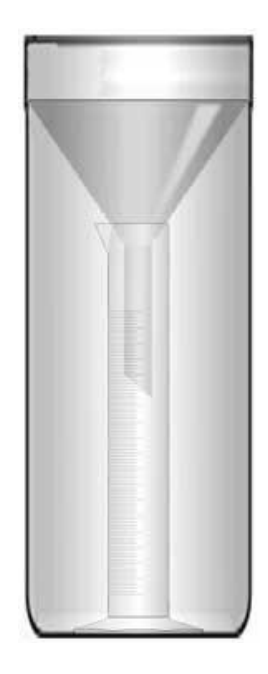

*Fuente: http://www.planetseed.com/es/node/19498*

La unidad de medida de la precipitación es el milímetro (mm), es una medida de longitud que equivale a la milésima parte de un metro. La medida expresada en milímetros, representa el espesor de una lámina de agua que se acumularía en una superficie horizontal, se refiere al volumen de agua que por unidad de área alcanza la superficie de la tierra en un periodo de observación.

Uno de los métodos más utilizados para la medición de la precipitación se basa en un sistema transductor de ultrasonido, por medio del cual se envía un corto pulso de onda ultrasónica hacia la superficie del agua, el cual refleja la onda sonora hacia el sensor. El sistema entonces determina el tiempo de retorno del eco (tiempo de vuelo) y calcula la distancia utilizando como referencia la velocidad del sonido en el medio.

Existen multitud de dispositivos que hacen uso de este tipo de medidores para determinar su distancia dentro de un determinado entorno. La explicación se basa en el módulo SRF05.

#### **SENSOR SRF05:**

 $\overline{a}$ 

El módulo SRF05**<sup>12</sup>** es un medidor de distancias basado en ultrasonidos de bajo costo, con un aumento en su flexibilidad y con mayor rango, comparado con otros de su misma especie, es capaz de realizar las funciones de control, y de controlar la señal que se emite a 40 KHz.

*Figura 5. Sensor ultrasónico SRF05*

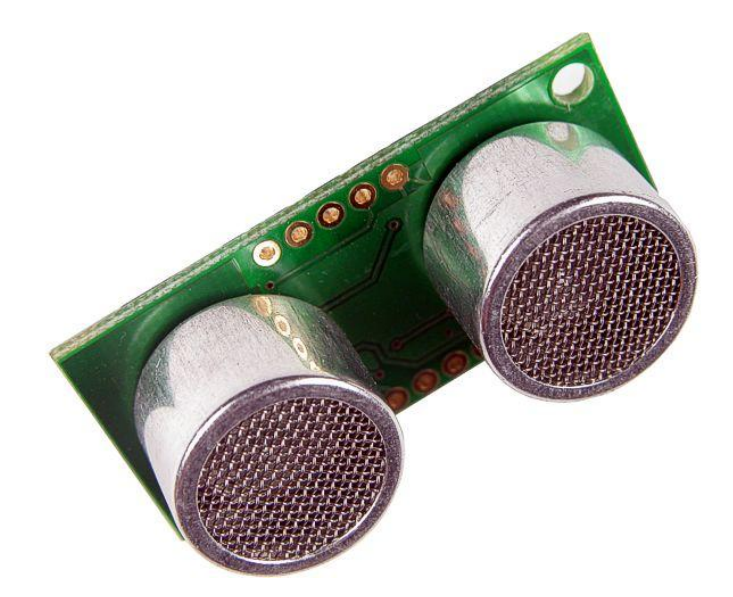

*Fuente: http://www.superrobotica.com/S320111.htm*

El rango de medidas del sensor va desde unos 3 cm hasta unos 3 m aproximadamente. Medidas por debajo de los 3 cm puede provocar errores derivados al acoplamiento del emisor y receptor del módulo, y en ese caso no se puede distinguir si la señal recibida es consecuencia de dicho acoplamiento o del eco recibido.

<sup>&</sup>lt;sup>12</sup> GALÁN FERNÁNDEZ, Eduardo. I.T.T. Sistemas Electrónicos. [En Línea]. Octubre 2011. [Citado el 24 de Octubre de 2011]. <Disponible en

http://www.alcabot.com/alcabot/seminario2006/Trabajos/EduardoGalanFernandez.pdf>

*Figura 6. Modo de uso del transductor SRF05, con Eco y Disparo independiente*

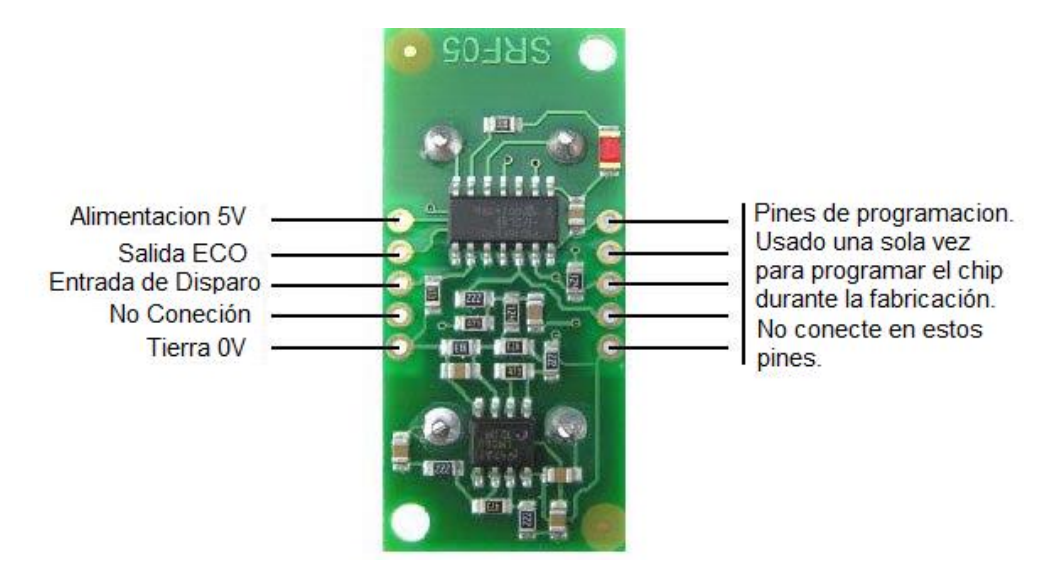

*Fuente: http://www.datasheet4u.net/download.php?id=635217*

Para su operación, solo es necesario aplicar un pulso de disparo de 10 µs para iniciar la secuencia. El SRF05 enviará un tren de pulsos ultrasónicos de 8 ciclos a 40 KHz, en ese momento la señal de salida ECO pasa a nivel "1". Cuando la cápsula receptora recibe la señal transmitida como consecuencia de haber rebotado en un objeto (eco), esta salida pasa de nuevo a nivel "0". Se mide la duración del pulso de esta señal, es decir, el tiempo en que la señal eco se mantiene en "1". La línea de eco es por tanto un pulso cuya anchura es proporcional a la distancia al objeto.

Si después de 30 ms el SRF05 no detecta ningún tipo de señal receptora, el módulo pasa la salida de eco a nivel "0".

Con objeto de que el módulo se estabilice, se debe dejar un pequeño intervalo de tiempo de unos 10 ms como mínimo entre el momento en que la señal de ECO pasa a "0" y un nuevo pulso de disparo que inicie el siguiente ciclo o medida.

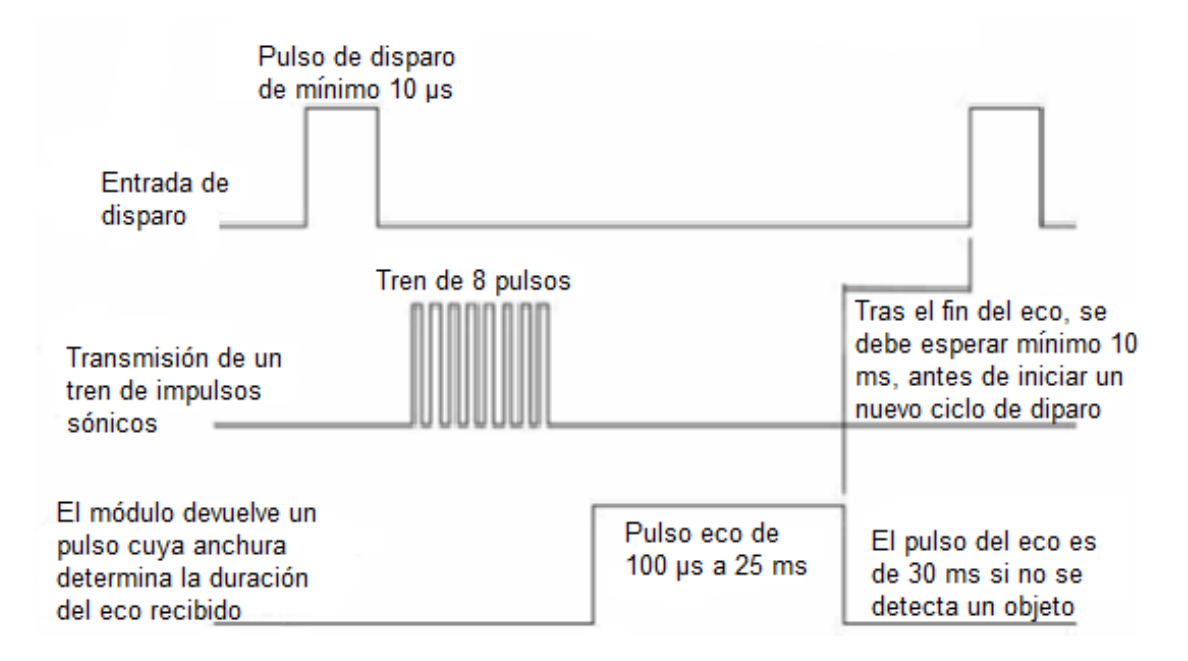

*Figura 7. Diagrama de tiempos del módulo SRF05*

La duración del pulso eco de salida varía entre 100 μs y 25 ms, en función de la distancia entre las cápsulas del módulo y el objeto. La velocidad del sonido es de 343 m/s, lo que equivaldría a 34300 cm/s, entonces se halla el tiempo que transcurre en un centímetro que es de 29.15 μs, como el recorrido del sonido es de ida y vuelta, queda establecida en 58.3 μs por cada centímetro. Así pues el rango mínimo que se puede medir es de 1.7 cm (100 μs/58 μs) y el máximo de 431 cm (25 ms/58 μs).

## **2.4 SENSOR DE RADIACIÓN SOLAR**

La radiación solar es el proceso físico por medio del cual se transmite energía en forma de ondas electromagnéticas. Es una de las variables más importantes, por ser la fuente de energía utilizada en la gran mayoría de los procesos en nuestro planeta. Existen diferentes manifestaciones de radiación, dependiendo de su longitud de onda, las cuales son utilizadas por el hombre en diversos campos como las comunicaciones, la medicina, entre otras.
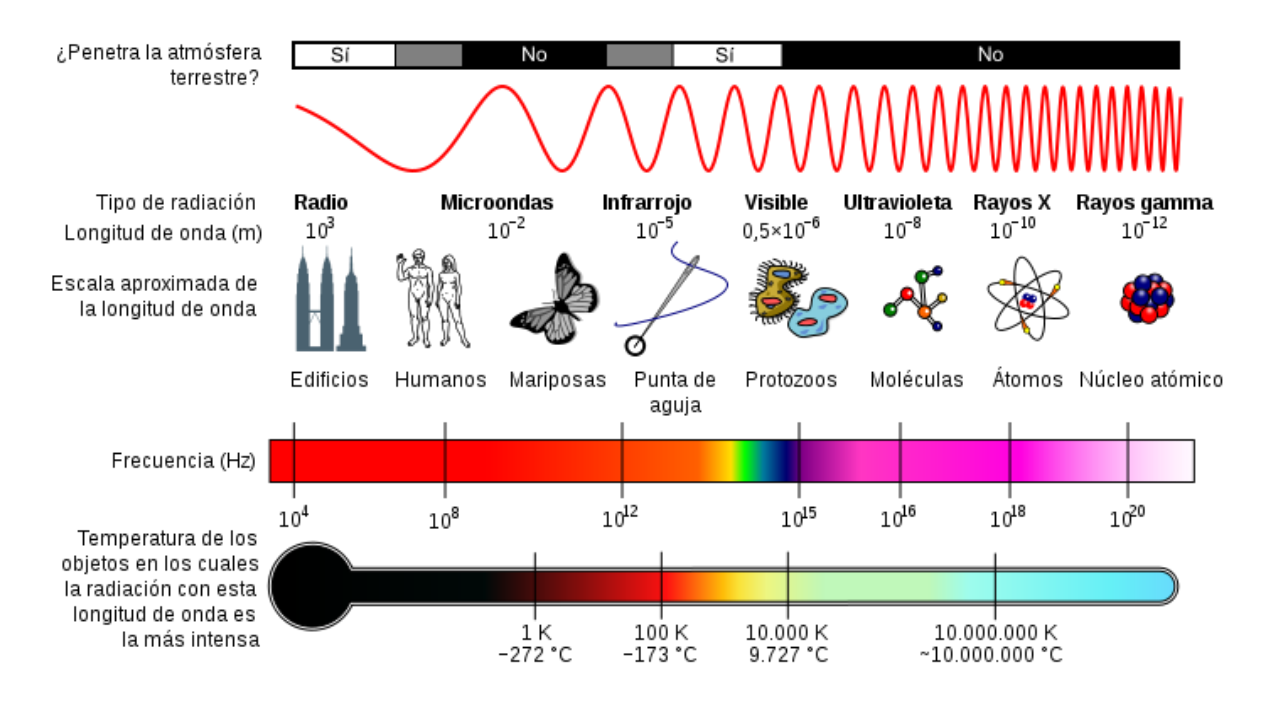

*Figura 8. Escala del espectro electromagnético.*

*Fuente: http://es.wikipedia.org/wiki/Espectro\_electromagn%C3%A9tico*

A continuación se dan algunas definiciones de los diferentes tipos de radiación solar que se utilizan en trabajos de investigaciones solares.

**Radiación solar directa**: Es la energía proveniente del sol recibida por la tierra; es la radiación solar que se mide fuera de la atmosfera, donde no hay presencia de cuerpos o fenómenos que modifiquen su trayectoria, sin embargo una parte penetra la atmósfera mientras que otra es dispersada y/o absorbida por las moléculas gaseosas, partículas de aerosoles y las gotas de agua o cristales de hielo presentes en las nubes. Se mide utilizando sistemas de seguimiento del movimiento del sol en su trayectoria.

**Radiación solar difusa**: Es la radiación solar recibida en la superficie terrestre después que su dirección ha sido cambiada por la dispersión en la atmosfera, esta radiación también consiste con la radiación directa en parte reflejada por el suelo hacia el espacio, y que luego es parcialmente reflejada nuevamente hacia el suelo por la atmósfera, continuando indefinidamente. Se mide utilizando sistemas de sombreamiento del disco solar.

**Radiación solar global**: Es aquella radiación procedente del sol que incide sobre la superficie terrestre. La radiación global es el la suma de la radiación directa, y la radiación reflejada, es la medición más común de la radiación solar, y es la que se

presenta en este trabajo. La magnitud que mide la radiación solar que llega a la Tierra es la irradiancia, esta mide la energía por unidad de tiempo y área que alcanza a la Tierra. Su unidad es el W/m².

Los instrumentos para medir la radiación solar global se conocen como piranómetros, estos son instrumentos que miden la radiación solar global (directa y difusa) en un plano horizontal. El elemento receptor debe estar horizontal y libremente expuesto al hemisferio celeste.

#### **CELDA SOLAR:**

Las células o celdas solares son dispositivos formados por una combinación de materiales semiconductores y dos terminales metálicos que convierten la energía solar en corriente eléctrica cuando la luz que incide sobre la celda produce una diferencia del potencial entre las capas que son iluminadas, siendo esta corriente, en condiciones de corto circuito, proporcional a la intensidad de radiación incidente.

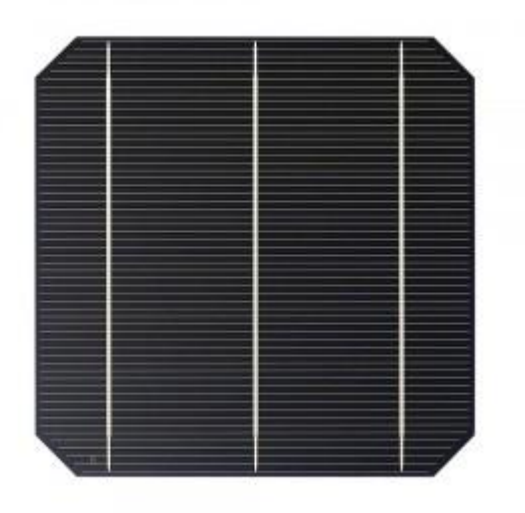

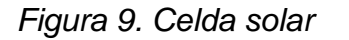

*Fuente: http://ggh-energy.blogspot.com/2012/04/celda-solar-negra-absorbe-el-997-de-la.html*

Los parámetros de una celda solar que se deben tener en cuenta a la hora de diseñar e instalar sistemas fotovoltaicos, son los básicos en la electrónica, que se describen a continuación.

Corriente: Flujo de un determinado número de electrones a través de un material determinado en un instante de tiempo. Su unidad de medida es el Amperio (A), y se simboliza con la letra I.

Voltaje: Esfuerzo que debe realizar una fuerza externa sobre los electrones de un material para generar corriente. Su unidad de medida es el voltio (V), y se simboliza con la letra V.

Potencia: Producto de la diferencia de potencial entre los terminales de un material por el flujo de electrones a través de el en un instante de tiempo determinado. Es directamente proporcional al voltaje y a la corriente. Su unidad de medida es el vatio (W), y se simboliza con la letra W.

$$
P = V \times I
$$

Energía eléctrica: Nivel de potencia generada o consumida en un instante de tiempo. Sus unidades de medida son el vatio-hora (Wh) o el Joule (J); 1J=1Wh. Se simboliza con la letra E.

$$
E = P \times t
$$

## **2.5 SENSOR DE PRESIÓN ATMOSFÉRICA MPXM2102**

## **PRESIÓN ATMOSFÉRICA:**

La presión atmosférica es la fuerza que se ejerce por unidad de superficie como resultado del peso de la atmósfera por encima del punto de medición. Esta presión es igual al peso total de la columna vertical de aire sobre la unidad de superficie.

Si sobre una mesa se coloca un objeto pesado, el peso de ese cuerpo ejerce sobre la superficie de la mesa una cierta presión. Del mismo modo, la enorme cantidad de aire atmosférico que existe sobre un punto de la Tierra hace que su peso total sea lo suficientemente grande como para que la presión que ejerce sobre ese punto tenga una gran magnitud.

En meteorología la unidad usual es el hectopascal, y la equivalencia con otras unidades es la siguiente:

1 atmósfera = 1013,25 milibares = 760 milímetros de mercurio = 1033 hpa

La presión atmosférica en un lugar determinado experimenta variaciones asociadas con los cambios meteorológicos.

Como la presión atmosférica se debe al peso del aire sobre un cierto punto de la superficie terrestre, es lógico suponer que cuanto más alto esté el punto, tanto menor será la presión, ya que también es menor la cantidad de aire que hay en su cima. Dicho de otro modo: La presión atmosférica disminuye con la altura.

#### **SENSOR MPXM2102:**

El dispositivo MPXM2102 contiene unos sensores de silicio piezo-resistivos de presión que proporcionan una salida de voltaje de alta precisión y directamente lineal a la presión aplicada. El sensor es un solo diafragma, de silicio monolítico con el medidor de deformación y una red de resistencias en una película delgada integrada en el chip.

Las características principales del sensor son:

- Compensación de temperatura por encima de 0 ° C a 85 ° C.
- Fácil de usar.
- Ideal para sistemas basados en Microcontroladores.
- Proporcional al voltaje de suministro.

Aplicaciones:

- Altímetros de Aviación.
- Control Industrial.
- Ingeniería de Control.
- Estaciones Meteorológicas y dispositivos.

*Figura 10. Encapsulado y configuración de pines del Sensor MPXM2102*

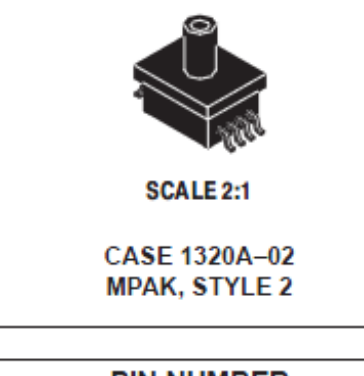

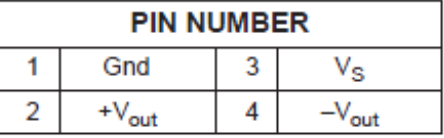

Fuente: http://www.datasheetcatalog.org/datasheet/motorola/MPXM2102.pdf

# **2.6 SENSOR CONSTRUIDO ANEMÓMETRO**

El viento es aire que se mueve de un lugar a otro, es el desplazamiento horizontal del aire con respecto a la superficie terrestre. Se origina con la consecuencia de las diferencias de presión, el calentamiento de la superficie de la tierra produce zonas de altas y bajas presiones, donde viaja desde las zonas de alta presión hasta las de baja presión.

El viento produce energía porque está siempre en movimiento. Se estima que la energía contenida en los vientos es aproximadamente el 2% del total de la energía solar que alcanza la tierra. El contenido energético del viento depende de su velocidad.

Cerca del suelo, la velocidad es baja, aumentando rápidamente con la altura. Cuanto más accidentada sea la superficie del terreno, más frenará ésta al viento. Es por ello que sopla con menos velocidad en las depresiones terrestres y más sobre las colinas. No obstante, el viento sopla con más fuerza sobre el mar que en la tierra.

La velocidad media del viento varía entre 3 y 7 m/s, según diversas situaciones meteorológicas; es elevada en las costas, más de 6 m/s, así como en algunos valles más o menos estrechos. La velocidad media del viento es más débil durante la noche, variando muy poco; aumenta a partir de la salida del Sol y alcanza un máximo entre las 12 y 16 horas solares.

La unidad de medida de la velocidad del viento reconocida por la OMM es el m/s (metro sobre segundo). La escala de Beaufort de la velocidad del viento, es una medida empírica para la intensidad del viento, basada principalmente en el estado del mar, de sus olas y la fuerza del viento, es una escala numérica utilizada en meteorología que describe la velocidad del viento, asignándole números que van del 0 (calma) al 12 (huracán). Fue ideada por el Almirante Beaufort en el siglo XIX. Su nombre completo es Escala de Beaufort de la Fuerza de los Vientos.

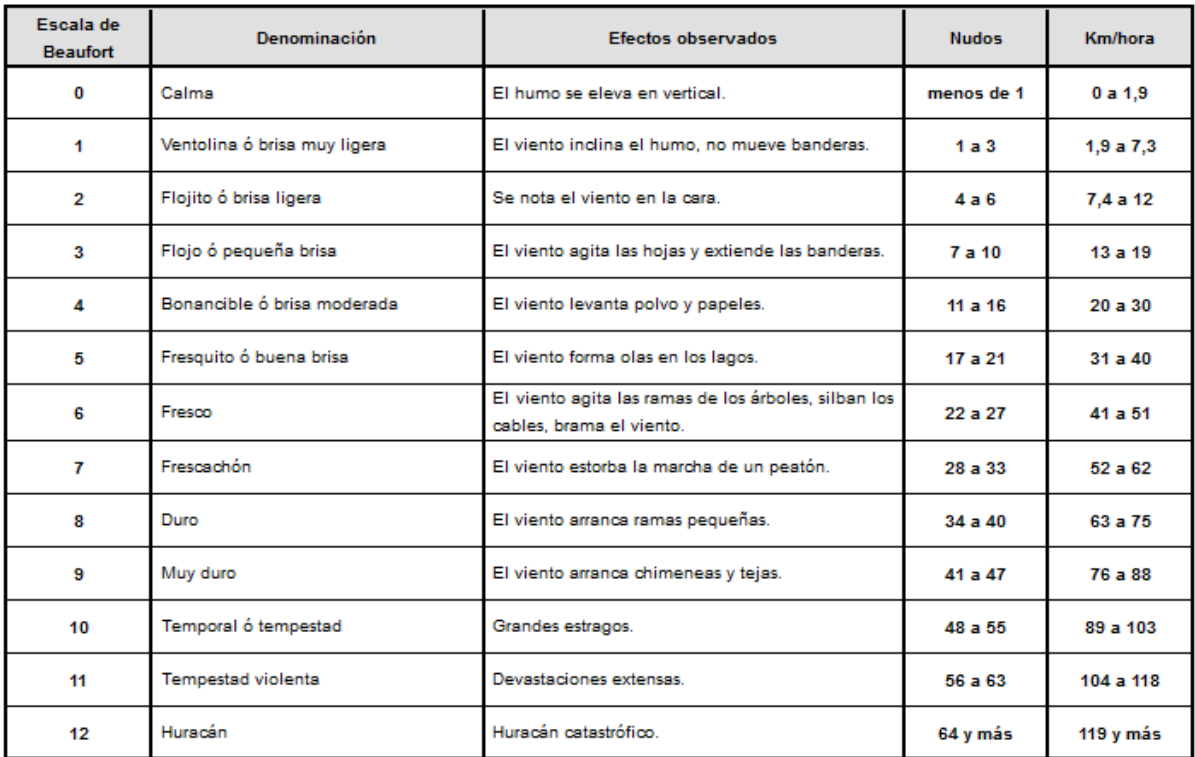

#### *Tabla 5. Medición de la fuerza del viento según la escala Beaufort*

*Fuente:* 

*http://www.oni.escuelas.edu.ar/2004/SAN\_JUAN/676/eolica\_y\_molinos/capitulo\_1/cap\_1\_2.htm*

El estudio sistemático de las características del viento es muy importante para:

- Dimensionar estructuras de puentes, edificaciones elevadas, etc.
- Diseñar campos de generación eólica de energía eléctrica.
- Diseñar protección de márgenes en embalses y los taludes de montante en las presas.

La velocidad del viento se mide con el anemómetro, que suele registrar la rapidez a lo largo del tiempo.

El anemómetro posee 3 aspas separadas a 120º entre sí, sobre las que actúa la fuerza del viento, pudiéndose leer el número de vueltas, siendo la velocidad de rotación del eje proporcional a la velocidad del viento.

Para medir la velocidad relativa del viento es necesario utilizar algún proceso físico cuya magnitud varíe con respecto a la variación de esa velocidad. En este proyecto se usó, la velocidad de giro de un rotor sometido al viento.

El anemómetro, está dotado de cazoletas unidas a un eje de giro vertical, el eje es un generador eléctrico de corriente continua (dinamo), cuyo voltaje generado es proporcional a la velocidad de rotación y con ello a la del viento, este voltaje se mide con un multímetro cuya escala ha sido calibrada a la velocidad del viento.

La velocidad del viento en superficie deberá informarse en nudos, kilómetros o metros por segundo y deberá representar el valor promedio dentro de un intervalo de tiempo determinado. Se realiza la medida de la velocidad horizontal del viento.

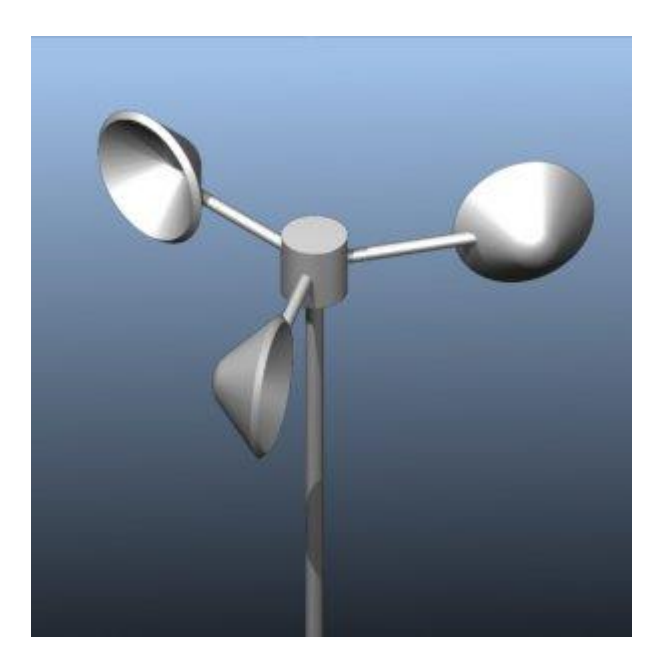

*Figura 11. Anemómetro de cazoletas.*

*Fuente: http://sabia.tic.udc.es/gc/practicas/molino/molino.htm*

## **2.7 SENSOR DE EFECTO HALL ALLEGRO A1203**

#### **VELETA:**

La dirección del viento es el punto cardinal desde el que se origina éste y se mide con la veleta, un instrumento antiguo, donde con la ayuda de la rosa de los vientos, define la procedencia de estos, es decir, la dirección desde donde soplan. Por ejemplo, el viento del norte viene, obviamente, desde el norte y se dirige hacia el sur.

La manga de viento utilizada en los aeropuertos suele ser bastante grande y visible para poder ser observada desde los aviones tanto en el despegue como, en especial, en el aterrizaje.

Las veletas tienen indicadas en la parte inferior las direcciones de los vientos con los puntos cardinales y los puntos intermedios, conformando así lo que se conoce como rosa de los vientos, que se emplean con una brújula en los mecanismos de navegación de las embarcaciones desde hace muchos siglos.

El viento es el aire en movimiento, el cual se produce en dirección horizontal, a lo largo de la superficie terrestre. La dirección, depende directamente de la distribución de las presiones, pues aquel tiende a soplar desde la región de altas presiones hacia la de presiones más bajas.

Los cuatro puntos principales corresponden a los cardinales: Norte (N), Sur (S), Este (E) y Oeste (W). Se consideran hasta 32 entre estos y los intermedios, aunque los primordiales y más usados son los siguientes con su equivalencia en grados.

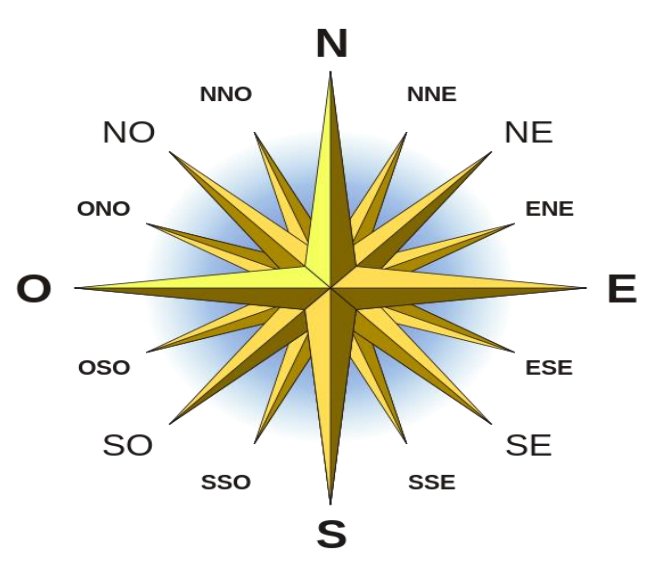

*Figura 12. Nomenclatura brújula*

*Fuente: http://es.wikipedia.org/wiki/Archivo:Br%C3%BAjula.svg*

Para conocer la dirección del viento se usa la nomenclatura expresada en la siguiente tabla.

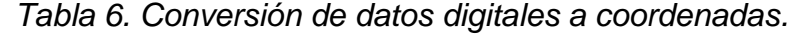

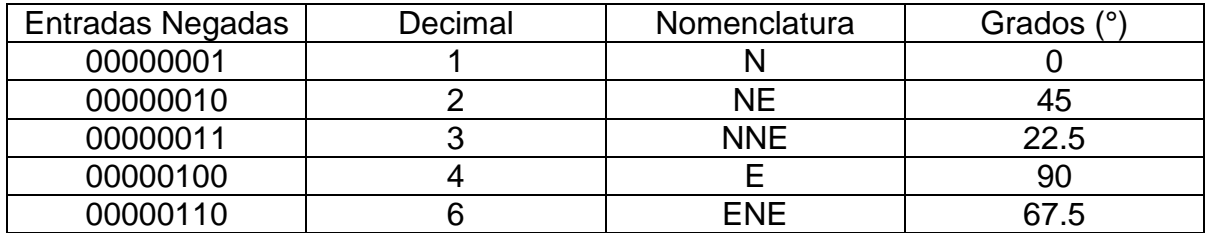

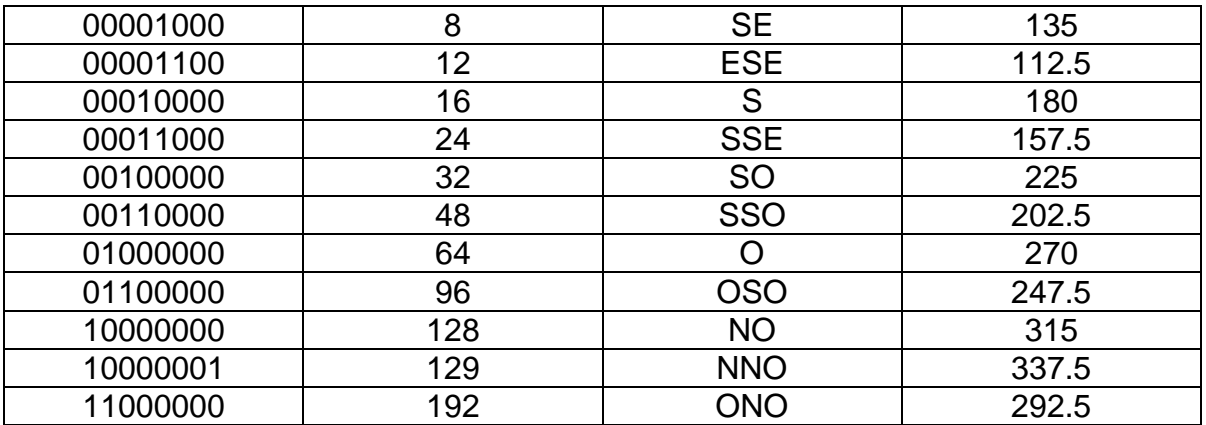

#### **SENSOR A1203:**

El interruptor bipolar de efecto Hall A1203<sup>13</sup> producido con tecnología BiCMOS, tiene un tiempo de encendido rápido y una operación a bajo ruido. La familia de los A120X incluye en un único chip de silicio, el regulador de voltaje, generador de tensión de efecto Hall, además de un amplificador de señal pequeña, transmisor NMOS de salida, entre otras. El regulador de tensión integrado permite la operación de 3,8 a 24 V.

Características:

- Operación de tiempo continúa.
- Rápido tiempo de encendido.
- Funcionamiento estable en todo el rango de temperatura de operación.
- Contiene regulador de estabilidad sin un capacitor de paso.

#### Encapsulado:

 $\overline{a}$ 

Las geometrías pequeñas del proceso BiCMOS permiten que este dispositivo sea de una proporción muy pequeña. Los estilos de paquetes disponibles proporcionan magnéticamente soluciones óptimas para la mayoría de las aplicaciones.

Los dispositivos de la familia A120X son altamente sensibles en conmutación para aplicaciones que utilizan campos magnéticos de polaridades alternas, tales como imanes de anillo. Hay tres modos de conmutación para dispositivos bipolares,

<sup>&</sup>lt;sup>13</sup> ALLEGRO, Continuous-Time Bipolar Switch Family. A1203 Datasheet. [En Línea]. Marzo 2012. [Citado el 18 de Marzo de 2012]. <Disponible en http://www.allegromicro.com/~/Media/Files/Datasheets/A1202-3- Datasheet.ashx>

descritos como pestillo, interruptor unipolar, e interruptor negativo. El modo está determinado por las características de punto de cambio del dispositivo.

El comportamiento típico de salida de los dispositivos A120X es en el estado bajo cuando el campo magnético en el sensor Hall excede el umbral de punto de operación. En este punto, la tensión de salida es VOUT (SAT), y cuando el campo magnético se reduce por debajo del umbral de punto de liberación, de BRP, el dispositivo de salida, Vout, pasa a nivel alto.

La familia A120X está diseñada para tener una histéresis pequeña, y por lo tanto proporcionar una conmutación más sensible. Aunque esto significa que el comportamiento real de retención no puede ser garantizada en todos los casos.

*Figura 13. Empaquetado y configuración de 3 pines del sensor A1203*

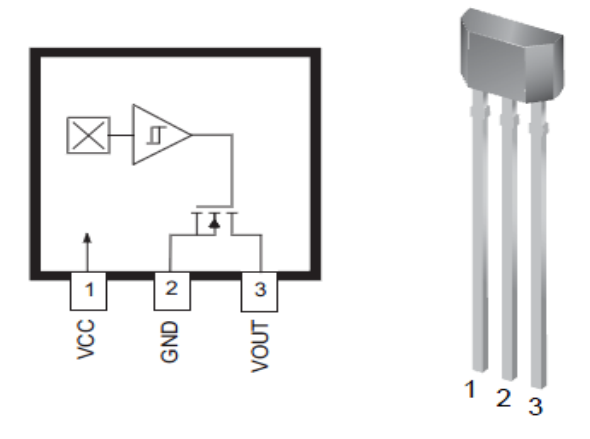

Fuente: http://www.datasheetarchive.com/dl/Datasheets-6/DSA-111579.pdf

## **3. DISEÑO DEL HARDWARE**

#### **3.1 DESCRIPCIÓN DEL CIRCUITO**

El hardware ha de cumplir la tarea de leer los sensores correspondientes según su tipo de señal digital o análoga, interpretando sus niveles de voltaje, mediante un procesador especializado y traducir tales valores en signos concatenados de tal manera que se obtenga una cadena de caracteres ASCII que permita ser el medio de comunicación con otros dispositivos.

Es así como se diseñó un conjunto de sensores y sus respectivos acondicionamientos de tal manera que se permite de una manera recursiva, didáctica y económica obtener variables climáticas de gran aplicabilidad en diferentes áreas.

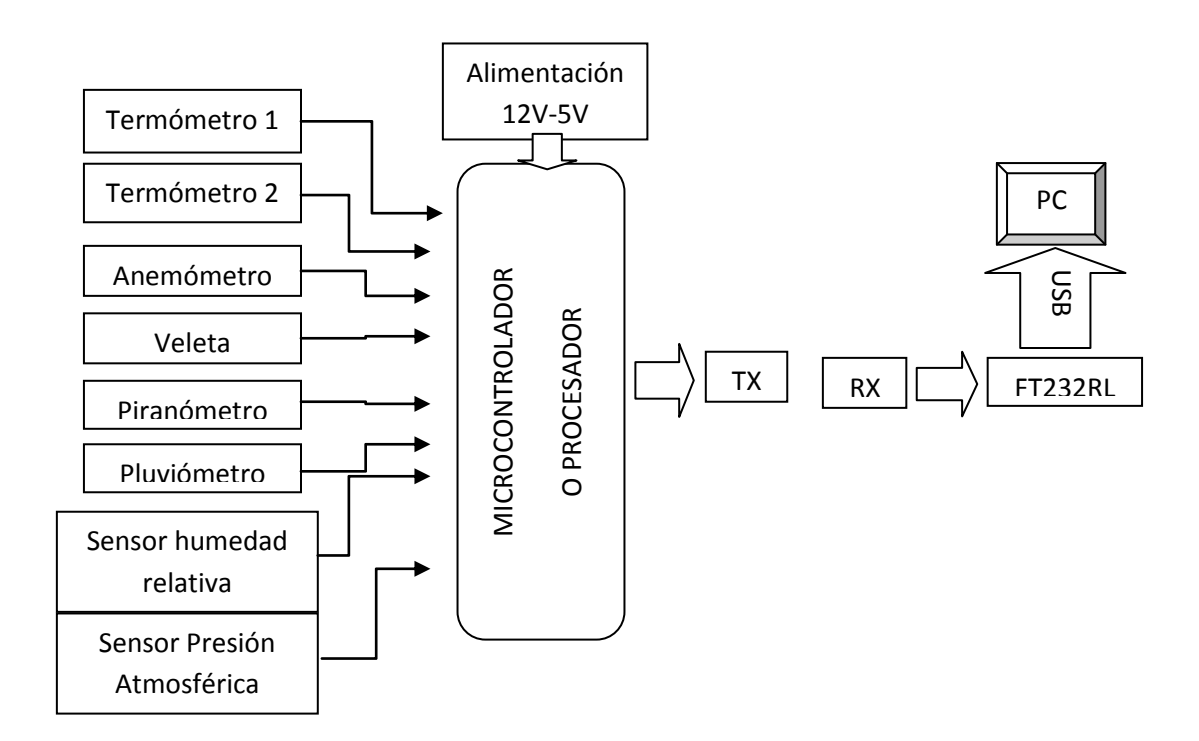

*Figura 14. Diagrama de bloques del hardware diseñado.*

La Figura 14 describe brevemente el hardware diseñado teniendo como unidad central el PIC18F4550 que es el microcontrolador usado para leer las distintas variables, además de concatenar los valores para ser enviados inalámbricamente por un transmisor, el cual acepta el protocolo UART aunque solo hasta una velocidad máxima de 9600bps, que para esta aplicación es más que suficiente el trabajarlo a 4800bps.

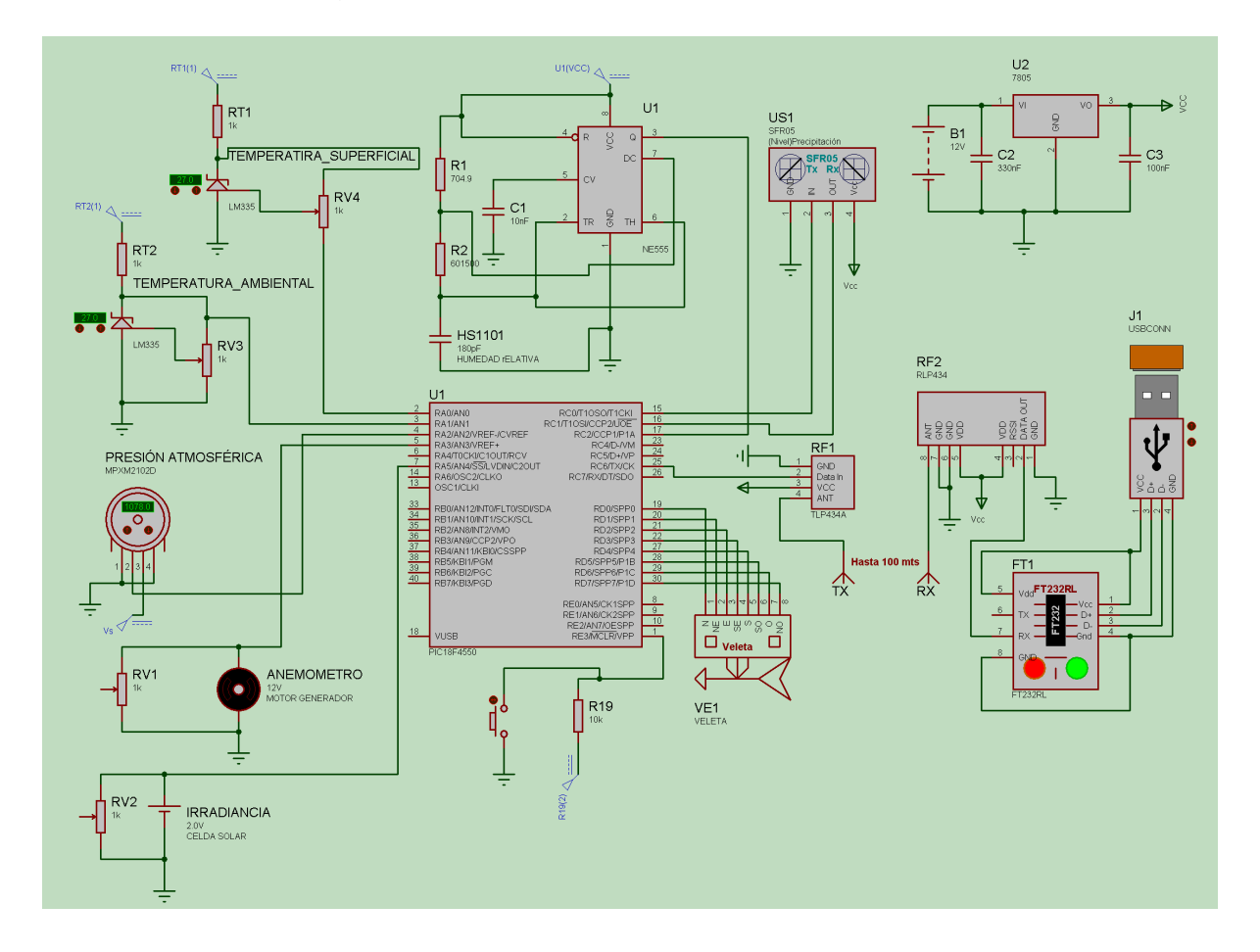

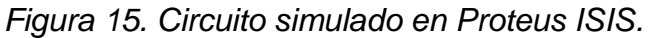

En mayor detalle se tiene en la Figura 15 el circuito completo diseñado que permitió realizar diferentes pruebas y mediciones reales para comprobar las mediciones. En el circuito planteado se ven los acondicionamientos realizados para cada sensor, además del circuito encargado de dar los niveles de voltaje necesarios para el funcionamiento.

## **3.2 ACONDICIONAMIENTO**

Para una mejor comprensión se describirá detalladamente el circuito expresado en la Figura 15, para ello se explicara sensor a sensor según se vaya declarando. El sensor LM335 fue usado para la medición de temperatura superficial y temperatura ambiente, donde se utilizó la configuración de calibración expresada

en la Figura 16 b), debido a que el convertidor análogo digital, tiene una resolución de 4.88 mV, que en un principio sería suficiente para obtener un mínimo de requerimiento para esta medición, aunque se recomienda para mayor exactitud, no solo el utilizar la configuración de la Figura 16 d) que permite una mayor sensibilidad, sino también la amplificación de la señal por un factor que no sobrepase la máxima entrada del convertidor análogo digital (ADC) del microcontrolador utilizado.

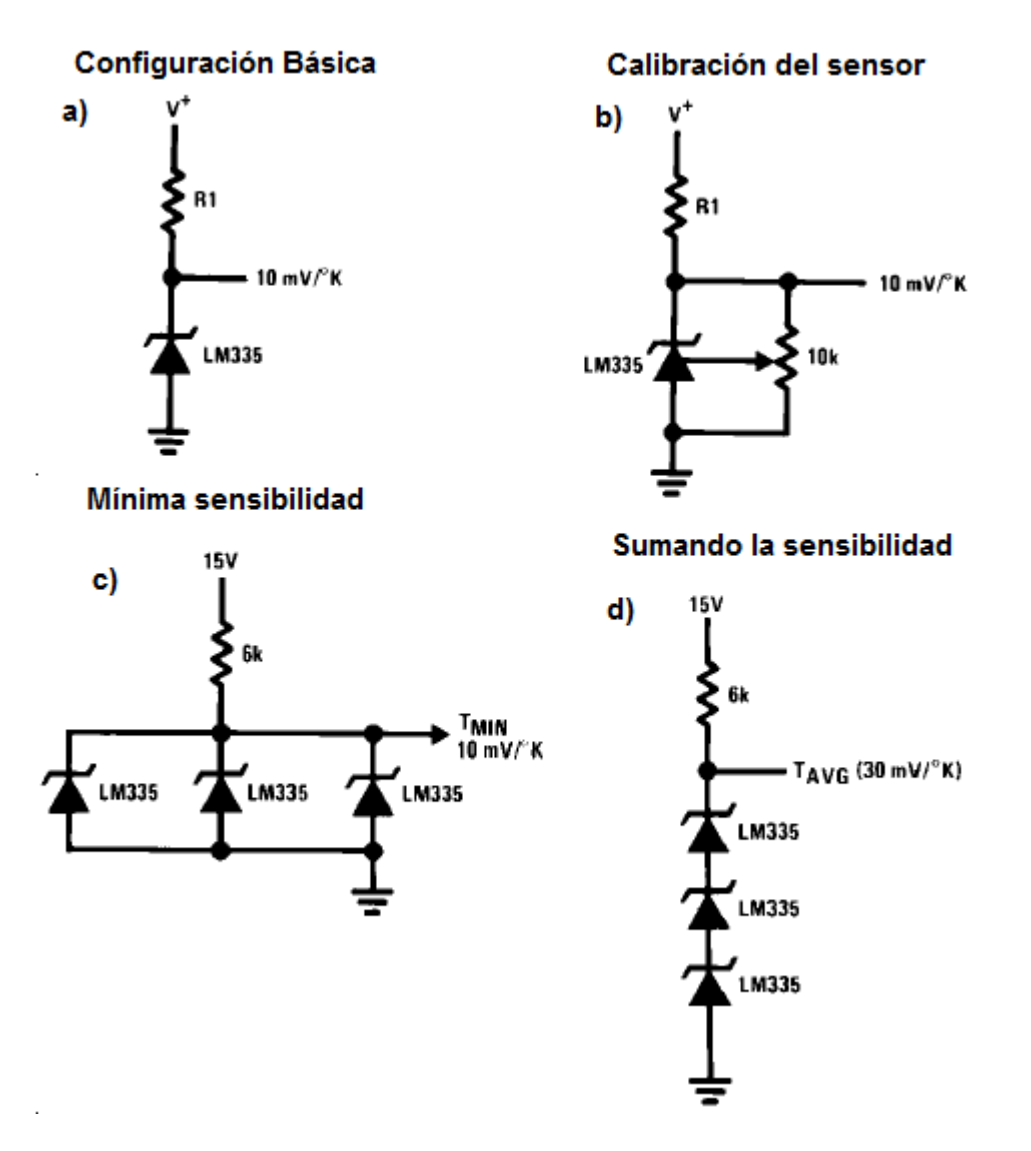

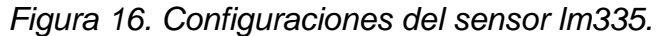

*Fuente: http://www.ti.com/lit/ds/symlink/lm335.pdf*

Existen otras configuraciones que se pueden utilizar dado el caso según la aplicación requerida. Estas configuraciones se pueden ver en la hoja de datos del fabricante del sensor.

Seguidamente el sensor de presión atmosférica MPXM2102 de Motorola entrega una salida diferencial V+ y V-, entre los terminales 2 y 4 respectivamente lo que daría pie para ser conectado a un amplificador diferencial de tal manera que mejorará tanto la resolución como la exactitud debido a la disminución del error causado al realizar la lectura directamente sobre la salida. Pero también se debe tener en cuenta que según el fabricante, existe también ciertas condiciones en las que la salida del sensor opera en valores positivos, e inclusive a partir de 0v si se cumple ciertas características como el alimentar el sensor con un voltaje mayor a 10 voltios DC y menor a 16VDC.

Existen principalmente dos formas de acondicionar la señal de salida del sensor de humedad relativa, de tal manera que pueda traducirse en datos reales, para poder manipular la señal de salida puesto que no existe un método sencillo de medir la capacitancia directamente. Es así como en las especificaciones técnicas del fabricante se muestran estas dos formas; la primera con salida proporcional de voltaje expresada en el siguiente diagrama:

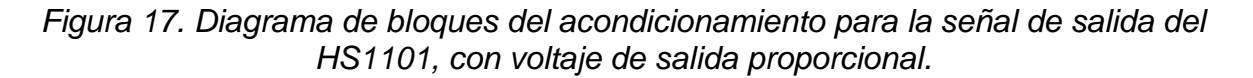

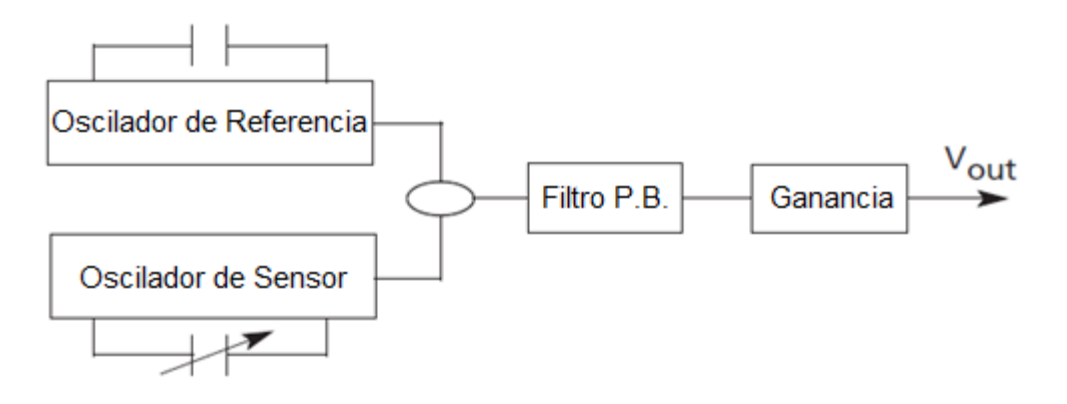

El siguiente esquema es el implementado, que consiste en un sistema con salida de frecuencia variable dependiendo de la capacitancia del sensor, así para tal objetivo se hace uso del multivibrador NE555 en la configuración astable. Para ello se tienen las siguientes fórmulas:

$$
t1 = Ln(2) * (R1 + R2) * C \t (t \text{ en segundos})
$$
  

$$
t1 \approx 0.693 * (R1 + R2) * C \t (1)
$$
  

$$
\sim 50 \sim
$$

$$
t2 = Ln(2) * R2 * C
$$
  
\n
$$
t2 \approx 0.693 * R2 * C
$$
 (2)  
\n
$$
f = \frac{1}{0.693 * C * (R1 + 2 * R2)}
$$
 (3)  
\n
$$
T = \frac{1}{f}
$$
 (4)  
\n
$$
D = \frac{R1 + R2}{R1 + 2 * R2}
$$
 (5)

Dónde:

- t1 es el tiempo en que la señal de salida tiene un nivel alto.
- t2 es el tiempo en que la señal de salida tiene en un nivel bajo.
- D es el ciclo de trabajo de la señal de salida.
- C la capacitancia del sensor de humedad relativa.

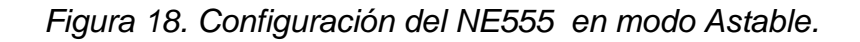

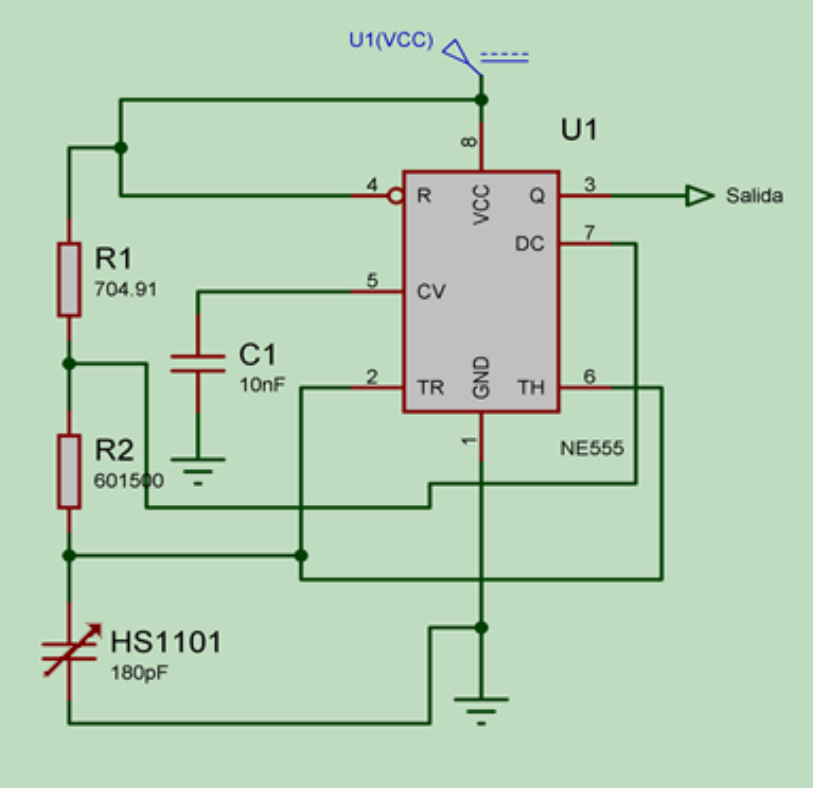

La Figura 18 muestra la configuración del multivibrador NE555 en modo Astable, donde esta calibrado para una capacitancia de 180pF correspondiente al sensor de humedad relativa, por lo que tendrá una frecuencia de salida de 6.660 KHz con un ciclo de trabajo cercano al 50%. En relación con la variable de interés se tiene que la capacitancia de 180pF corresponde a una humedad relativa (RH) del 55% a una temperatura ambiente de 25 °C.

Las ecuaciones que describen las anteriores características son:

 $Si R2 = 100 K\Omega$  y  $R1 = 100 \Omega$ 

 $D = 0.50025 \rightarrow 50.02\%$  (ciclo de trabajo)

$$
f = \frac{1}{0.693 \times C \times (R1 + 2 \times R2)}
$$

 $R1 = \frac{1}{0.693 * C * f} - 2 * R2$  (6)

 $Si f = 6660 Hz$  y  $C = 180 pF$  entonces:

$$
R2 = 601500 \Omega
$$
  $y$   $R1 = 704.91 \Omega$ 

Debido a que estos valores de resistencias no son comerciales, se utiliza para la implementación un tipo de resistencia variable como el trimer, ya que estos tienen una baja tolerancia.

La respuesta de la humedad relativa con respecto a la frecuencia, está descrita en la siguiente gráfica donde se halla la relación entre la variable a medir y la variable medida.

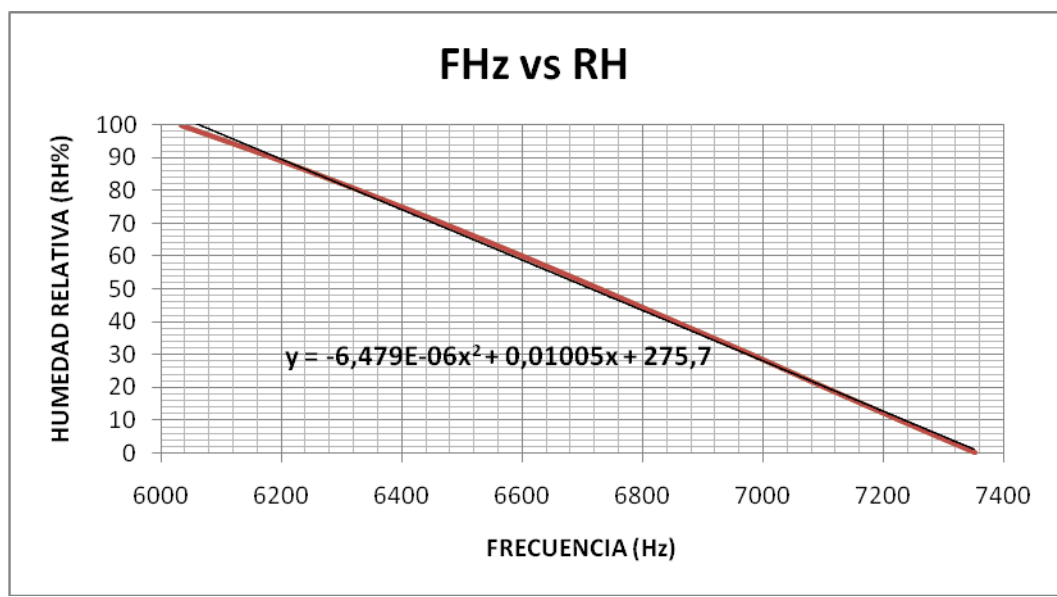

Los datos de la Tabla 7 corresponden a los datos técnicos presentados en la hoja de datos del fabricante, la cual se toma como base para hallar la función que mejor caracteriza los datos y así minimizar el error. Evaluando los polinomios de primer, segundo y tercer orden, ente otras funciones de aproximación se encuentra que según los criterios utilizados, la función que mejor caracteriza la nube de puntos es la mostrada en la Figura 19 correspondiente a un polinomio de orden 2.

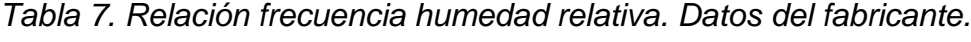

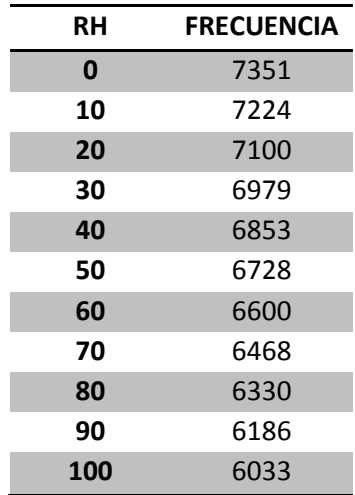

*Figura 19. Frecuencia vs Humedad relativa.*

Para caracterizar la nube de puntos se utilizó MatLab mediante las distintas funciones y la herramienta "cftool ", para ello se implementó el siguiente código en MatLab.

```
clear all
clc
disp('LINEAS DE TENDENCIAS PARA LA GRAFICA DE FRECUENCIA Vs HUMEDAD 
RELATIVA');
rh=[0 10 20 30 40 50 60 70 80 90 100];
fz=[7351 7224 7100 6976 6853 6728 6600 6468 6330 6186 6033];
%Polinomio orden 1
y1=-0.0767*fz+564.9;
e1 1=rh-y1;error pl=[max(e1 1) min(e1 1) mean(e1 1)];
disp('ERROR POLINOMIO ORDEN 1');
disp(' máximo mínimo promedio');
disp(error_p1);
%Polinomio orden 2
y2=-6.479e-6*fz.^2+0.01005*fz+275.7;
e1 2=rh-y2;error p2=[max(e1 2) min(e1 2) mean(e1 2)];
disp('ERROR POLINOMIO ORDEN 2');
disp(' máximo mínimo promedio');
disp(error_p2);
%Polinomio orden 3
y3=6.348e-9*fz.^3-0.000134*fz.^2+0.8614*fz-1615;
e1 3=rh-y3;error_p3=[max(e1_3) min(e1_3) mean(e1_3)];
disp('ERROR POLINOMIO ORDEN 3');
disp(' máximo mínimo promedio');
disp(error_p3);
```
#### Con los siguientes resultados:

LINEAS DE TENDENCIAS PARA LA GRAFICA DE FRECUENCIA Vs HUMEDAD RELATIVA ERROR POLINOMIO ORDEN 1 máximo mínimo promedio 1.3200 -2.1689 0.0289 ERROR POLINOMIO ORDEN 2 máximo mínimo promedio  $0.5295 -0.5149 -0.0522$ ERROR POLINOMIO ORDEN 3 máximo mínimo promedio 2.2336 1.4229 1.7921

Por lo tanto la función a utilizar para los siguientes pasos será:

 $RH = -6.479e^{-6} * Fhz^{2} + 0.01005 * Fhz + 275.7$  (7)

Como se ve en los resultados el error del polinomio de orden dos tiene las mejores características. Es de aclarar que en la hoja de datos técnicos del fabricante hacen la aproximación a un polinomio de orden tres. Por consiguiente en la ecuación (7) RH representa la humedad relativa en términos del tanto por ciento y Fhz la frecuencia en Hertz. Si se logra medir la frecuencia de salida del circuito de la Figura 18 e introducirla en la ecuación 7 se obtiene la variable deseada, que es nuestro objetivo.

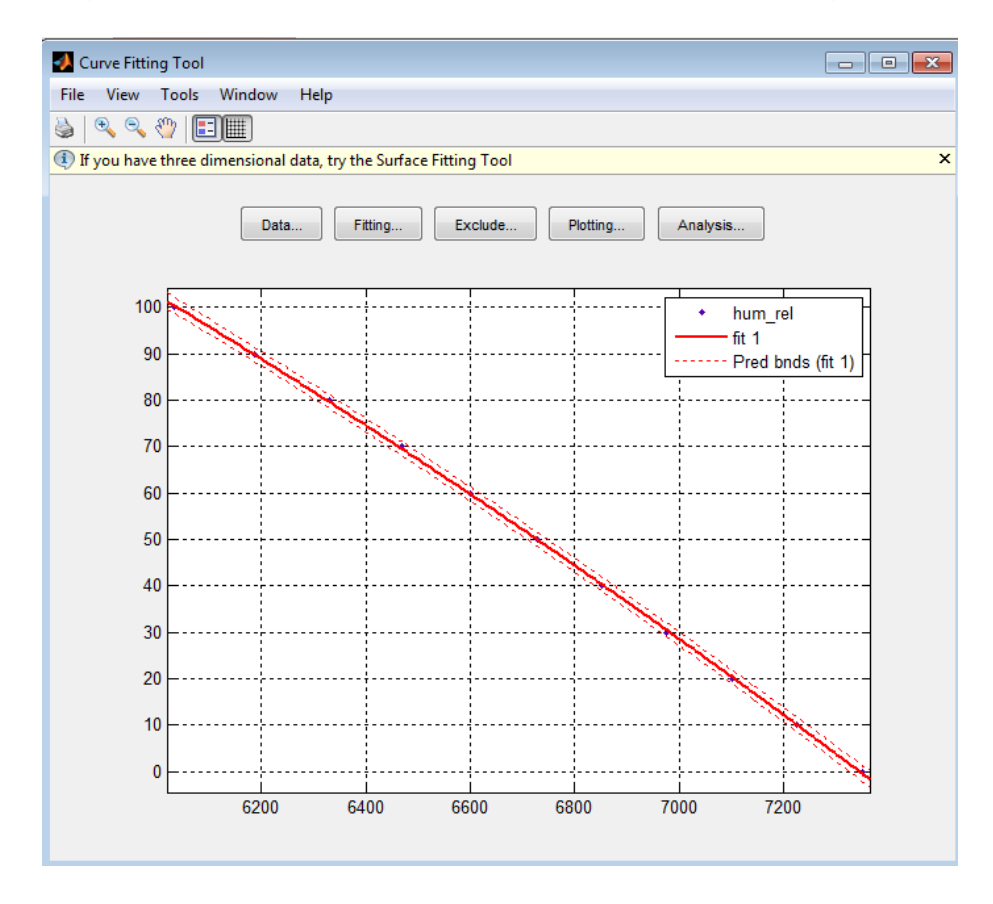

*Figura 20. Herramienta cftool de MatLab. Resultados gráficos.*

La Figura 20 expresa la caracterización de la nube de puntos mediante la ecuación polinómica expresada en la ecuación (7), donde se puede apreciar la gran incidencia de punto dando como resultado un error muy cercano a cero.

Revisando la necesidad de acondicionamiento de la señal para las mediciones de precipitación se puede observar que al ser prácticamente una señal digital no es necesario manipular la señal para poder ser medida, sino más bien tener en cuenta el funcionamiento del sensor SRF05 a la hora de programar el respectivo módulo del PIC.

Otro transductor que es digital es el sensor de efecto Hall utilizado en la configuración expresada en el apartado de la descripción de los sensores, por lo que no es necesario de realizar ningún acondicionamiento.

Para efectos de simulación se utilizó el siguiente circuito presentado en la Figura 21, que permitió comprobar el funcionamiento de los sensores como interruptores controlados por un campo magnético.

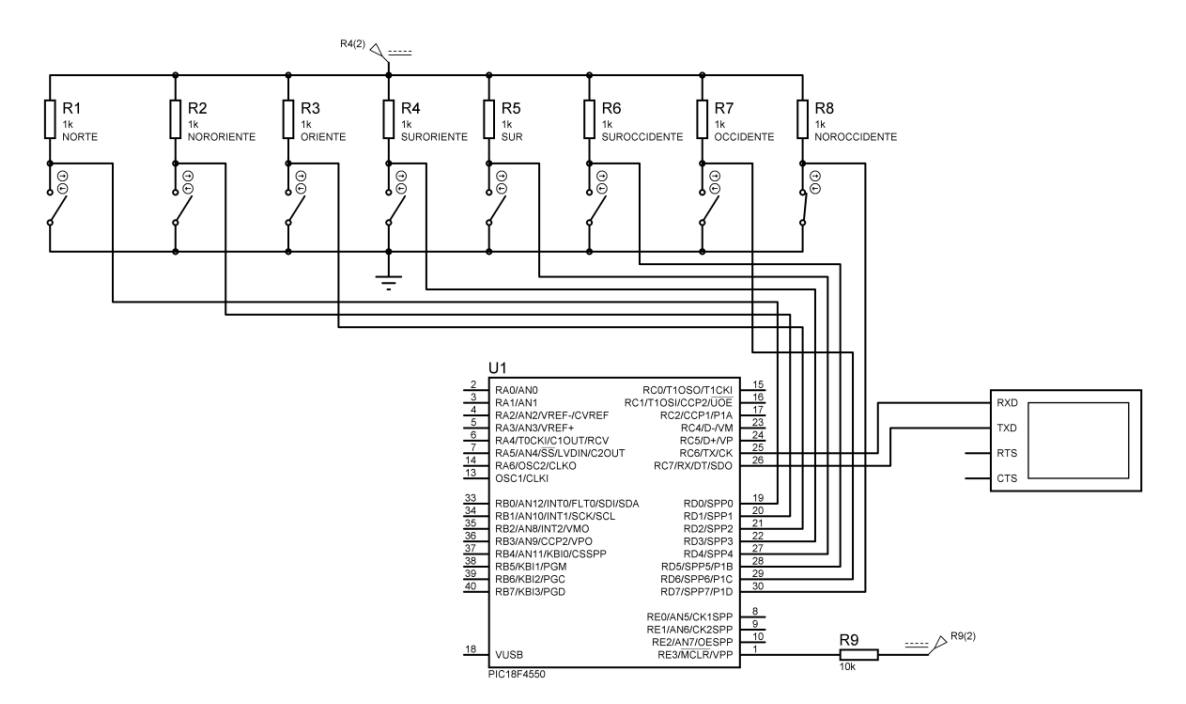

*Figura 21. Circuito de prueba para la veleta.*

El sensor utilizado es un sensor de efecto Hall Allegro A1203 que ante la presencia de un campo magnético considerable su salida se coloca directamente a cero. Esto se puede comprobar mediante el siguiente circuito.

*Figura 22. Prueba visual del comportamiento de los sensores de efecto hall.*

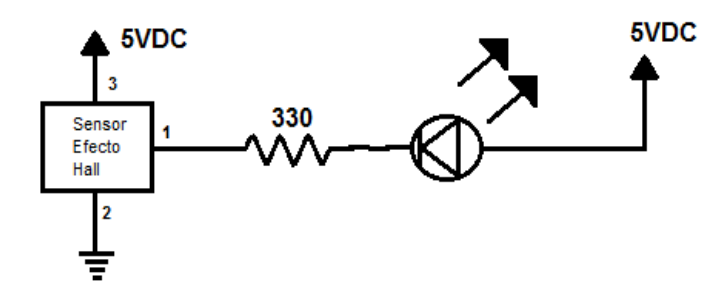

Mediante el circuito anterior se puede dar cuenta que al acercar un imán al sensor de efecto Hall el led conectado a la salida que es el pin 1 se enciende y al alejar el imán el led se apaga.

En el funcionamiento del circuito de la Figura 22 se tiene que, si se conecta el pin uno directamente a Vcc, se observa que al acercar un imán al sensor y medir el voltaje en el pin 1 se logra un voltaje cercano a cero y al alejar el imán habrá un voltaje cercano a los 5 voltios. Así para efectos de simulación simplemente se colocó un interruptor para asemejar el funcionamiento puesto que al estar cerca un imán el sensor se comporta como un corto circuito y al alejar el imán como un circuito abierto, que equivaldrá a abrir y cerrar el interruptor en la simulación.

Seguidamente se ha de colocar ocho sensores de efecto Hall en forma concéntrica formando un círculo que en la veleta estará ubicado en el estator. Y en el rotor estará un imán en el lado donde se encuentre la flecha. Así al girar para cualquier lado la veleta hará contacto mediante el campo magnético del imán con uno o dos sensores de efecto Hall, y si además se ubica como referencia hacia el norte con una brújula el sensor de efecto Hall número uno que es el que llega al pin RD0 del PIC; y así se medirá correctamente la dirección del viento en las coordenadas y nomenclaturas anteriormente expuestas.

El código implementado en el PIC18F4550 es muy sencillo y se dejará la interpretación de los datos según la tabla de nomenclaturas para efectos de procesamiento en el Software implementado en el computador.

*Figura 23. Código de prueba del arreglo de sensores de efecto hall.*

```
. unsigned short dir;
 \cdot char vel[4];
 \cdot \Theta void main() {
 \frac{1}{1}RISD = 0xFF; //PUERTO D ENTRADA VELETA
     TRISC = 0b01000000; //UART1 E/S CONFIGURACION
 \frac{1}{\sqrt{2}} \frac{1}{\sqrt{2}} 
 ∙ ⊟ٰalo{
 \cdot \vert dir = ~PORTD;
 \cdot | ByteToStr(dir, vel); //Convierto de Byte a String
10 UART1 Write Text (" La Direccion del Viento es: "); //Envio un cadena String
 \cdot | UART1_Write_Text(vel); //Envio la variable
 \cdot while (1);
13 \t{1}\sim 100 \pm
```
El código esta implementado en el compilador de MikroC, y describe brevemente el funcionamiento individual de la veleta, para efectos de comprobación del funcionamiento. Ya en el transcurso de la implementación final se trabajó en lenguaje ensamblador, lo que se intuiría que en un momento inicial el código de

prueba presentado en la Figura 23 es casi inútil, cosa que se discrepa, puesto que éste da pie a un mejor entendimiento del funcionamiento del sistema a una escala mayor, para poder de una manera más fácil llegar a la comprensión más detallada que se requiere al trabajar en el lenguaje ASM.

Por último como el anemómetro entrega una salida proporcional a la velocidad angular del movimiento de las aspas, solo se haría necesario hallar el valor respectivo de la constante que permitiría entregar una salida calibrada con respecto al valor real de la velocidad del viento. Esta constante es posible hallarla al comparar el valor de la resistencia del potenciómetro según el valor real a medir.

De la misma manera para hallar la radiación solar y según las características de la celda solar utilizada se requiere de una resistencia en paralelo de aproximadamente 2.56 Ω para entregar una salida proporcional a la radiación solar directa que incide sobre la célula. Este valor se puede hallar sabiendo que 1 cm<sup>2</sup> de silicio entrega 0.025 amperios y que la celda solar utilizada tiene un área de 6x6 cm, lo que sería un total de 0.9 amperios a una máxima radiación de 1000 W/m<sup>2</sup>. Luego realizando mediciones experimentales se halló que el máximo voltaje entregado es de aproximadamente 2.3 V a la máxima radiación terrestre, lo que por ley de ohm daría una relación entre voltaje dividido entre la corriente la resistencia de 2.56 Ω.

# **3.3 COMUNICACIÓN INALÁMBRICA**

Esta se hizo necesaria debido a que al realizar el estudio respectivo del lugar de la posible implementación se encontró que la distancia a la cual se leerían los datos estaría a una mínima cobertura de 15mts que al conectar un cable de tal dimensión no sería técnicamente lo mejor, y que además la distancia podría aumentar según las circunstancias, lo que dio pie a consultar diferentes formas de alcanzar el objetivo. Analizando las prestaciones de los dispositivos transmisor y receptor TLP434A y RLP434A respectivamente se llegó a la conclusión que eran los más aptos inicialmente para esta aplicación debido a su facilidad de manejo, velocidad de transmisión de datos, área de cobertura y economía.

Por tanto la transmisión inalámbrica se diseñó mediante los sensores TLP434A y RLP434A, que tienen las características de transmitir a una frecuencia de entre 315,418 MHz y 433,92 MHz en modulación ASK, sobre el cual se puede montar un protocolo serial de transmisión como lo es la implementación hecha que se trata aquí. Para más información acerca de estos elementos ver la ficha técnica del fabricante o Datasheet, que se puede descargar desde cualquier motor de búsquedas de internet.

Como se enunció anteriormente el procedimiento realizado para poder hacer conexión entre transmisor y receptor se basó en la implementación de una comunicación UART a 4800 bps sobre la comunicación inalámbrica. Según la hoja técnica el transmisor y el receptor soportan hasta 9600 bps, pero según la información encontrada en la red basada en la experiencia de otras personas que también han tratado sobre el tema, no se recomienda trabajarlo a máxima velocidad, puesto que aumentan los errores en la transmisión. Por tanto en vista de tener una buena comunicación con el mínimo de errores se optó por trabajar a esta tasa de bits.

Para el radioenlace se trabajó tanto en transmisión como en recepción con una antena omnidireccional de un cuarto de lambda. Puesto que se trabajó a un voltaje de alimentación de 5 Vcc y a una tasa de transmisión de 4800 bps, según la hoja de datos del fabricante la frecuencia a transmitir sería de 315 MHz, lo que haciendo los cálculos nos daría una antena de una longitud que fácilmente se puede implementar.

$$
\lambda = \frac{\text{velocidad de la luz}}{\text{frecuencia}} = \frac{299.792.458 \frac{\text{m}}{\text{s}}}{315.000.000 \frac{1}{\text{s}}} = 0.951722088 \text{m} * \frac{100 \text{cm}}{\text{m}}
$$
  

$$
\lambda = 96.15220889 \text{ cm}
$$
  

$$
\frac{\lambda}{4} = \frac{96.15220889 \text{ cm}}{4} = 23.793 \text{cm} \rightarrow \text{ Longitud de la antena}
$$

Por tanto la longitud de la antena seria de 23.79 cm correspondiente a un cuarto de lambda. Para que la transmisión tenga un máximo de alcance se ha de tratar que la antena tenga una impedancia de 50 Ω, que es la impedancia de salida del transmisor, para que así haya una máxima transferencia de potencia. Además para una mejor corrección de errores se recomienda hacer encriptación de los datos de la trama a ser enviada.

Una referencia gráfica de los módulos de comunicación inalámbrica se representa en la Figura 24.

*Figura 24. Especificaciones técnicas de los módulos de transmisión y recepción TLP434A y RLP434A.*

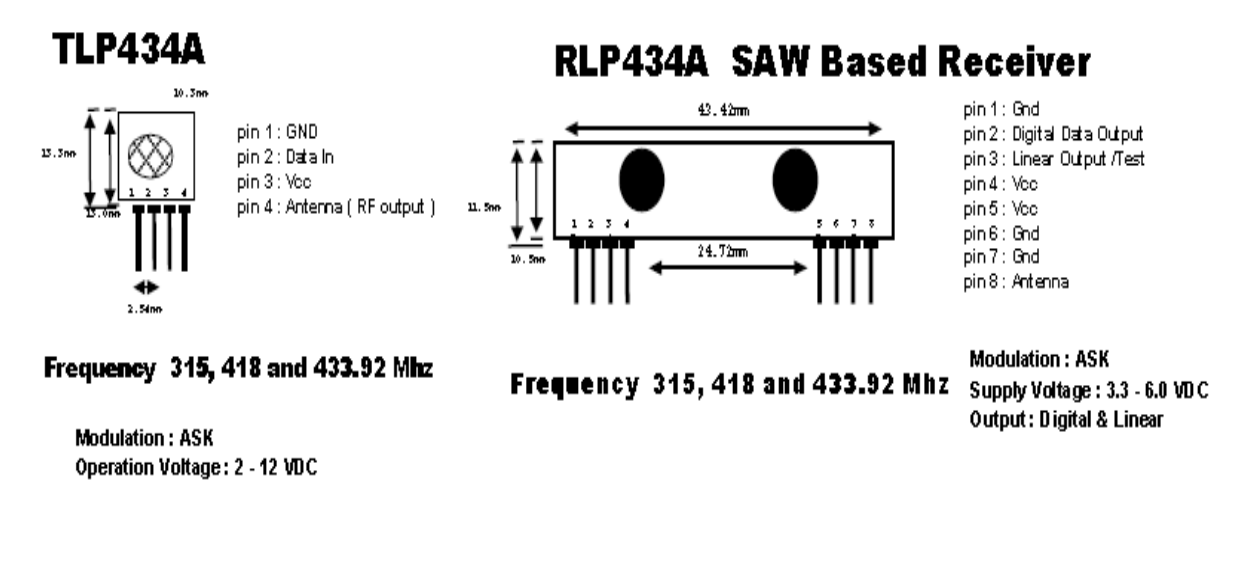

## **3.4 TARJETA DE CONVERSIÓN USB-RS232 FT232RL**

La tarjeta FT232RL es la encargada de convertir una señal serial RS232 en USB, con la ventaja que en el equipo que no tiene puertos seriales, los crea de manera virtual permitiendo esto trabajar a nivel de software de una manera más fácil, de lo que se requiere al trabajar directamente con el protocolo USB.

Otra ventaja se puede encontrar al tratar con el receptor RLP434A que me entrega una salida serial a 4800 bps o según sea establecido por el transmisor, salida que puede conectarse directamente a la entrada de la tarjeta de conversión FT232RL, como se muestra en la Figura 25.

*Figura 25. Circuito de recepción inalámbrica.*

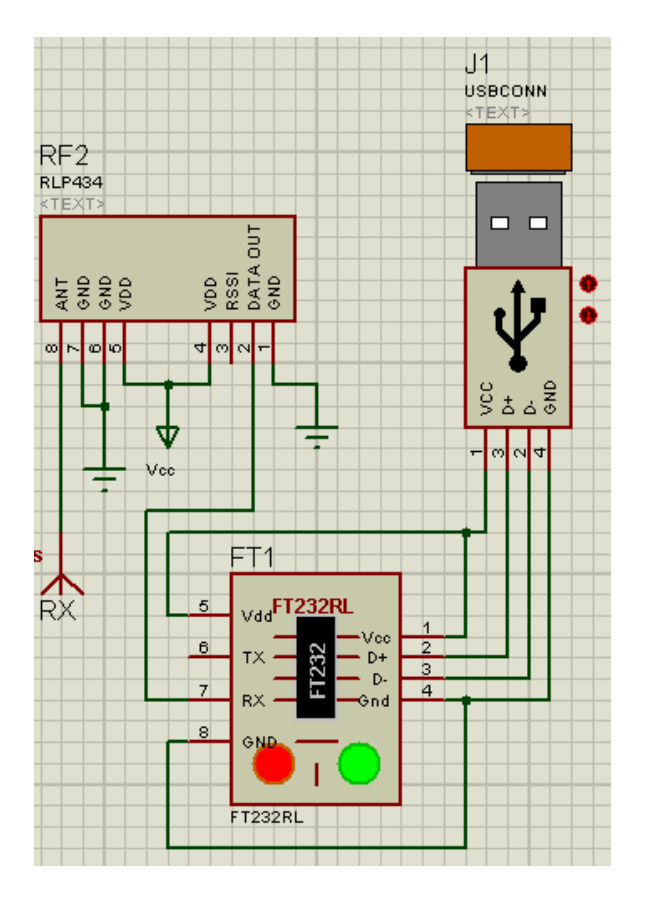

Esta tarjeta utiliza el chip FT232 que permite mediante pocos implementos adicionales la conexión al puerto USB, por medio del protocolo UART. Siendo reconocida en el computador como un puerto COM serial que se debe configurar a los mismos 4800bps que se trabajó por convención en este proyecto.

# **3.5 PROGRAMACIÓN DEL PIC18F4550**

 $\overline{a}$ 

Después del respectivo acondicionamiento de la señal se procedió a programar el microcontrolador que sería el responsable de leer las variables.

El PIC utilizado es el PIC18F4550 $14$  que tiene características ventajosas en cuanto a capacidad de memoria tanto de programa como de datos, además de los módulos necesarios para el fin que se trató.

<sup>&</sup>lt;sup>14</sup> Para mayor detalle ver: MICROCHIP, Technology Inc. PIC18F2455/2550/4455/4550 Datasheet. <Disponible en http://www.datasheetcatalog.org/datasheet/motorola/MPXM2102.pdf>

En la Figura 26 se puede apreciar los módulos utilizados en la medición de las variables que corresponden a tres clases, el módulo convertidor análogo digital, módulo de comparación captura y PWM CCP y un puerto digital. Además se aprecia el flujo del programa a la hora de realizar las mediciones y el ciclo infinito al cual entra al haber realizado las respectivas configuraciones, de lo que se puede deducir que el programa del PIC consiste básicamente en la medición ininterrumpida de ocho variables que almacena en una memoria temporal hasta que realiza la correspondiente conversión a caracteres ASCII para ser enviados por el puerto EUART y de este a su vez al módulo inalámbrico.

El programa se realizó en lenguaje ensamblador en MPLAB IDE, aunque en un principio se iniciará con programación en lenguaje C, pero al hallar ciertas fallas, además de la dimensión del programa resultante que consumía bastantes recursos del PIC, fue necesaria la utilización del lenguaje ASM, que aunque resulta un poco más dispendioso por ser más largo, no por ello es difícil de utilizar, además de las ventajas resultantes que ello conlleva.

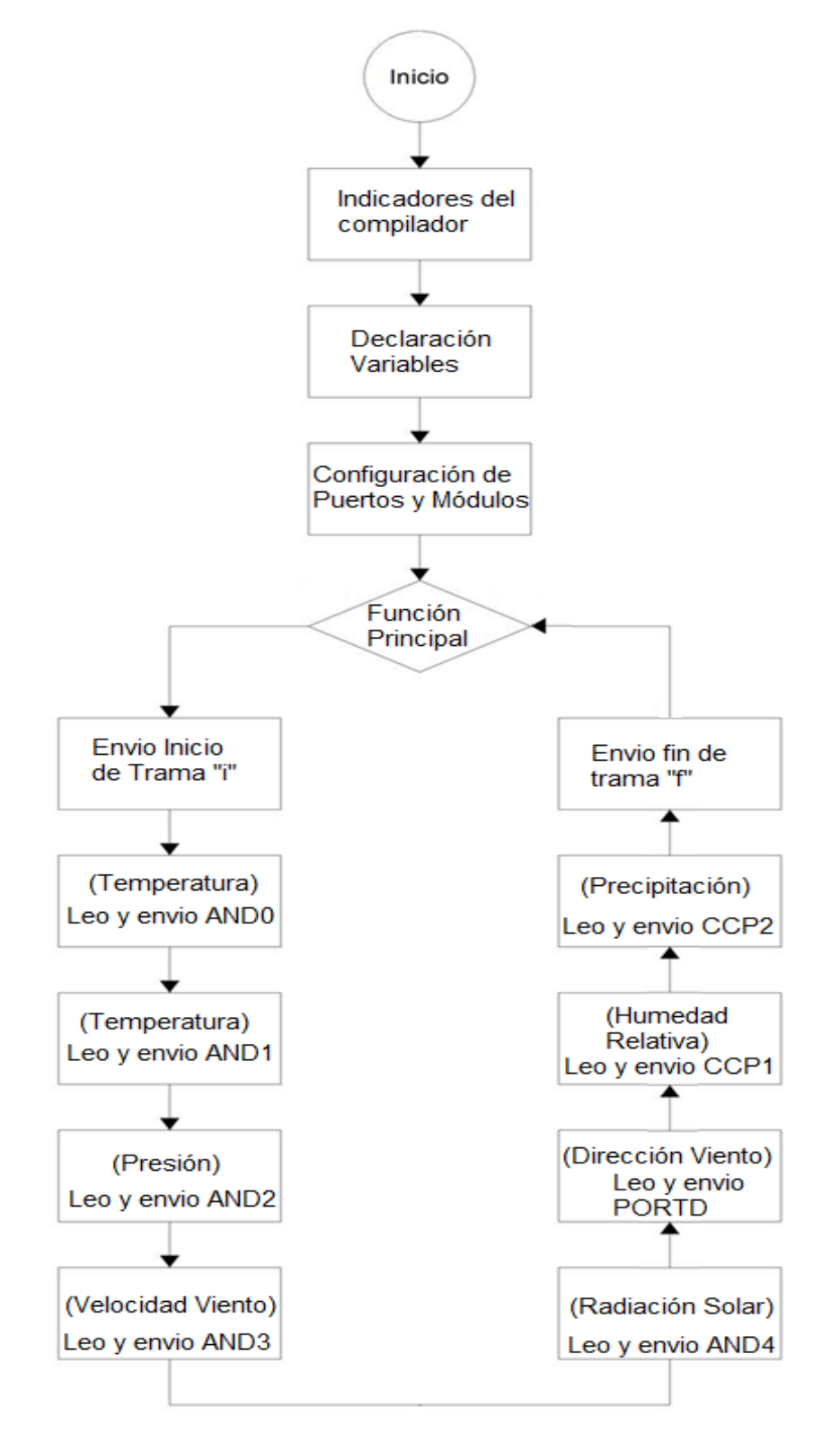

Además el código se comentó debidamente para una mejor comprensión de lo que se está haciendo. Un ejemplo se observa en la Figura 27, en la que se ve la asignación de módulos a cada sensor y el protocolo de salida de la trama para cada variable.

MPLAB IDE v8.46 File Edit View Project Debugger Programmer Tools Configure Window Help **DGB & ™ ™ B & ® ® # ™ ?** || [ ▔▅▘▅▘█▏▜▖▅▖▝O Checksum: 0x8358 C:\Users\LUIS GER\Desktop\FINAL FIRMWARE TESIS\Firmware.ASM\*  $\overline{\phantom{1}}$ 10 ; EL OBJETIVO DEL SIGUIENTE PROGRAMA ES: 11  $;$  1)-MEDIANTE EL ADC MEDIR TEMPERATURA 1,  $--->$ SENSOR LM335  $\begin{bmatrix} 12 \\ 13 \\ 14 \end{bmatrix}$ ; 2)-MEDIANTE EL ADC MEDIR TEMPERATURA 2,-------------------->SENSOR TM335 ; 4) -MEDIANTE EL ADC MEDIR VELOCIDAD DEL VIENTO, ------------------>SENSOR MOTOR DC 12V MODO GENERADOR 15 ; 5) -MEDIANTE 8 ENTRADAS DIGITALES MEDIR LA DIRECCION DEL VIENTO, --->SENSOR 8 EFECTO HALL Allegro A12E  $\parallel$ 16  $(3, 6)$ -MEDIANTE EL ADC MEDIR LA RADIACION SOLAR, ---------------------->SENSOR CELULA SOLAR DE 2.5V DC ; 7)-MEDIANTE EL CCP1 MODO CAPTURA MEDIR HUMEDAD RELATIVA,---------->SENSOR HS1101 17 18<br>19<br>20<br>22<br>23<br>24<br>25<br>26<br>29<br>29 ; 8) -MEDIANTE LA INTERRUPCION EXTERNA RBO E I/O DIGITAL MEDIR NIVEL->SENSOR SRF05 ; 11) -MEDIANTE LA EUART TRANSMITIR INHALAMBRICAMENTE LOS DATOS------->DISPOSITIVO TLP434 PARA ELLO SERA NECESARIO ENVIAR POR CONVENCION LA CADENA DE DATOS EN EL SIGUIENTE ORDEN "i temp1 temp2 pratm velvt radsl dirvt hmrlt protn f " DONDE:  $\begin{tabular}{lllll} i & = & \texttt{BANDERA} & \texttt{DE} & \texttt{INICIO} \\ f & = & \texttt{BANDERA} & \texttt{DE} & \texttt{FÍN} \end{tabular}$ temp1 = TEMPERATURA 1  $---2AND0 RAO$  $---2AND1 RA1$  $temp2 = remPERATURA 2$ pratm = PRESION ATMOSFÉRICA  $---*AND2* RA2$ velvt = VELOCIDAD DEL VIENTO --->AND3 RA3 radsl = RADIACIÓN SOLAR  $--- $\lambda$ ND4 RA5$ 30  $divv$ t = DIRECCIÓN DEL VIENTO --->PORTD [RD7:RD0]I DIG 31 hmrlt = HUMEDAD RELATIVA  $---$ >CCP1 RC2  $pretn = PRECIPITACIÓN NIVEL$ 132 --- > CCP2 RC1, PULSO DE INICIO POR RC0 133  $\overline{\mathcal{A}}$ 

*Figura 27. Asignación de módulos del PIC y protocolo de transmisión de datos.*

También como se ha de utilizar el módulo EUART del PIC a una velocidad de 4800bps se hizo necesaria su configuración y para realizar este proceso con la mayor exactitud posible se consultó la hoja de datos técnicos del fabricante Microchip. Se obtuvo un error mínimo del 0.16% con un oscilador de 20MHz. Los cálculos respectivos se pueden apreciar en la Figura 28.

*Figura 28. Configuración del módulo EUART del PIC18F4550*

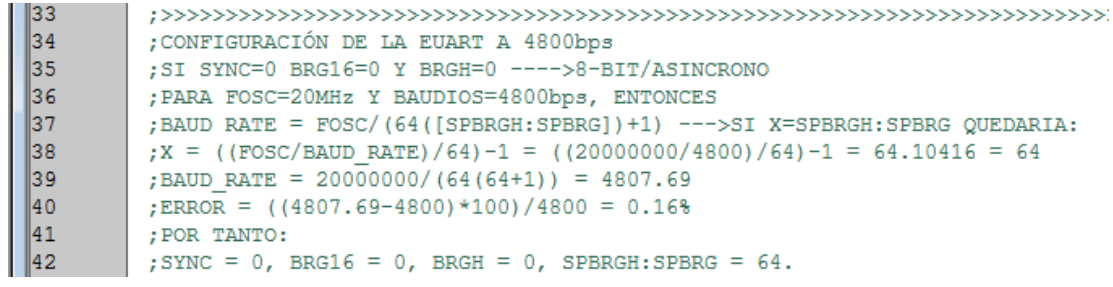

 $\sim$  64  $\sim$ 

Lo que inicialmente se hizo fue la configuración de los fusibles del PIC para su correcto funcionamiento, donde se establece las condiciones mínimas de funcionamiento. Algunas de las configuraciones se pueden ver en la siguiente figura.

| 44 | LIST P=18F4550                                               |                        |  |                          | ; INDICAMOS EL PROCESADOR                                  |  |  |
|----|--------------------------------------------------------------|------------------------|--|--------------------------|------------------------------------------------------------|--|--|
| 45 | #INCLUDE <p18f4550.inc> ; SFRS DEL PROCESADOR</p18f4550.inc> |                        |  |                          |                                                            |  |  |
| 46 | ; VER P18F4550. INC PARA CONFIGURACION                       |                        |  |                          |                                                            |  |  |
| 47 | CONFIG PLLDIV $= 1$                                          |                        |  |                          | : NO PREESCALER                                            |  |  |
| 48 |                                                              |                        |  |                          | CONFIG CPUDIV = OSC1 PLL2 : POTSCALER DIVIDIDO EN 1        |  |  |
| 49 |                                                              | CONFIG USBDIV $= 1$    |  |                          | : fUENTE DE RELOJ DEL USB ES EL OSCILADOR PRIMARIO         |  |  |
| 50 |                                                              |                        |  |                          | CONFIG FOSC = HS : TIPO DE CRISTAL HS UTULIZO UNO DE 20MHz |  |  |
| 51 |                                                              |                        |  | $CONFIG$ $FCMEN$ = $OFF$ | : MONITOR CONTRA FALLAS DEL RELOJ DESHABILITADO            |  |  |
| 52 |                                                              |                        |  | $CONFIG$ $IESO$ = $OFF$  | : OSCILADOR EXTERNO DESHABILITADO                          |  |  |
| 53 |                                                              |                        |  | $CONFIG$ PWRT = OFF      | : POWER UP TIMER DESHABILITADO                             |  |  |
| 54 |                                                              | $CONFIG BOR = ON$      |  |                          | :RESET POR HARDWARE                                        |  |  |
| 55 |                                                              |                        |  | $CONFIG BORY = 3$        | : MINIMA CONFIGURACION                                     |  |  |
| 56 |                                                              |                        |  |                          |                                                            |  |  |
| 57 |                                                              |                        |  | $CONFIG$ VREGEN = OFF    | : VOLTAJE DEL REGULADOR USB DESHABILITADO                  |  |  |
|    |                                                              |                        |  | $CONFIG$ $WDT$ = $OFF$   | : HW DESHABILITADO - SW CONTROLADO                         |  |  |
| 58 |                                                              |                        |  | $CONFIG$ WDTPS = 32768   | : POSTCALER DEL WDT                                        |  |  |
| 59 |                                                              |                        |  | $CONFIG$ MCLRE = $ON$    | : MCLRE HABILITADO. ENTRADA RE3 DESHABILITADA              |  |  |
| 60 |                                                              |                        |  | CONFIG LPT1OSC = OFF     | ; TIMER1 CONFIGURADO EN OPERACION DE ALTA POTENCIA         |  |  |
| 61 |                                                              |                        |  | $CONFIG$ PBADEN = OFF    | :PORTB<4:0> PINES CONFIGURADOS COMO I/O DIGITALES          |  |  |
| 62 |                                                              |                        |  | $CONFIG$ $CCP2MX = ON$   | : CCP2 ES MULTIPLEXADO CON RC1                             |  |  |
| 63 |                                                              |                        |  |                          | CONFIG STVREN = ON ; HABILITAR CAUSAS DE RESET             |  |  |
| 64 |                                                              |                        |  | $CONFIG$ $LVP$ = $OFF$   | : ICSP DESHABILITADO                                       |  |  |
| 65 |                                                              | $CONFIG$ $ICPRT = OFF$ |  |                          | : ICPORT DESHABILITADO                                     |  |  |
| 66 | CONFIG XINST                                                 |                        |  | $=$ OFF                  | : SET DE INSTRUCCIONES EXTENDIDO DESHABILITADO             |  |  |
| 67 |                                                              |                        |  | $CONFIG$ DEBUG = OFF     | : DEBUGER DESHABILITADO                                    |  |  |
| 68 |                                                              |                        |  | $CONFIG$ $CP0$ = $OFF$   | : PROTECCION DE CODIGO                                     |  |  |
| 69 |                                                              | $CONFIG$ $CP1$ = $OFF$ |  |                          | п<br>П<br>. H                                              |  |  |
| 70 |                                                              | $CONFIG$ $CP2 = OFF$   |  |                          | . H<br>m                                                   |  |  |
| 71 |                                                              |                        |  | $CONFIG CP3 = OFF$       | $\mathbf{H}$<br>П<br>$\mathbb{R}^n$                        |  |  |
| 72 |                                                              | $CONFIG$ CPB = OFF     |  |                          | : BLOOUE BOOT NO PROTECCION DE CODIGO                      |  |  |

*Figura 29. Configuración de los fusibles del microcontrolador.*

Seguidamente de la inicial configuración mostrada en la Figura 29, se declararon las variables temporales que sirven de puente para los procesos de conversión y lectura de los registros de los módulos correspondientes.

El ciclo que se ejecuta ininterrumpidamente comienza por leer el puerto AND0 que corresponde al sensor de temperatura superficial LM335, seguido del sensor de temperatura ambiente, que corresponde al AND1. En la Figura 30 se puede apreciar un fragmento del código que permite realizar este proceso.

Es de anotar que el primer caracter a ser enviado por el PIC ha de ser el carácter 'i' seguido de un espacio y finalizado por la letra 'f', que indica fin de la trama. Las variables estarán acopladas según el orden establecido con la longitud de caracteres que corresponde a cada variable, para que así no se tengan problemas al hacer la recepción de los datos.

*Figura 30. Fragmento de código de la programación del PIC18F4550*

| 119.  | <b>CICLO</b> |                          |                  |
|-------|--------------|--------------------------|------------------|
| 120   |              | INICIO DE TRAMA          |                  |
| 121   | MOVLW 'i'    |                          |                  |
| 122   |              | MOVWF TXREG              |                  |
| 123   |              | CALL ENVIO DATO          |                  |
| 124   | MOVLW ' '    |                          |                  |
| 125.  |              | MOVWF TXREG              |                  |
| 126   |              | CALL ENVIO DATO          |                  |
| 127   |              | LEO Y ENVIO ANDO         | :1) TEMPERATURA1 |
| 128   |              | CALL HABILITO ANDO       |                  |
| 129   |              | CALL ESPERO CONVERSION   |                  |
| 130   |              | CALL CONVIERTO BIN ASCCI |                  |
| 131   |              | CALL CARGO DATOS         |                  |
| 132.  |              | CALL ENVIO DATO          |                  |
| 133 - |              | LEO Y ENVIO AND1         | :2) TEMPERATURA2 |
| 134   |              | CALL HABILITO AND1       |                  |
| 135   |              | CALL ESPERO CONVERSION   |                  |
| 136   |              | CALL CONVIERTO BIN ASCCI |                  |
| 137   |              | CALL CARGO DATOS         |                  |
| 138   |              | CALL ENVIO DATO          |                  |

#### **3.6 RESULTADOS**

Se tomaron diferentes medidas a la hora de probar los sensores tratando de identificar posibles fallas, que de alguna manera se tuvieron, pero que al cabo de la experiencia se fueron superando los percances presentados. Es así como por ejemplo en temperatura se utilizó un sensor digital como patrón de referencia para calibrar los sensores, además que mediante hardware es posible hacer esta calibración al encontrar el valor exacto de la resistencia del potenciómetro conectado en la configuración presentada en el circuito diseñado. Según los datos del fabricante para realizar una efectiva calibración se debe tratar de corresponder a una temperatura de 25°C un voltaje de salida de 2.982V, valor que se ajusta mediante la resistencia ya dicha.

En humedad relativa, luego de varias mediciones, correcciones y pruebas se logró con cierto grado de fiabilidad la medición de la frecuencia producto de la variación de la capacitancia acondicionada a un LM555. El mínimo valor medido por el módulo CCP1 y CCP2 está dado por el valor de la frecuencia de reloj dada por el cristal de cuarzo que en nuestro caso es de 20MHz lo que daría un ciclo de instrucción a 200ns y adicional al prescaler dividido por 4, se tendría en total de 800ns, que corresponde a la unidad de medida del módulo de comparación y captura CCP. Luego de realizar diferentes medidas se observó que el menor error se presenta en valor cercanos al 50% y que a medida que se aleja tanto por un lado como por el otro de ésta media el error tiende a aumentar no de una manera lineal sino en forma de polinomio, dando en algunos casos menor y en otros mayor, sin sobrepasar el 1.5%.

En la presión atmosférica se tomó como referencia algunas medidas tomadas de la estación Aeropuerto Benito Salas de la ciudad de Neiva, valores que se pueden ver junto con otros de interés en la Figura 31.

*Figura 31. Datos meteorológicos de la estación Aeropuerto Benito Salas de Neiva.*

El Tiempo ahora - Condiciones actuales | Actualizado: 14/5/2012 a las 14:00 (Hora local)

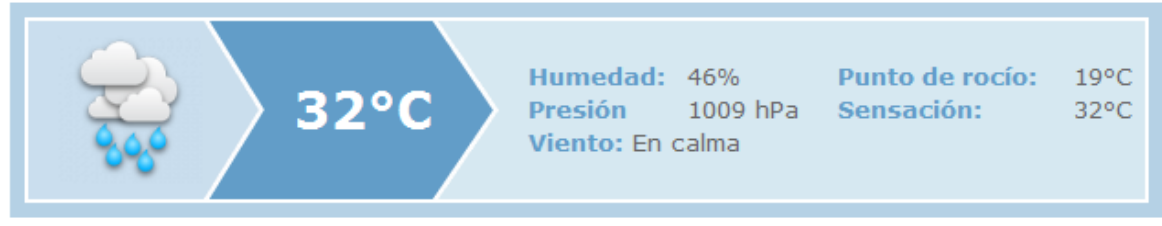

Datos: Neiva / Benito Salas

El Tiempo ahora - Condiciones actuales | Actualizado: 14/5/2012 a las 15:00 (Hora local)

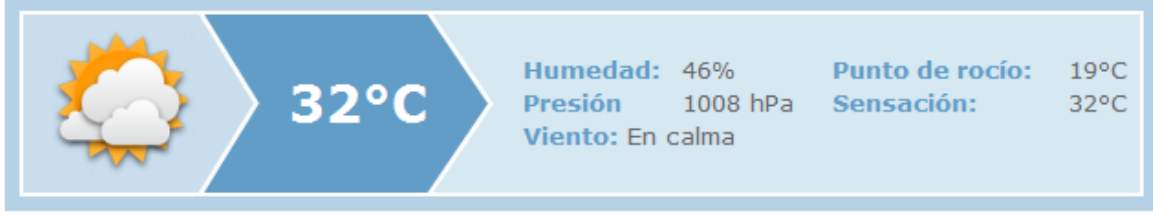

Datos: Neiva / Benito Salas

El Tiempo ahora - Condiciones actuales | Actualizado: 14/5/2012 a las 16:00 (Hora local)

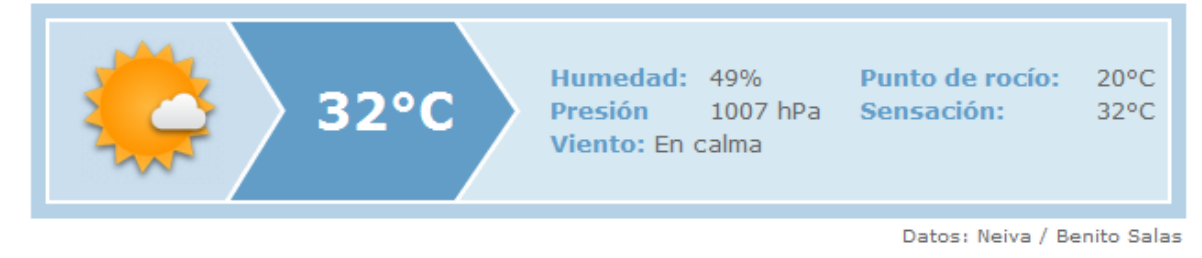

El Tiempo ahora - Condiciones actuales | Actualizado: 14/5/2012 a las 17:00 (Hora local)

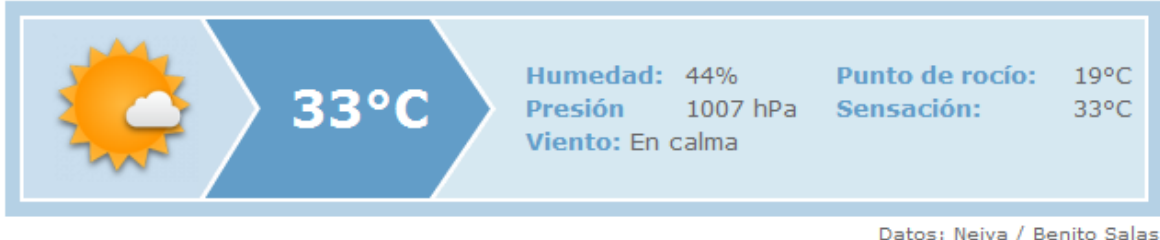

Datos: Neiva / Benito Salas

*Fuente:<http://es.tiempo.yahoo.com/>[En Línea]. [Citado el 14 de Mayo de 2012].*

Para medir debidamente la dirección del viento con la veleta diseñada es necesario que a la hora de realizar el montaje en el lugar prescrito se tenga una brújula de referencia para indicar el Norte. Lo que muestra que el error puede variar de acuerdo al valor de referencia tomado a la hora de realizar el montaje.

La calibración de la celda fotovoltaica como medio de medición de la radiación solar se realizó teóricamente a falta de un patrón de referencia, esto se hizo bajo argumentos teóricos, que a la hora solar de las 12 del mediodía con un cielo despejado se tiene un máximo de radiación equivalente a 1000 W/m<sup>2</sup>. Además de saber que 1 cm<sup>2</sup> de silicio produce 0.025 amperios, se puede calcular el valor de la corriente producida por la celda utilizada con área de  $36$ cm $^2$  a la máxima radiación solar terrestre. Debido a que la salida del voltaje no es lineal se hace un juego de acondicionamiento mediante una resistencia que si presenta una salida lineal.

Tomando como referencia de la velocidad del viento los datos vistos en la Figura 31, no fue suficiente debido a que solo presenta resultados de clasificar la velocidad en diferentes rangos. Por lo que se optó a determinar teóricamente la velocidad, teniendo en cuenta que esta es igual a la velocidad angular del anemómetro multiplicado por una constante que se puede calibrar en el hardware mediante el potenciómetro correspondiente.

Finalmente para poder calibrar las mediciones de precipitación se optó por tomar como referencia una probeta calibrada en mm de agua. Como lo que se está midiendo directamente es distancia y no precipitación, fue necesario hallar la relación primero entre distancia y nivel del recipiente utilizado para las mediciones, y después del nivel si hallar la correspondencia con la precipitación.

# **4. DISEÑO DEL SOFTWARE**

## **4.1 INTERFACE DE USUARIO GUI**

Después de un análisis de las posibilidades que brindan los diferentes lenguajes de programación, viendo características como la velocidad de procesamiento, la facilidad a la hora de realizar la programación de los distintos módulos como el puerto serial, la manipulación de objetos, el hecho que a la hora de distribuir el producto final presente los menores inconvenientes, entre otros. Se concluyó que la mejor opción para estas necesidades es la utilización del lenguaje Java, ya que con la potencialidad que brinda este lenguaje, cumple satisfactoriamente los requerimientos, aunque no sea en algunos casos el mejor lenguaje.

En cuanto a las ventajas de este lenguaje, se tiene que es de alto nivel, lo que quiere decir que se pueden realizar tareas de gran complejidad con una mayor facilidad a la hora de programarlas, mayor facilidad a la hora del aprendizaje, además de tener la ventaja de ser de licencia libre o GPL GNU (Licencia publica general) lo que permite la distribución libre entre los usuarios. En cuanto a la velocidad de procesamiento se dice que Java tiene cierta desventaja en cuanto a otros lenguajes como C, diferencia que cada vez se ha hecho menor a tal punto que para este proyecto es irrelevante.

Por último una cierta desventaja que tendría Java con respecto a otros lenguajes de programación, sería, la dificultad a la hora de manejar objetos visuales como lo haría por ejemplo un entorno como Borland Buider C++, o Visual Basic, entre otros. Pero este problema ha sido resuelto con el desarrollo de entornos visuales como lo son NetBeans IDE y Eclipce, que son dos potentes administradores de proyectos especializados en Java, pero que también permiten trabajar con otros lenguajes de programación.

Es así como se llegó a trabajar en el entorno de desarrollo de NetBeans IDE y el lenguaje Java, para el desarrollo del programa que permite realizar la adquisición de los datos, su visualización, así también como el salvaguardar de los datos para su posterior tratamiento.

Debido a la complejidad del programa, más por su extensión que por su dificultad a la hora de programar, es de resaltar la importancia que implica y permite la utilización de clases en Java, puesto que se puede dividir el proceso general en subprocesos que a su vez se pueden llamar desde la función principal o (main). Las clases en Java son un conjunto de una o más funciones que pueden o no, depender a su vez de otras, según su requerimiento, que luego pueden ser invocadas declarando una variable en forma de objeto con el nombre de la clase dándole como referencia los valores definidos en esta.

De esta manera se subdividió el programa en diferentes partes, como lo son, la configuración y lectura del puerto serial, la decodificación de los datos, análisis, visualización y almacenamiento de los mismos, dando como resultado el conjunto de clases y funciones expresadas en la Figura 32.

#### *Figura 32. Diagrama de clases del proyecto en Java, para la adquisición registro y tratamientos de datos meteorológicos.*

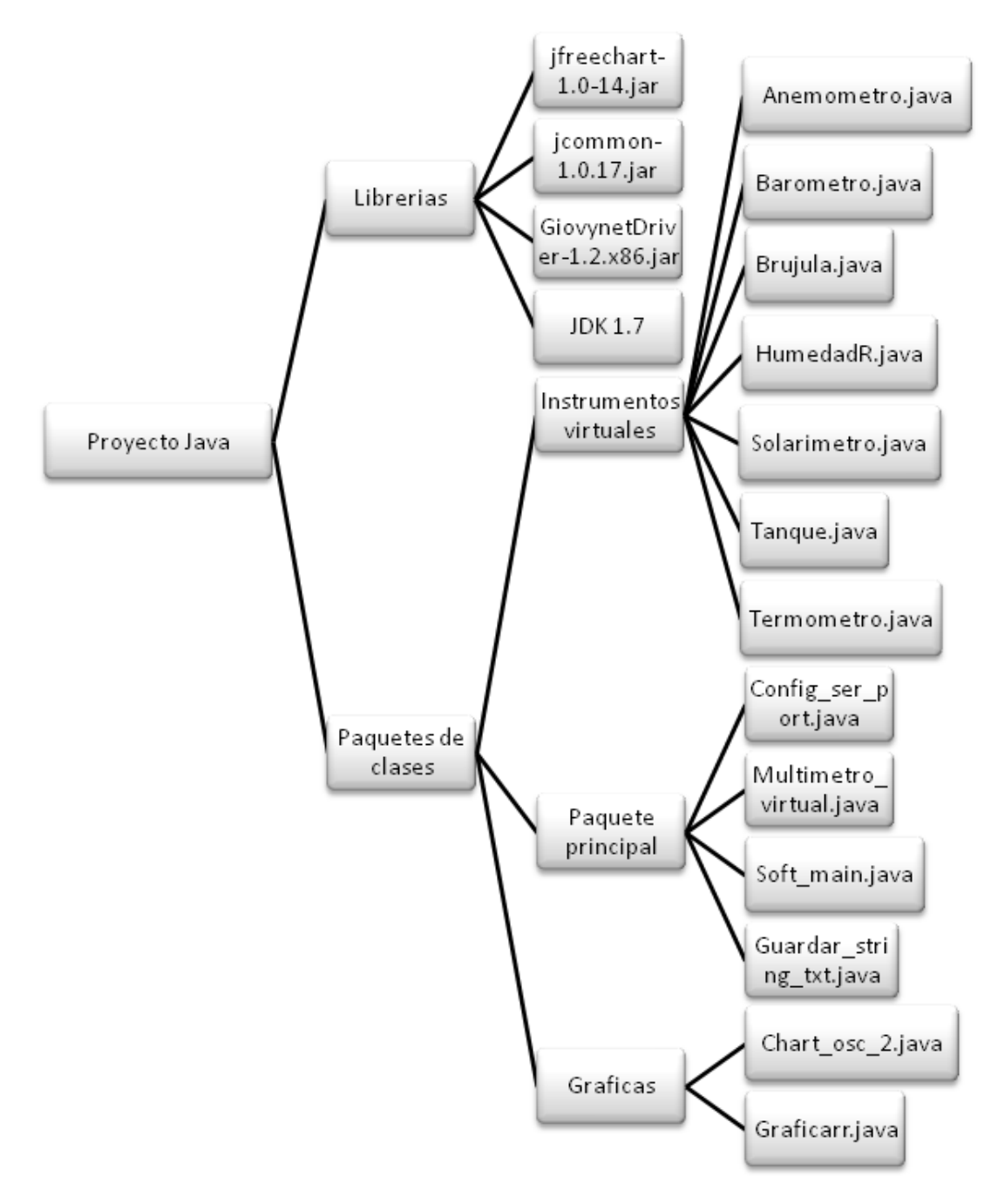

# **4.2 CONFIGURACIÓN PUERTO COM SERIAL RS232**

Para la adquisición de los datos se utilizó la tarjeta de conversión USB serial que utiliza el integrado FT232 descrito en el capítulo 3 de este trabajo. En general, lo que permite esta tarjeta es emular un puerto serial RS232 en el computador en donde se realiza la conexión mediante el puerto USB. De aquí en adelante en el programa se ha de ocupar entonces de detectar el puerto del dispositivo, configurarlo y leerlo.

Para tal fin se hizo uso de la librería GiovynetDriver v1.2 de licencia libre con algunas restricciones, que permite una mayor facilidad a la hora de realizar las tareas ya mencionadas con el puerto serial.

Habiendo descargado la librería de la página del distribuidor<sup>15</sup>, es necesario anexarla al proyecto para tener acceso a sus clases y funciones, esto se hace indicándole al NetBeans IDE la dirección en donde se encuentra el archivo \*.jar que es la extensión que utiliza java para administrar paquetes y clases permitiendo así manejar varios archivos como uno solo. Además es necesario declarar mediante la directiva *import* el conjunto de paquetes de clases a utilizar, lo que sería equivalente en C a la palabra reservada *include.* 

*Figura 33. Interface de usuario GUI para la adquisición de datos del puerto serial RS232.*

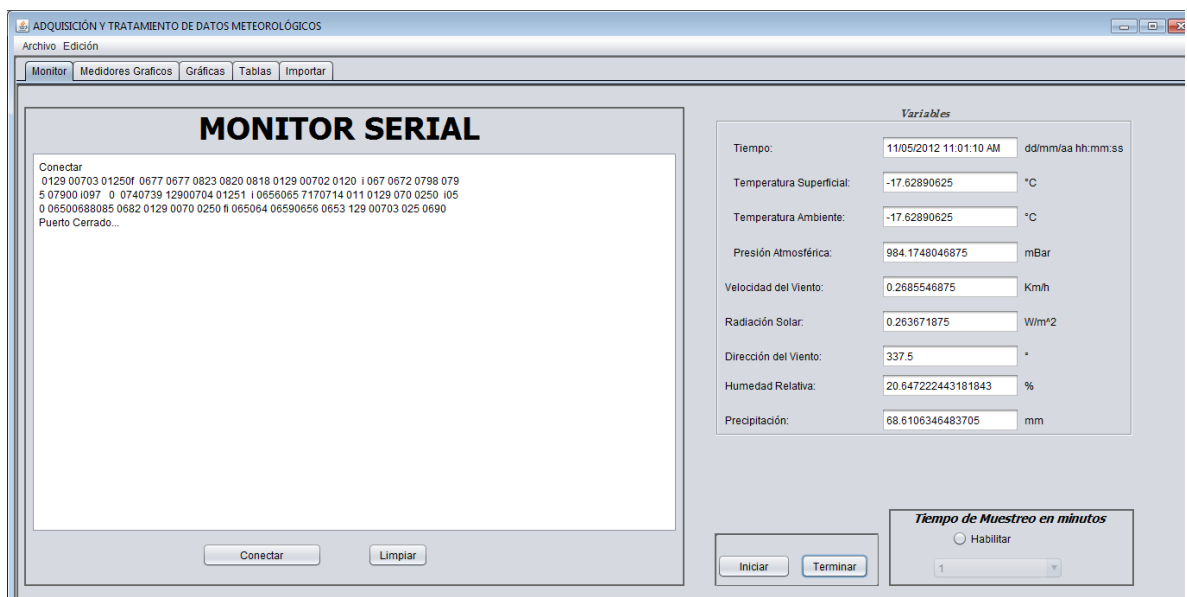

 $\overline{a}$ 

<sup>&</sup>lt;sup>15</sup> GIOVYNETDRIVER. [En Línea]. Marzo 2012. [Citado el 4 de Marzo de 2012]. <Disponible en http://www.giovynet.com/giovynetDriver\_es.html>

Se diseñó por tanto una interface como se muestra en la Figura 33, en la que consta primero de un monitor serial, que se encargará de probar el puerto serial, además de identificar si la comunicación inalámbrica está funcionando correctamente mediante el examen visual de los datos mostrados, puesto que si estos son diferentes a los caracteres numéricos y las letras "i" y "f" utilizadas para identificar el inicio y fin de la trama, se sabrá que la tarjeta no está correctamente conectada, por lo tanto no está recibiendo datos correctos del transmisor. Por otro lado si no se leen datos, o no se detecta algún puerto COM quiere decir que la tarjeta FT232RL no está conectada. Así que realizando la debida identificación según ya se ha descrito, resulta de gran apoyo a la hora de comprobar el debido funcionamiento del Hardware utilizado.

También en la Figura 33 se pueden identificar varios módulos como lo son, el de "*Variables*" que permite visualizar los valores leídos en tiempo real, los botones de funciones de "*Iniciar*" y "*Terminar*" que permiten dar inicio y fin respectivamente al proceso principal que consiste en la lectura, identificación, visualización y salvaguardado de los datos, la opción "Tiempo de Muestreo en minutos" que consiste en la lectura de los datos según el periodo de tiempo seleccionado entre la elección de 1, 5, 10, 15, 20 y 30 minutos.

En el sistema diseñado no se requiere transmitir datos desde el software al hardware, sino únicamente el recibirlos o sea será una transmisión unidireccional, en donde se recibirá una cadena indefinida de caracteres ASCII que se debe interpretar, para poder extraer las variables que se desean conocer.

# **4.3 DECODIFICACIÓN**

La decodificación de los datos es requerida, debido a que las variables que se reciben son un arreglo de caracteres de *n* dimensión o lo que sería lo mismo una cadena de texto también llamada variable de tipo String. Así pues al transmitir los datos desde el microcontrolador lo que se envía es una trama de caracteres iniciada por la letra "i" seguida por un espacio, luego cuatro caracteres de la primera variable seguida por otro espacio y así sucesivamente durante las ocho variables que se han de transmitir en donde las dos últimas variables constan de cinco caracteres, y termina con la letra "f" para tener como referencia la siguiente trama. Las dos últimas variables utilizan 5 caracteres esto debido que se utiliza el módulo CCP que trabaja con 2 registros de 8 bits, o sea 16 bits, que daría como resultado un valor máximo de 65.536, que son cinco cifras decimales y son las que se utilizan para medir humedad relativa y precipitación.

Esto se puede ver mejor en la Figura 34, tomada de la simulación del circuito en ISIS Proteus, donde se observa en el "Virtual Terminal" del Proteus como la cadena de datos empieza con la letra "i" continua con 8 valores seguidos
separados por espacios y termina con la letra "f", esto sirve como referencia para poder interpretar los datos a la hora de recibirlos.

Por tanto la cadena tendría la siguiente nomenclatura, según la convención asignada:

i Ts Ta Pa Vv Rs Dv Hr Pr  $f \rightarrow (1)$ 

Dónde:

- i: Inicio de trama.
- Ts: Temperatura superficial.
- Ta: Temperatura ambiente.
- Pa: Presión atmosférica.
- Vv: Velocidad del viento.
- Rs: Radiación solar.
- Dv: Dirección del viento.
- Hr: Humedad relativa.
- Pr: Precipitación.
- f: Fin de trama.

*Figura 34. Simulación del circuito diseñado en Proteus. Prueba del Firmware.*

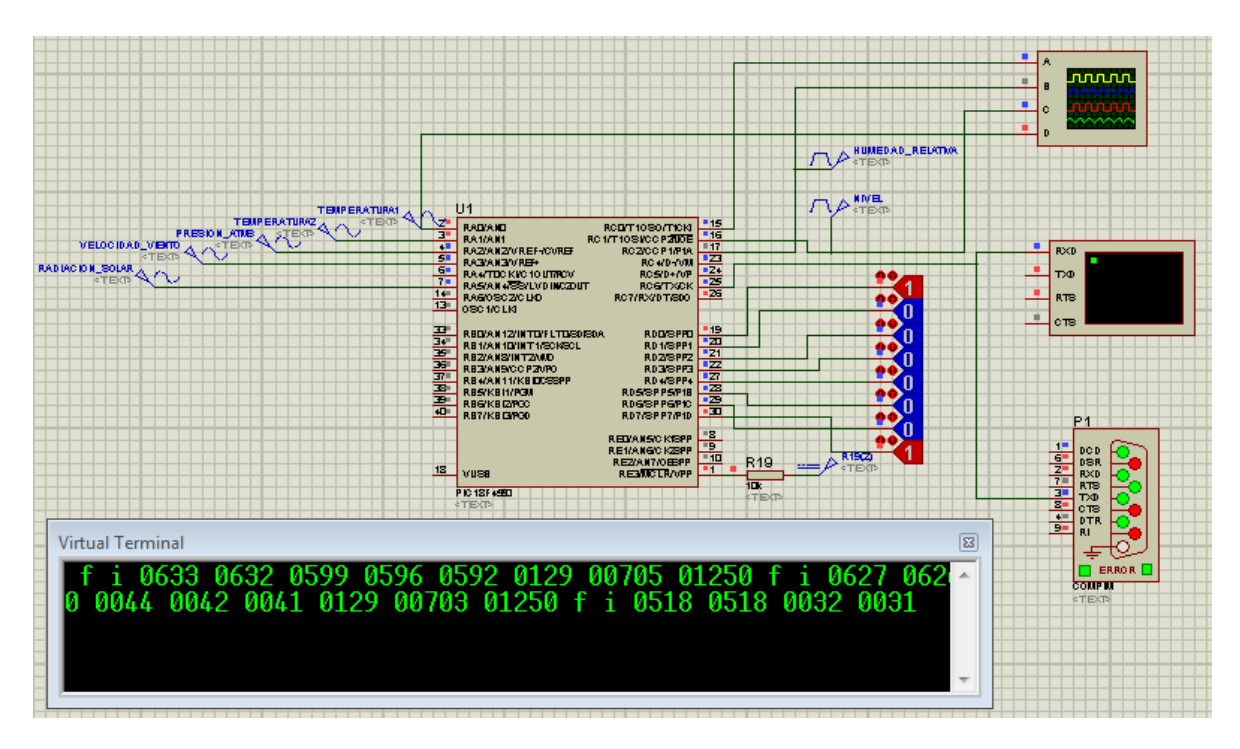

La programación de este proceso de decodificación y lectura de los datos del puerto serial COM virtual, se realiza en la clase llamada Config\_ser\_port.java que se puede detallar en el Anexo E, al final de este libro, así como también los diagramas de flujo y código de las demás clases señaladas en la Figura 32, de este capítulo.

# **4.4 ANÁLISIS DE LOS DATOS**

Ya habiendo leído e interpretado los datos, para saber cuál es cada variable, se procede a analizar la información recibida, puesto que en el sistema microcontrolador no se realizó ningún análisis de tipo matemático, para obtener el valor real de las variables que se desean conocer, debido a la dificultad y la falta de recursos físicos como memoria al realizar los cálculos correspondientes. Es así como se decidió realizarlos en el software donde se tiene suficientes recursos, para tal fin.

Es de aclarar que aquí, no se realizó ningún tipo de análisis meteorológico de los datos, limitándose a la obtención de las variables establecidas vista en la Ecuación 1 de este capítulo, con cierto tiempo de muestreo, que comprende desde valores tomados en cada segundo, hasta 30 minutos de retardo. Además de visualizarlos y guardarlos para que expertos investigadores puedan dar el mayor uso a esta información, que tendría gran aplicabilidad a las diferentes ramas del conocimiento.

De las ocho variables medidas, se tiene que cinco se leen mediante el módulo conversor análogo digital ADC del microcontrolador de la siguiente manera: AND0 y AND1 temperatura, AND2 presión atmosférica, AND3 velocidad del viento y AND4 radiación solar. Las siguientes variables como lo son precipitación y humedad relativa se miden mediante los módulos CCP2 y CCP1, respectivamente. Por último la dirección del viento se lee como un valor digital de ocho bits mediante el puerto D del Microcontrolador.

Por tanto es necesario hallar las variables de los datos obtenidos de los diferentes módulos del microcontrolador, para ello se procede de la siguiente manera.

La ecuación representativa de temperatura es:

$$
T = \frac{\left(\frac{5}{1024}\right) * Vin}{10e^{-3}} - 273.16 \rightarrow T \text{ en } ^{\circ}C \rightarrow (2)
$$

Donde Vin es el valor medido por el conversor análogo digital y recibido por el puerto COM serial.

 $\sim$  74  $\sim$ 

La ecuación representativa de humedad relativa es:

$$
Fhz = \frac{1}{tccp} \rightarrow (3)
$$
  

$$
Hr(\%) = -6.479e^{-6} * Fhz^2 + 0.01005 * Fhz + 275.7 \rightarrow (4)
$$

Donde Fhz es la frecuencia medida por el módulo de captura y comparación, y tccp es el tiempo medido por el módulo CCPx que es el valor recibido por el puerto serial.

# **4.5 VISUALIZACIÓN**

 $\overline{a}$ 

Para una mejor comprensión de los datos recibidos en la interface de usuario GUI se diseñó mediante la librería jfreechar-1.0.17.jar<sup>16</sup> una serie de instrumentos visuales.

*Figura 35. Instrumentos visuales diseñados en Java mediante la librería jfreechart-1.0.17.jar*

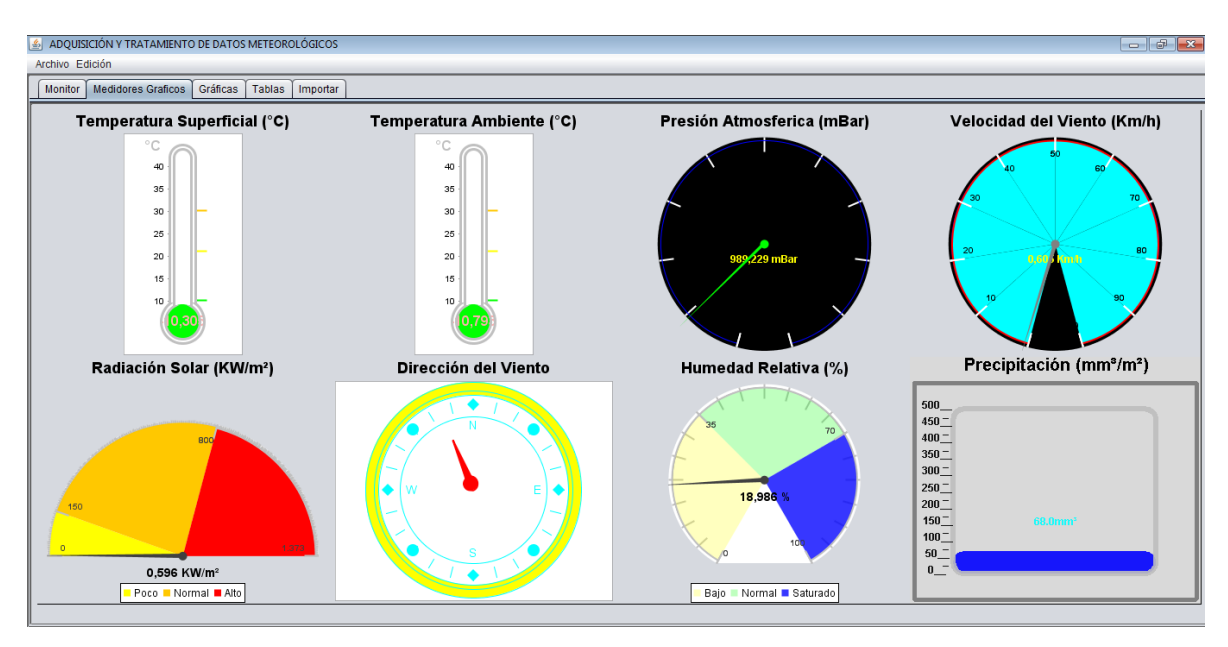

Además es de anotar que aparte de la visualización de los datos expresados en la Figura 35, se tiene otras formas de visualización como se ve en la Figura 33, en el

<sup>&</sup>lt;sup>16</sup> JFREECHART, Biblioteca libre. [En Línea]. Marzo 2012. [Citado el 4 de Marzo de 2012]. <Disponible en http://www.jfree.org/jfreechart/pdf>

apartado de "Variables", los cuales permiten visualizar los datos de una manera solo numérica.

Además de las ya antes mencionadas formas de visualización, los datos son enviados a una tabla registradora que hará el puente entre los datos recibidos y el osciloscopio virtual mostrado en la Figura 36.

Por último mediante el software implementado es posible leer los datos de archivos de texto guardados con anterioridad, para poderlos visualizar y analizar.

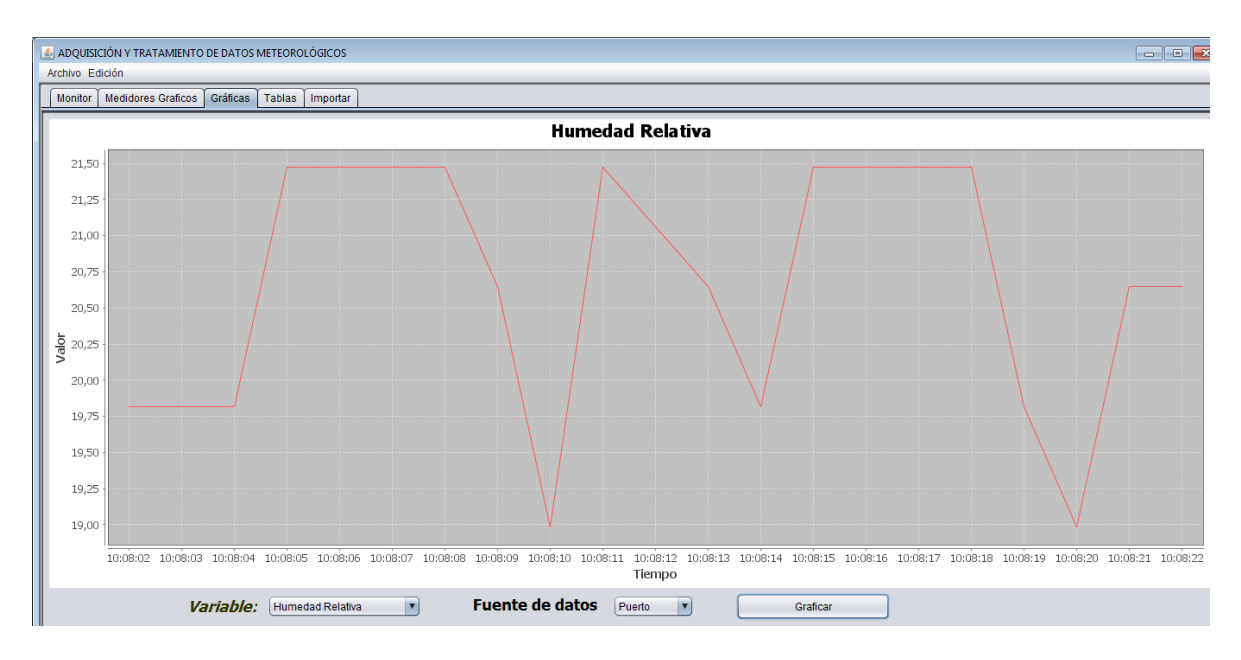

*Figura 36. Osciloscopio virtual para visualización de gráficas.*

# **4.6 ALMACENAMIENTO**

Habiendo leído los datos, y analizado su correspondencia a las ecuaciones presentadas y su respectiva visualización que permite tener de una manera más subjetiva e interpretativa algunas conclusiones, como era necesario en un proyecto como el presentado, se guardó los datos recibidos con su debido formato, teniendo en cuenta diferentes aspectos que facilitarían la consecución de los mismos a la hora de un posterior análisis, y debido a que en el software diseñado no se realizó ningún tipo de análisis meteorológico de los datos, estos fueron salvados automáticamente en un archivo de texto con el nombre de la fecha en cuestión que fueron tomados, esto para que se pudiera dar el respectivo análisis de los mismos por personas especializadas o interesadas. Este hecho de guardar los datos en un simple archivo de texto trae consigo algunas desventajas

del tipo seguridad de los datos que más bien estarán a cargo de la responsabilidad de la persona a cargo de estar pendiente de los mismos.

Como se observa en la Figura 37, el formato establecido para guardar los datos son también en concordancia a la convención establecida en la ecuación (1). También se verá a la hora de ejecutar el programa, que los archivos de texto serán guardados en la misma carpeta donde se encuentra el ejecutable de este. Vale la pena aclarar que los datos que se observan en la Figura 37, no son datos reales, sino aleatorios que sirven con el fin de comprobar la función de importar y exportar datos desde el software desarrollado.

Se puede observar además que es de gran facilidad el importar estos datos para su respectivo análisis en otros motores más especializados en la manipulación y análisis de los datos, pero que también se pueden de nuevo llamar en el software para análisis un poco más superficiales y especulativos que permiten las representaciones gráficas aquí expuestas.

*Figura 37. Ejemplo de salida de datos en un archivo de texto.*

Esto se puede realizar mejor con la herramienta de importación de datos implementada en este software diseñado como se ve en la Figura 38.

| Gráficas<br><b>Medidores Graficos</b><br>Tablas<br>Importar<br><b>Monitor</b>                                                                                                    |                                                                                                    |                                                                                                    |                                                                                                    |                                                                                                    |                                                                                                    |                                                                                                    |                                                                                                    |                                                                                                    |                                                                                                    |
|----------------------------------------------------------------------------------------------------|----------------------------------------------------------------------------------------------------|----------------------------------------------------------------------------------------------------|----------------------------------------------------------------------------------------------------|----------------------------------------------------------------------------------------------------|----------------------------------------------------------------------------------------------------|----------------------------------------------------------------------------------------------------|----------------------------------------------------------------------------------------------------|----------------------------------------------------------------------------------------------------|----------------------------------------------------------------------------------------------------|
| Datos de entrada                                                                                                    | Tiempo                                                                                                    | <b>Temperatura</b><br><b>Superficial</b>                                                                                                    | Temperatura Presión<br><b>Ambiental</b>                                                                                                    | <b>Atmosférica</b>                                                                                                    | Velocidad<br>Viento                                                                                                    | Radiación<br><b>Solar</b>                                                                                                    | <b>Dirección</b><br><b>Viento</b>                                                                                                    | <b>Humedad</b><br><b>Relativa</b>                                                                                                    | Precipitación                                                                                                    |
| T s °C T a °C P a mBar W Km/h Rs W/m/2 D v °<br>Tiempo<br>1/05/2012 06:33:36 PM<br>336.91<br>337.40<br>10974<br>440 441<br>337.50<br>1/05/2012 06:33:38 PM<br>345.21<br>345.21<br>119.63<br>4.79<br>4.80<br>337.50<br>1/05/2012 06:33:39 PM<br>348.14<br>348.14<br>123.29<br>4.93<br>337.50<br>4.94<br>1/05/2012 06:33:41 PM<br>337.50<br>349.61<br>349.61<br>124.76<br>5.00<br>5.00<br>349.12<br>1/05/2012 06:33:42 PM<br>349.12<br>124.39<br>4.97<br>4.97<br>337.50<br>1/05/2012 06:33:43 PM<br>347.66<br>347.17<br>121.83<br>487<br>4.86<br>337.50<br>1/05/2012 06:33:45 PM<br>343.75<br>343.75<br>337.50<br>117.43<br>4.69<br>4.68<br>1/05/2012 06:33:46 PM<br>338.87<br>338.87<br>111.21<br>337.50<br>444<br>443<br>1/05/2012 06:33:47 PM<br>333.01<br>332.52<br>103.39<br>4.12<br>337.50<br>4.11<br>1/05/2012 06:36:01 PM<br>334.96<br>335.45<br>337.50<br>107.18<br>4.30<br>4.31<br>342.29<br>1/05/2012 06:36:02 PM<br>342.77<br>337.50<br>116.21<br>4.66<br>4.67<br>1/05/2012 06:36:04 PM<br>346.19<br>346.68<br>4.85<br>337.50<br>121.09<br>4.85<br>1/05/2012 06:36:05 PM<br>348.63<br>349.12<br>124.02<br>4.96<br>337.50<br>4.97<br>1/05/2012 06:36:06 PM<br>349.61<br>349.61<br>124.88<br>5.00<br>337.50<br>5.00<br>1/05/2012 06:36:07 PM<br>348.63<br>348.63<br>123.78<br>4.95<br>4.94<br>337.50<br>346.68<br>1/05/2012 06:36:09 PM<br>346.19<br>120.61<br>4.82<br>4.81<br>337.50<br>342.29<br>1/05/2012 06:36:10 PM<br>342.29<br>115.48<br>337.50<br>4.61<br>4.60<br>1/05/2012 06:36:11 PM<br>337.40<br>336.91<br>337.50<br>108.76<br>4.34<br>4.33<br>1/05/2012 06:36:13 PM<br>330.57<br>330.57<br>100 46<br>4.00<br>3.99<br>337.50<br>345.21<br>1/05/2012 07:08:50 PM<br>345.21<br>119.63<br>4.79<br>480<br>337.50<br>1/05/2012 07:08:51 PM<br>348.63<br>337.50<br>349.12<br>124.02<br>496<br>497<br>1/05/2012 07:09:49 PM<br>336.91<br>337.40<br>337.50<br>109.74<br>4.40<br><b>441</b><br>1/05/2012 07:09:50 PM<br>342.29<br>342.77<br>116.21<br>4.66<br>337.50<br>4.67<br>1/05/2012 07:09:51 PM<br>346.19<br>346.68<br>337.50<br>121.09<br>4.85<br>4.85<br>1/05/2012 07:09:52 PM<br>348.63<br>349.12<br>124.02<br>4.96<br>4.97<br>337.50<br>1/05/2012 07:09:54 PM<br>349.61<br>349.61<br>124.88<br>5.00<br>337.50<br>5.00<br>1/05/2012 07:09:55 PM 348.63 348.63 123.78 4.95 4.94 337.50 20.65 68.61 | 1/05/2012 07:10:34 PM 4<br>Hr %<br>Prtcn mm<br>1/05/2012 07:10:35 PM<br>21.47<br>68.61<br>1/05/2012 07:10:36 PM<br>21.47<br>68.61<br>1/05/2012 07:10:37 PM<br>21.47<br>68.61<br>1/05/2012 07:10:38 PM<br>68.61<br>19.82<br>1/05/2012 07:10:40 PM<br>68.61<br>20.65<br>1/05/2012 07:10:41 PM<br>21.47<br>68.61<br>1/05/2012 07:10:42 PM<br>68.61<br>19.82<br>1/05/2012 07:10:43 PM<br>68.61<br>21.47<br>1/05/2012 07:10:45 PM<br>2147 6867<br>1/05/2012 07:10:46 PM<br>68.67<br>22.29<br>1/05/2012 07:10:47 PM<br>18.99<br>68.61<br>1/05/2012 07:10:50 PM<br>68.61<br>18.99<br>1/05/2012 07:10:51 PM<br>22.29<br>68.67<br>1/05/2012 07:10:52 PM<br>21.47<br>68.61<br>1/05/2012 07:10:53 PM<br>68.61<br>20.65<br>1/05/2012 07:10:55 PM<br>18.99<br>68.61<br>1/05/2012 07:10:56 PM<br>20.65<br>68.67<br>1/05/2012 07:10:57 PM<br>1982<br>68.61<br>1/05/2012 07:10:58 PM<br>20.65<br>68.61<br>1/05/2012 07:33:40 PM<br>21.47<br>68.61<br>1/05/2012 07:33:42 PM<br>22.29<br>68.67<br>1/05/2012 07:33:43 PM<br>21.47<br>68.61<br>1/05/2012 07:33:44 PM<br>68.61<br>18.99<br>1/05/2012 07:36:07 PM<br>18.99 68.61<br>1/05/2012 07:36:09 PM<br>22.29<br>68.67<br>1/05/2012 07:36:10 PM<br>21.47<br>68.61 | $343.75$ $\triangle$<br>347.17<br>349.12<br>349.61<br>348.14<br>345.7<br>341.31<br>335.45<br>328.61<br>320.8<br>312.5<br>303.22<br>288.57<br>279.79<br>271.97<br>265.14<br>259.28<br>254.39<br>251.46<br>250.0<br>328 12<br>336.91<br>342.29<br>346.19<br>333.01<br>340.82<br>345.21<br>$\rightarrow$<br>۰. | $343.75$ $\triangle$<br>347.17<br>349.12<br>349.61<br>348.14<br>345.21<br>340.82<br>335.45<br>328.12<br>320.31<br>312.01<br>303.22<br>288.09<br>279.79<br>271.48<br>264.65<br>258.79<br>254.39<br>251.46<br>250.0<br>328 12<br>3374<br>34277<br>346.68<br>333.01<br>340.82<br>345.21<br>$\rightarrow$ | 117.8<br>122.07<br>124.39<br>124.76<br>123.05<br>119.38<br>113.77<br>106.57<br>979<br>88 13<br>77.39<br>66.28<br>47.61<br>36.87<br>27.1<br>18.43<br>11.11<br>5.62<br>1.83<br>0.12<br>98.63<br>10974<br>116.21<br>121.09<br>104.49<br>114.26<br>119.63<br>$\rightarrow$<br><b>7.</b> | 4.72<br>$\overline{\phantom{a}}$<br>489<br>4.98<br>4.99<br>4.92<br>4.77<br>4.54<br>4.25<br>39<br>3.51<br>3.08<br>264<br>1.89<br>1.46<br>1.07<br>0.72<br>0.43<br>0.21<br>0.07<br>0 <sub>0</sub><br>3.96<br>44<br>4.66<br>4.85<br>4.19<br>4.58<br>4.79<br>⊣₹ | 4.73<br>489<br>4.98<br>4.99<br>4.91<br>4.76<br>4.53<br>4.24<br>3.89<br>3.49<br>3.07<br>2.62<br>1.87<br>1.45<br>1.05<br>0.71<br>0.42<br>0.21<br>0.07<br>0 <sub>0</sub><br>3.97<br>441<br>4.67<br>4.85<br>4.2<br>4.59<br>4.8<br>$\rightarrow$ | 337.5<br>337.5<br>337.5<br>337.5<br>337.5<br>337.5<br>337.5<br>337.5<br>337.5<br>337.5<br>337.5<br>337.5<br>337.5<br>337.5<br>337.5<br>337.5<br>337.5<br>337.5<br>337.5<br>337.5<br>337.5<br>337.5<br>337.5<br>337.5<br>337.5<br>337.5<br>337.5<br>$\rightarrow$ | 20.65<br>21.47<br>19.82<br>21.47<br>21.47<br>19.82<br>18.99<br>19.82<br>20.65<br>21.47<br>18.99<br>21.47<br>19.82<br>21.47<br>20.65<br>20.65<br>21.47<br>19.82<br>19.82<br>20.65<br>1899<br>2147<br>18.99<br>18.99<br>20.65<br>20.65<br>21.47<br>$\rightarrow$ | 68.61<br><b>A</b><br>68.67<br>68.61<br>68.61<br>68.61<br>68.61<br>68.61<br>68.61<br>68.61<br>68.61<br>68.67<br>68.67<br>68.61<br>68.67<br>68.61<br>68.61<br>68.61<br>68.61<br>68.61<br>68.61<br>68.61<br>68.61<br>68.61<br>68.61<br>68.67<br>68.61<br>68.61<br>$\rightarrow$<br>۰. |

*Figura 38. Importación de datos al software diseñado en java.*

También al haber cargado los datos es posible graficarlos en la herramienta que se puede apreciar en la Figura 36.

# **4.7 PUBLICACIÓN**

En un inicio se había planteado la posibilidad de publicar los datos en internet, pero esto según la viabilidad principalmente económica necesaria a tal objetivo, es por eso que en este apartado se describen los pasos para esta publicación, aunque en el desarrollo del mismo no se lleven automáticamente y en tiempo real, como lo sería lo óptimo.

En el proyecto desarrollado en este trabajo, la publicación de los datos estaría a cargo del personal dedicado a monitorear el correcto funcionamiento del sistema. Así por tanto se podría hacer uso de las tantas opciones que se dan por internet de realizar nuestras propias páginas web de una manera más fácil y gratis, aunque con algunas limitaciones.

Otra de las posibilidades que existirían a la hora de la publicación de los datos, sería el de instalar un servidor gratis en una computadora como el Apache para hacer que el computador trabaje como un servidor dedicado, lo que requeriría tener una continua conexión a internet, cosa que en algunos lugares no es posible, además de que este sistema fue pensado especialmente para lugares apartados que no tienen acceso a la red como se requiere en el sistema.

Continuando con la exploración de las posibilidades de la publicación de los datos, se encuentra con una que no necesariamente requiere de tener una conexión continua a internet y que además se pueden transmitir los datos en tiempo real a cualquier parte del mundo. Se está hablando de hacer uso de la red internacional de meteorología de satélites, que orbitan por todo el mundo y que de tenerse el equipo necesario se podrían transmitir los datos en tiempo real a la OMM satelitalmente.

Este último sistema es el utilizado por las estaciones meteorológicas automáticas EMA, instaladas en todo el mundo como parte de la red de estaciones dispuesta por la organización mundial de meteorología, junto con los entes nacionales de cada país, encargados de esta regulación como lo es en nuestro país el IDEAM.

Como se podrá deducir siendo esta última opción la más indicada para un sistema óptimo de alta calidad, no sería viable en este sistema principalmente por motivos económicos de adquirir los sistemas necesarios para implementar este sistema, lo que daría pie a recurrir al sistema que más se adapte a las disposiciones de los medios que se tienen al alcance. Por consiguiente como ya se indicó anteriormente, se tendría que realizar cierto proceso manual por parte del operario a cargo. Por consiguiente los datos se podrían publicar bien desde una página web o desde un blog o por otros tantos medios que dispone la red para tal fin.

# **CONCLUSIONES**

Una vez desarrollado este proyecto, solo queda que mediante la imaginación, la creatividad y el conocimiento combinados se desarrolle instrumentos de medición electrónicos según la necesidad, que con poco trabajo se lograrían acondicionar al sistema y obtener un conjunto más robusto, a la vez que didáctico para dar a conocer las amplias ramas de aplicación de la electrónica, además de su importancia en la meteorología.

Este proyecto demuestra la gran importancia de los Microcontroladores en la instrumentación electrónica, además que expone la gran versatilidad para ser utilizados en cualquier rama como la automatización y las comunicaciones entre otros.

Se podría pensar a largo plazo en una empresa regional que fabrique instrumentos de medición electrónica de datos meteorológicos con énfasis en la distribución de unidades didácticas que permitan una mayor concientización de la importancia del medio ambiente, que sea de alta calidad y versatilidad, con tecnología local, reduciendo costos pudiendo no solo replicar instrumentos, sino también hacer creaciones propias de acuerdo a condiciones regionales y ambientales que se incursione principalmente en el sector educativo, y en todas las demás posibilidades que puede brindar tal proyecto.

Es de gran satisfacción el hecho de haber pasado por el proceso que ha requerido el desarrollo del presente proyecto, debido a las múltiples experiencias adquiridas además de afianzar y profundizar los conocimientos obtenidos en este proceso, abriendo puertas a la investigación, la experimentación y porque no en la construcción de un proyecto de vida a partir de las múltiples opciones de profundización que brinda el presente proyecto.

# **RECOMENDACIONES**

Después de la experimentación correspondiente con el trabajo realizado, y teniendo algunos problemas técnicos que uno a uno se fueron solucionando, se puede así presentar algunos parámetros a tener en cuenta, tanto como para la mejora de lo aquí presentado, como para evitar el cometer ciertos errores.

Pasando primero por la construcción de los sensores se observó por ejemplo que en la veleta al exponer un imán muy potente como los de neodimio al sensor de efecto Hall por un prolongado tiempo sin la alimentación correspondiente, tiende a variar su resistencia de salida obteniendo un voltaje relativamente alto comparado con cero, lo que nos haría variar el valor leído a uno indeterminado. Por tanto se recomienda, que al no utilizar la veleta, se retire de alguna manera la fuente del campo magnético y que cuando se vuelva a utilizar se coloque de nuevo, esto para evitar dicho daño temporal. Otra opción sería optar por otro sistema de medición, como por ejemplo un detector de línea que identifique una circunferencia de códigos sobre un plano, o cualquier otro sistema que sirva para tal fin.

Para realizar la medición de la velocidad del viento se encontró que la respuesta del dínamo utilizado tiene cierta alinealidad, lo que aumenta más rápidamente el voltaje de salida a velocidades altas, y muy poca a bajas velocidades, aunque trae como ventaja que es de fácil medición y utilización. Además es importante que al realizar la construcción se tenga en cuenta el peso de las cazoletas o aspas utilizadas que deben tener un mínimo de peso por una mayor área de cobertura esto para disminuir el rozamiento por efectos del peso de la estructura. También se recomienda la utilización de un rotor de cualquier motor como eje central del anemómetro debido a sus buenas prestaciones de bajo rozamiento, ideal para la construcción del medidor. Se recomienda la utilización de un sensor que de una salida en frecuencia con relación a la velocidad angular, lo que daría una respuesta más lineal con respeto a la velocidad del viento.

En cuanto a la transmisión inalámbrica si se quiere tener un mejor control del sistema se recomienda la utilización de módulos transceptores como lo son los ZigBee, que permitiría controlar remotamente las mediciones de las variables, dando pie al ahorro de energía debido a que son variables lentas que no se necesitan leer con bastante recurrencia.

El software diseñado aunque sirve satisfactoriamente, se queda corto a la hora de procesar los datos para realizar otro tipo de estudios en aplicaciones bien sea agrícolas, meteorológicas, climáticas o de soluciones energéticas, pero debido a la amplitud y complejidad de los mismos da pie para otros trabajos que se puedan realizar en la materia.

Además se puede agregar más módulos y sensores como por ejemplo un sistema de almacenamiento en memorias de estado sólido como la micro SD, para casos de lugares mucho más remotos que los que abarca la conexión inalámbrica que se diseñó.

Como medida final se propone el estudio de la utilización de la red satelital de meteorología dispuesta por los organismos internacionales, para la conexión en lugares remotos, así como también se recomienda la utilización de energía fotovoltaica como medio de alimentación continuada del sistema.

# **BIBLIOGRAFÍA**

ABAD, Walberto. Diseño e implementación de un prototipo de estación meteorológica autónoma para el IASA I (ESPE). Ecuador: Escuela Politécnica del Ejército. [En línea]. [Citado el 23 de Agosto de 2011]. <Disponible en http://eprints.ucm.es/9434/>

ALLEGRO, Continuous-Time Bipolar Switch Family. A1203 Datasheet. [En Línea]. Marzo 2012. [Citado el 18 de Marzo de 2012]. <Disponible en http://www.allegromicro.com/~/Media/Files/Datasheets/A1202-3-Datasheet.ashx>

ANEMOMETRO: Seminarios de Mecánica de Fluidos. España: Univerisdad de Oviedo. [En línea]. Octubre 2011. [Citado el 14 octubre 2011]. <Disponible en http://www.unioviedo.es/Areas/Mecanica.Fluidos/docencia/\_asignaturas/mecanica \_de\_fluidos/07\_08/S7%20anemometro.pdf>

CASTRO, Enrique. Manual de Procedimientos para las Estaciones Meteorológicas: Departamentos Científico de La Selva y Manejo de Información. [En línea]. Mayo 2008 [Citado el 18 de Agosto de 2011]. <Disponible en http://eprints.ucm.es/9434/>

CLAVIJO, Juan. Comunicación inalámbrica entre PICs a 434MHz. [En línea]. [Citado el 12 de Junio de 2011]. <Disponible en http://www.ucontrol.com.ar/wiki/index.php?title=Comunicaci%C3%B3n\_inal%C3% A1mbrica\_entre\_PICs&printable=yes>

GALAN FERNANDEZ, Eduardo. I.T.T. Sistemas Electrónicos. [En Línea]. Octubre 2011. [Citado el 24 de Octubre de 2011]. <Disponible en http://www.alcabot.com/alcabot/seminario2006/Trabajos/EduardoGalanFernandez. pdf>

GARCÍA, Pablo. Implementación del protocolo TCP/IP sobre un microcontrolador de 8 bits. [En línea]. Mayo 2002. [Citado el 23 de Octubre de 2011]. <Disponible en http://eprints.ucm.es/9434/>

MICROCHIP, Technology Inc. PIC18F2455/2550/4455/4550 Datasheet. [En Línea]. Abril 2010 [Citado el 14 de Abril de 2010]. <Disponible en http://www.datasheetcatalog.org/datasheet/motorola/MPXM2102.pdf>

MOTOROLA, Semiconductor technical data. MPXM2102 Datasheet. [En Línea]. Agosto 2011 [Citado el 16 de Agosto de 2011]. <Disponible en http://www.datasheetcatalog.org/datasheet/motorola/MPXM2102.pdf>

NATIONAL, Semiconductor. Precision Temperature Sensors Lm335 Datasheet. [En Línea]. Abril 2011. [Citado el 10 de Abril de 2011]. <Disponible en *http://www.ti.com/lit/ds/symlink/lm335.pdf*>

RADIACION SOLAR: Capitulo 3 [En Línea]. Noviembre 2011 [Citado el 22 de Noviembre de 2011]. Solis Absorber en and the 2011]. http://tesis.uson.mx/digital/tesis/docs/7542/Capitulo3.pdf>

RUBERTO, Alejandro, GABAZZA, Sonia, KUTNICH Edgardo. Estación Meteorológica de Capacitación. Argentina: Universidad Nacional del Nordeste. . [En línea]. Marzo 2010. [Citado el 3 de Octubre de 2011]. <Disponible en http://eprints.ucm.es/9434/>

### **ANEXOS**

#### $\begin{array}{c}\n\rightarrow \begin{array}{c}\n\rightarrow \\
\rightarrow \\
\rightarrow \\
\end{array} \\
\rightarrow \begin{array}{c}\n\rightarrow \\
\rightarrow \\
\end{array} \\
\rightarrow \begin{array}{c}\n\rightarrow \\
\rightarrow \\
\end{array} \\
\rightarrow \begin{array}{c}\n\rightarrow \\
\rightarrow \\
\end{array} \\
\rightarrow \begin{array}{c}\n\rightarrow \\
\rightarrow \\
\end{array} \\
\rightarrow \begin{array}{c}\n\rightarrow \\
\rightarrow \\
\end{array} \\
\rightarrow \begin{array}{c}\n\rightarrow \\
\rightarrow \\
\end{array} \\
\rightarrow \begin{array}{c}\n\rightarrow \\
\rightarrow \\
\end{array} \\
\rightarrow \begin{array}{c}\n\rightarrow \\
\rightarrow \\
\end{array} \\
\rightarrow \begin{array}{c}\n\$  $\frac{\overline{\text{MCLR}}\text{NPP} \text{RE3}}{\text{RAD} \text{/AND}}$ RAMANT<br>RAMANT<br>RA2/AN2/VREF-/CVREF 37  $\overline{1}$   $\leftarrow$  RB4/AN11/KBI0/CSSPP<br>36  $\overline{1}$   $\leftarrow$  RB3/AN9/CCP 2<sup>(1)</sup>/VPO RA3/AN3/VREF+  $\frac{1}{2}$  $\frac{36}{35} \frac{1}{1}$ RA4/T0CKI/C1OUT/RCV  $\rightarrow$  RB2/AN8/INT2/VMO RAS/AN4/SS/HLVDIN/C2OUT ÷∃7<br>←⊟8  $34 \overline{\Box}$ — RB1/AN10/INT1/SCK/SCL<br>← RB0/AN12/INT0/FLT0/SDI/SDA  $\frac{33}{32}$ <br> $\frac{11}{21}$   $\div$ RE0/AN5/CK1SPP PIC18F4455<br>PIC18F4550 ——————————————————————————————<br>◆ □ 10 RE1/AN6/CK2SPP  $VDD$ RE2/AN7/OESPP<br>VDD  $-vss$ 31  $\Box$   $\longrightarrow$  Vss<br>30  $\Box$   $\longrightarrow$  RD7/SPP7/P1D<br>29  $\Box$   $\longrightarrow$  RD6/SPP6/P1C <del>- -</del> RD6/SPP6/P1C<br>- - - RD6/SPP6/P1C<br>- - - RD5/SPP5/P1B  $VSS =$ OSC1/CLKI  $28 \overline{)}$  RD5/SPP5/<br>  $27 \overline{)}$  RD4/SPP4<br>  $26 \overline{)}$  RC7/RX/DT OSC2/CLKO/RA6  $\ddot{\phantom{0}}$ RCO/T1OSO/T13CKI<br>RC1/T1OSI/CCP2<sup>(1)</sup>/UOE ► RC7/RX/DT/SDO  $RC2/CCP1/P1A +$  $VUSB +$ RDO/SPPO  $RD1/SPP1 -$

### **Anexo A. Datasheet del microcontrolador PIC18F4550.**

# PIC18F2455/2550/4455/4550

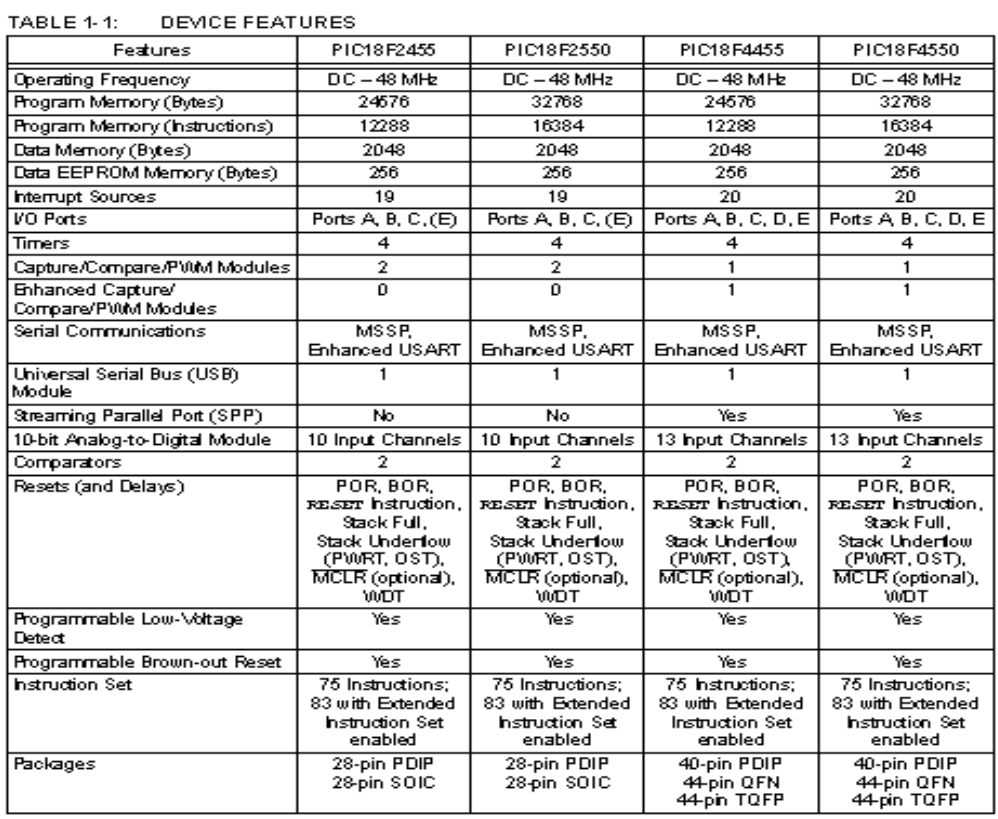

# PIC 18F2455/2550/4455/4550

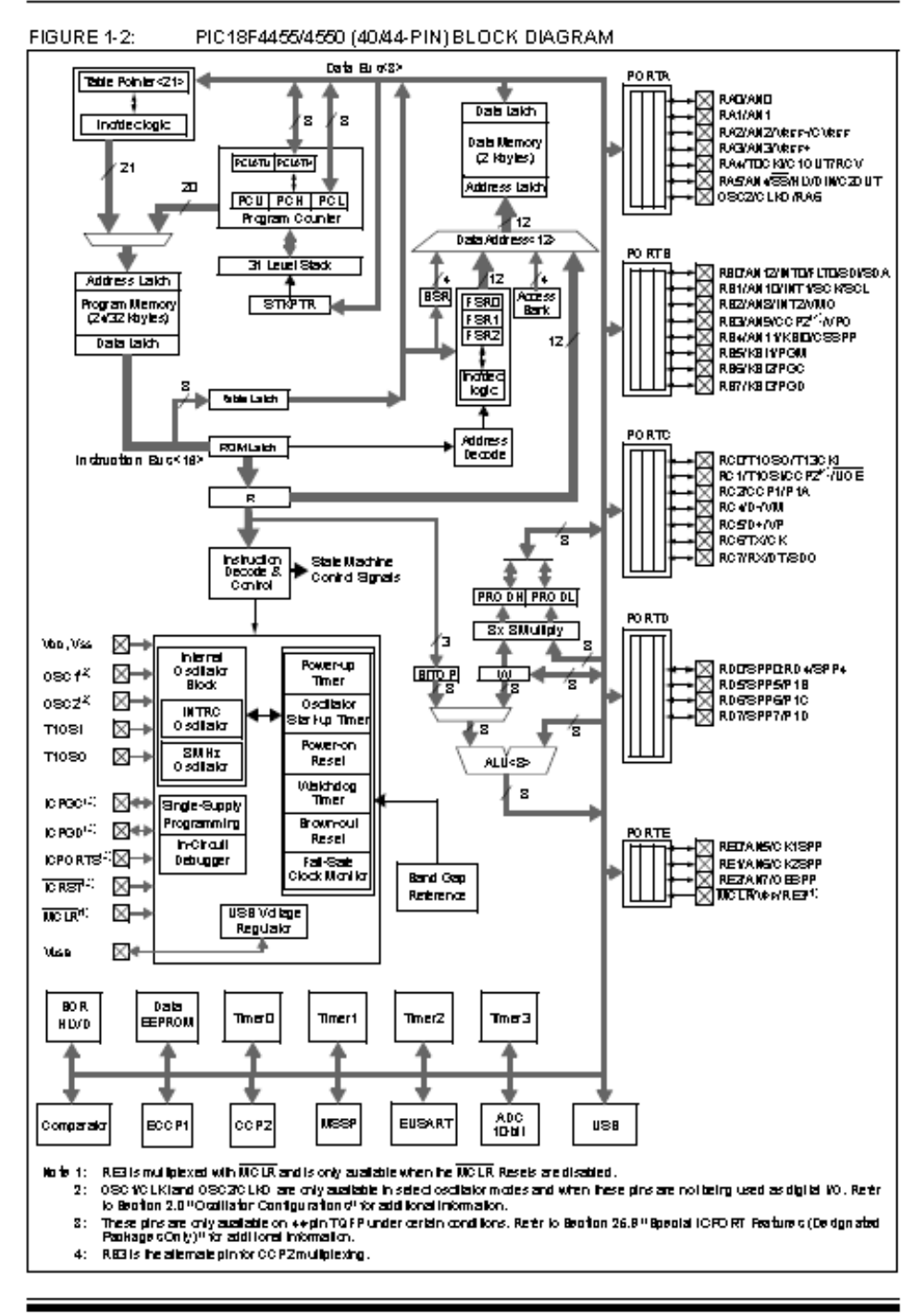

⊙ 2004 Microck p Technology Inc.

Preliminary

DS396328-page 11

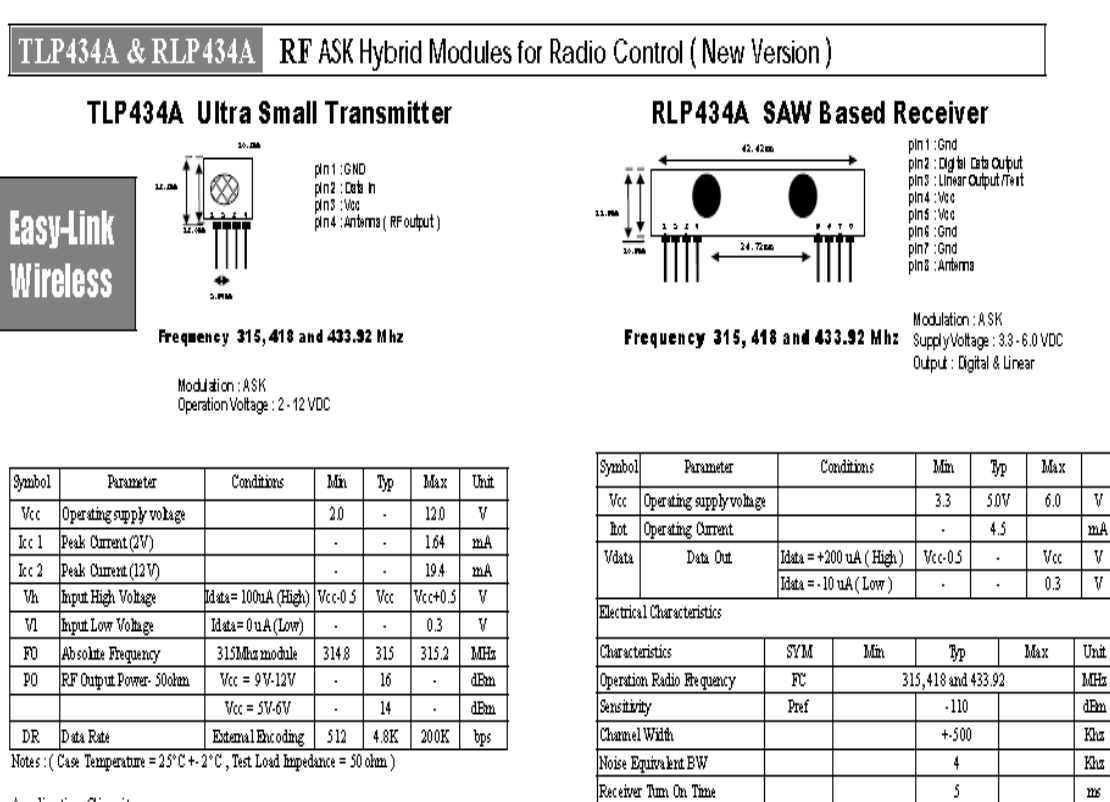

Operation Temperature

Baseboard Data Rate

Application Circuit

Holtek Semic anductor Inc.

Anexo B. Datasheet de los módulos TLP434A y RLP434A

#### Application Circuit:

Typical Key-chain Transmitter using HT12E-18DIP, a Binary 12 bit Encoder from Holtek Semiconductor Inc.

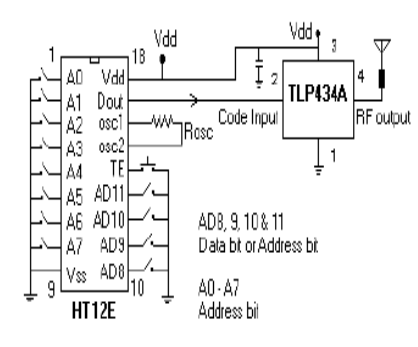

#### Laipac Technology, Inc.

50 West Beaver Creek Rd. Richmond Hill Ontario L4B 1G5 Canada Tel: (905)762-1228 Fax: (905)763-1737 e-mail: info@laipac.com

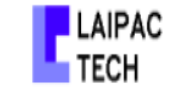

10uF RLP434A  $\vee$ ss D8 Ī 需  $\overline{9}$ `Vdd **HT12D** osol |⊨ejżosci<br>|⊨es3osc2 白 X'lal PB4 Vss Piezo Alarm  $\lor$ dice/Speaker  $\angle$ PB5 PAD O Serial Interface < PB6 PA1 → Relay Light Control = **PB7 PA2** 8 bit uC  $\oint$  Flash

 $\operatorname{Top}$ 

Typical RF Receiver using HT12D-18DIP, a Binary 12 bit Decoder with 8 bit uC HT48RXXfrom

Vdd<br>• SVDC

₩

Rosc

18

 $\sqrt{\frac{V}{V}}$ <br> $\sqrt{1}$ <br> $\frac{V}{V}$ A0

orc2

D10

A1

A<sub>2</sub><br>A<sub>3</sub>

 $\frac{1}{4}$ A5 D11

 $\lambda$ 

A A4 DIN

K

LN. A7 D<sub>3</sub>  $-20$ 

 $80$ 

ANT

**GND** 

 $GND \rightarrow$ 

Vcc

ı

÷,

 $4.8$ 

GND

 $\frac{3}{4}$  Linear Out

 $V_{\text{CC}}$ 

 $\frac{2}{3}$ Digital Out

 $\mathfrak{C}^-$ 

 $\rm{KHz}$ 

# Anexo C. Datasheet del sensor de humedad relativa HS1102

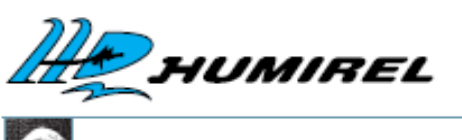

# **RELATIVE HUMIDITY SENSOR**

Based on a unique capacitive cell, these relative humidity sensors are designed for high volume, cost sensitive applications such as **office automation, automotive cabin** air control, home appliances, and industrial process control systems. They are also useful in all applications where humidity compensation is needed.

#### **FEATURES**

- Full interchangeability with no calibration required in standard conditions.
- $\bullet$  Instantaneous desaturation  $x$  ter long periods in saturation phase
- Compatible with automatized assembly processes, including wave soldering, reflow and water immersion (1)
- High reliability and long term stability
- Patented solid polymer structure · Suitable for linear voltage or frequency output circuitry
- Fast response time
- . Individual marking for compliance to stringent traceability requirements.
- (1) soldering temperature profiles available on lequest

#### MAXIMUM RATINGS (Ta=25T unless otherwise noted)

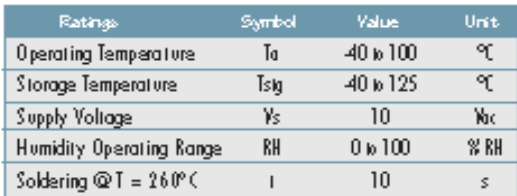

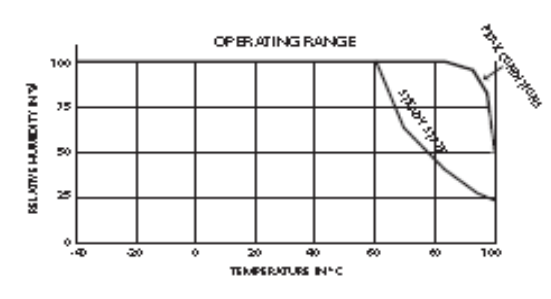

### **CHARACTERISTICS**

(Ta = 25°C, mass unament frequency @ 10kHz unless otherwise noted)

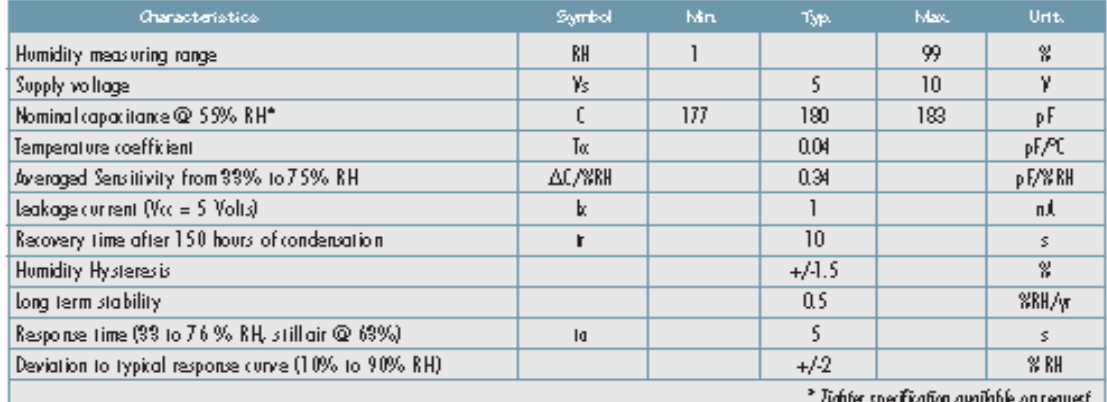

HPC001 Rev. 7June 2002

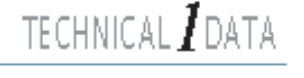

HS 1100 / HS 1101

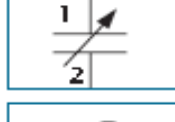

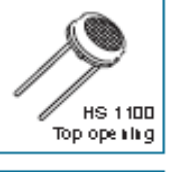

**HS 1101** Side opening

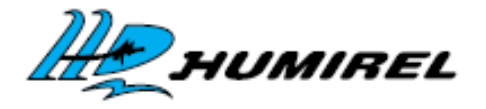

# TECHNICAL 3 DATA

# **FREQUENCY OUTPUT CIRCUITS**

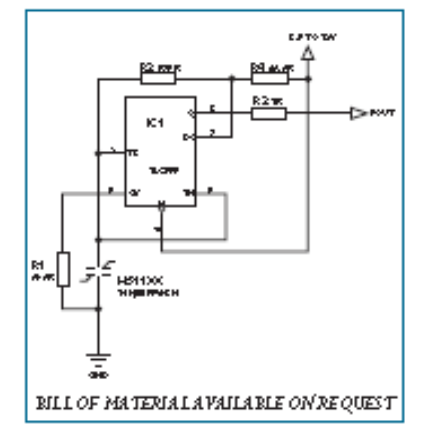

#### **COMMENTS**

This circuit is the typical as table design for \$\$\$. The HS1100/HS1101, used as variable capacitor, is connected to the TRIC and THRES pin. Pin 7 is used as a short circuit pin for nasistor R4.

pm for neststor R4.<br>The HS1100/HS1101 equivalent capacitor is charged through R2 and R4 to the<br>threshold voltage (approximately 0.57Vcc) and discharged through R2 only to the trigger level (approximately 0.53Vcc) since R4 R4, the duty cycle is determined by :

$$
t_{\frac{k}{2} \frac{k}{2} \frac{k}{2}} = \mathcal{C} \textcircled{2} \mathcal{R} R \mathcal{R} \mathcal{P} (\mathcal{R} \, 2 + \mathcal{R} \, 4) \mathcal{P} \, k \, 2
$$

$$
\epsilon_{low} = \epsilon \otimes 2 \kappa \kappa \cdot \kappa \cdot 2 \cdot \kappa \cdot 2
$$

 $F=7/\left(t_{\frac{6}{5}i\frac{1}{8}}+t_{low}\right)=7/\left(\mathcal{C}\bigotimes \mathcal{R}R+\mathcal{R}+2*\mathcal{R}2\right)*l+2)$ 

 $\partial \kappa \iota \rho \kappa \iota \partial \kappa \iota \rho \iota \rho \kappa \, k \, = \, \iota_{\theta \vert \tilde{g} \vert \theta} \ast \mathit{F} \, = \, \mathcal{R} \, 2 \, / \, \big( \mathcal{R} \, 4 + 2 \, \mathcal{R} \, 2 \, \big)$ 

To provide an output duty cycle close to 50%, R4 should be very low compared to R2. but never under a minimum value. Resistor R3 is a short circuit protection. 555 m ust be a CMOS version.

#### **REMARK**

R1 unbalances the internal temperature compensation scheme of the 555 in order to introduce a temperature coefficient that matches the<br>HS1100/HS1101 temperature.coefficient. In all cases, R1 should be a 1% next contract the maximum of 100 ppm coefficient temperature like all<br>other R-C timer resistors. Since 555 internal temperature compensation changes from one trademark to one other, R1 value should be adapted. to the specific chip. To keep the nominal frequency of 6660 Hz at 55% RH,<br>R2 also needs slight adjustment as shown in the lable.

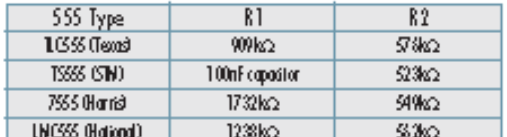

For a frequency of 6660Hz at 55%RH

#### Typical Characteristics for Frequency Output Circuits

REFERENCE POINT AT 6660 Hz FOR 55%RH / 25°C

| 62 10 10 20 30 40 50 60 70 80 90 100                                                 |  |  |  |  |  |  |
|--------------------------------------------------------------------------------------|--|--|--|--|--|--|
| Frequency 7351   7224   7100   6976   6853   6728   6600   6468   6330   6186   6033 |  |  |  |  |  |  |

Typical for a 555 Cmos type. TLC555 (RH : Relative Hulmidity in %, F : Frequency in Hz).

#### Polynomial response:

$$
F_{\text{MSE},f(Rz)} = F^{gg} (Rz) (7.7038 - 7.936870)^{-3} * RR + 3.077470^{-6} * RR^{2} - 3.440370^{-8} * RR^{3})
$$

#### **Measurement Error** V.S Stray Capacitance

A special attention is required in order to minimize stray capacitance in the byout.<br>The added capacitance will act as a parallel capacitance<br>with the sensor and cleans a

measurement error.

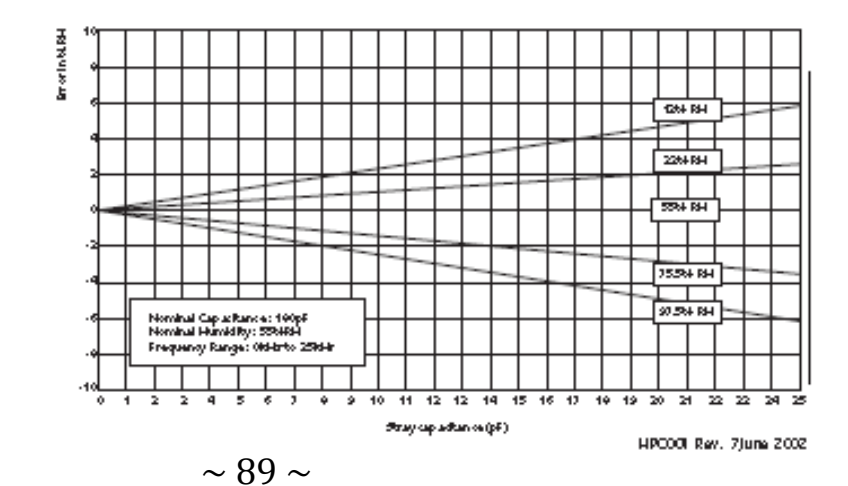

# **Anexo D. Datasheet sensor de temperatura LM335.**

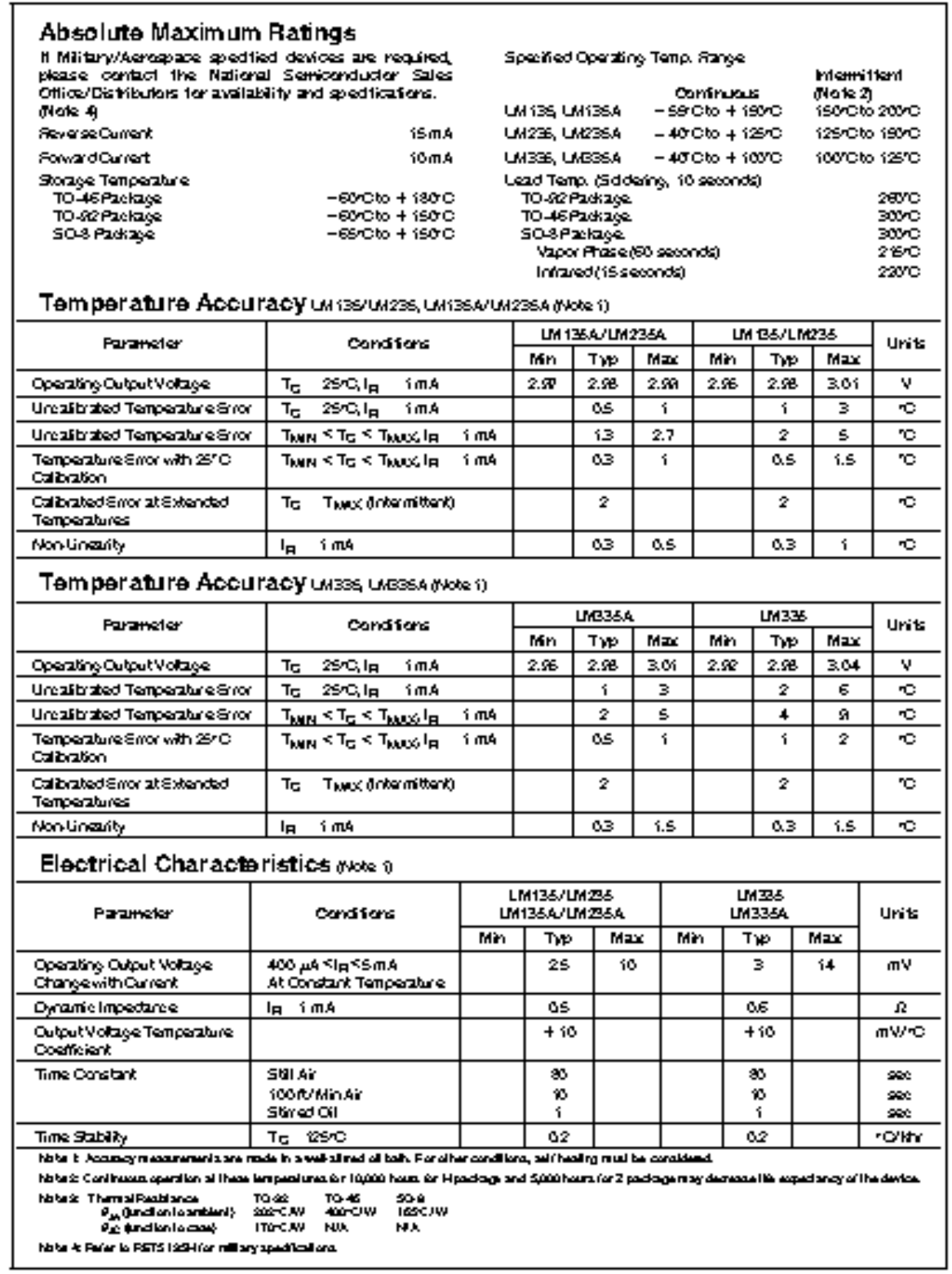

### Anexo D. Datasheet del sensor de presión MPXM2102.

#### **MOTOROLA** SEMICONDUCTOR TECHNICAL DATA

## 100 kPa **On-Chip Temperature Compensated & Calibrated Silicon Pressure Sensors**

The MPXM2102 device is a silicon piezoresistive pressure sensors providing a highly accurate and linear voltage output - drectly proportional to the applied pressure. The sensor is a single, monolithic silicon diaphragm with the strain gauge and a thin-film resistor network integrated on-chip. The chip is laser trimmed for precise span and offset calibration and temperature compensation.

Features

- + Temperature Compensated Over 0°C to +85°C
- + Unique Silicon Shear Stress Strain Gauge
- + Easy to Use Tape & Reel
- + Ratiometric to Supply Voltage
- + Gauge Ported & Non Ported Options
- **Application Examples**
- + Pump Motor Controllers
- + Robotics
- + Level Indicators
- + Medical Diagnostics
- + Pressure Switching
- + Barometers
- + Altimeters

Figure 1 shows a block diagram of the internal circuitry on the stand-alone pressure sensor chip.

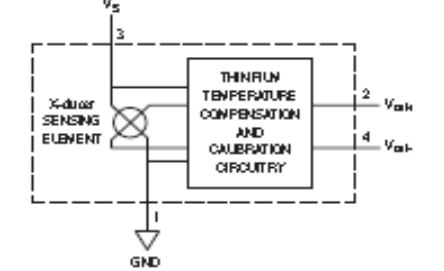

#### Figure 1. Temperature Compensated Pressure Sensor Schematic

VOLTAGE OUTPUT versus APPLIED DIFFERENTIAL PRESSURE The differential voltage output of the X-ducer is directly proportional to the differential pressure applied.

The output voltage of the differential or gauge sensor increases with increasing pressure applied to the pressure side (P1) relative to the vacuum side (P2). Similarly, output voltage increases as increasing vacuum is applied to the vacuum side (P2) relative to the pressure side (P1).

Referred deulices are Molorota recommended choices for fulture use and best ouerall usite. X-dree ris a tademark of Notorola, he.

REV D

**Ottokrda, hc. 2000** 

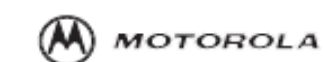

**MPXM2102** 

**SERIES** 

Molercia Pranana d'Uavros

0 to 100 kPa (0 to 14.5 psi)<br>40 mV FULL SCALE SPAN

(TYPICAL)

Order fills document<br>D: MPXM2102/D

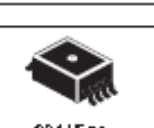

CASE 1320A-02 MPAK, STYLE 1

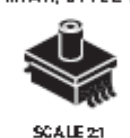

CASE 1320 A-02

MRAK, STYLE2

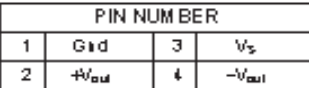

#### MPXM2102 SERIES

LINEARITY

Linearity refers to how well a transducer's output follows the equation:  $\bigvee_{\text{out}} = \bigvee_{\text{off}} + \text{sensitivity} \times P$  over the operating pressure range. There are two basic methods for calculating nonlinearity:  $(1)$  end point straight line ift (see Figure 2) or  $(2)$ a least squares best line ft. While a least squares fit gives the "best case" linearity error (lower numerical value), the calculations required are burdensome.

Conversely, an end point fit will give the "worst case" error (otten more desirable in error budget calculations) and the calculations are more straightforward for the user. Motorola's specified pressure sensor linearities are based on the end point straight line method measured at the midrange pressure.

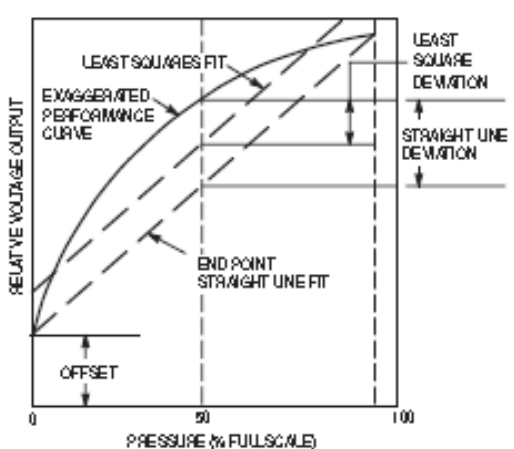

Figure 2. Linearity Specification Comparison

#### ON-CHIP TEMPERATURE COMPENSATION and CALIBRATION

Figure 3 shows the minimum, maximum and typical output characteristics of the MPXM2102 series at 25°C. The output is directly proportional to the differential pressure and is essentially a straight line.

A silicone gel isolates the die surface and wire bonds from the environment, while allowing the pressure signal to be transmitted to the silicon diaphragm.

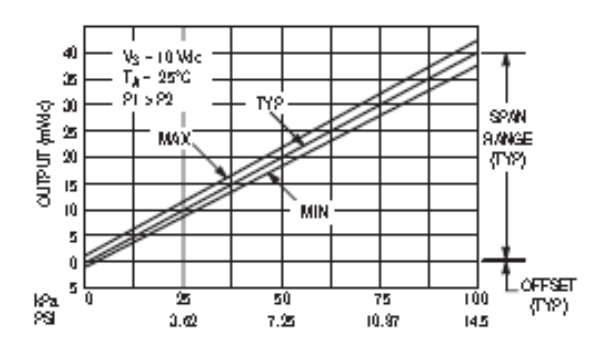

Figure 3. Output versus Pressure Differential

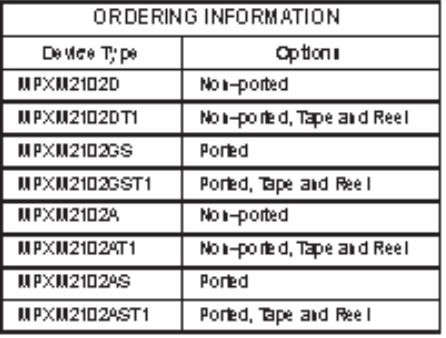

Motorola Sensor Device Data

### **Anexo E. Clase de comunicación serial implementada en Java Config\_ser\_port.java**

```
package est meteor;
import giovynet.nativelink.SerialPort;
import giovynet.serial.Baud;
import giovynet.serial.Com;
import giovynet.serial.Parameters;
import java.util.List;
import java.util.logging.Level;
import java.util.logging.Logger;
import javax.swing.JOptionPane;
/**
 * @author LUIS GERARDO COLLAZOS CASTRO 
 * @author JORGE ANDRES FRANCO GARCIA
 */
public class Config_ser_port { 
   SerialPort serialPort = new SerialPort();
   Com com = null;int bandera = 0;
    List<String> portFree;
     void Uart_Init(){ 
         try {
             portFree = serialPort.getFreeSerialPort();
             if (portFree!=null&&portFree.size()>0) {
                      for (String free : portFree) {
                            System.out.println("Free port: "+free);
                      }
                                  Parameters parameters = new
Parameters();
     parameters.setPort(portFree.get(0)/*"COM20"*/);
                      parameters.setBaudRate(Baud._4800);
                      System.out.println("Abriendo puerto:
"+portFree.get(0)/*"COM20"*/);com = new Com(parameters);
                                   System.out.println("Inicio el 
puerto");
                                 bandera = 1;
                                  System.out.println("bandera a 1");
                                  }
else ble delse ble delse ble delse ble delse ble delse ble delse ble delse ble delse ble delse ble delse ble d
                              {System.out.println("No hay puertos 
libres!!!");
                              //com.close();
                             //portFree = 
serialPort.getFreeSerialPort();
```

```
//JOptionPane.showMessageDialog(null,"No Hay Puertos Libres o el 
\n dispositivo esta desconectado.");
 }
         } catch (Exception ex) {
//Logger.getLogger(Config_ser_port.class.getName()).log(Level.SEVE
RE, null, ex);
             //JOptionPane.showMessageDialog(null,"No Hay Puertos 
Libres o el \n dispositivo esta desconectado.");
             if(bandera==1){try {
                 com.close();
               bandera = 0;
                 System.out.println("se cerro el puerto");
             } catch (Exception ex1) {
                 System.out.println("El puerto no se cerro o ya 
esta cerrado");
//Logger.getLogger(Config_ser_port.class.getName()).log(Level.SEVE
RE, null, ex1);
 }
            System.out.println("No hay puertos libres!!!"); 
         }} 
     } 
     void envio_datos(String data){
       if(bandera==1){
       //System.out.println("<Send Data>");
      for (int i = 0; i < data.toCharArray().length; i++) {
     //Thread.sleep(100);
                try {
                   com.sendSingleData(data.toCharArray()[i]);
                 } catch (Exception ex) {
                    System.out.println("Error al enviar un 
caracter");
Logger.getLogger(Config_ser_port.class.getName()).log(Level.SEVERE
, null, ex);
 }
     //System.out.print(data.toCharArray()[i]);
     }
         //System.out.println("\n<End Send Data>"); 
       }
 }
    String leer caracter() {
         String caracter = "";
        char cart1;
         if(bandera==1){
         try {
            int i = 0;
```

```
\sim 94 \sim
```

```
while(i \leq 45){
               cart1 = com.receiveSingleChar();
               caracter = caracter + String.valueOf(cart1);
               i++; } 
         } catch (Exception ex) {
           caracter = "NaN";Logger.getLogger(Config_ser_port.class.getName()).log(Level.SEVERE
, null, ex;
         }}else{
             caracter="NaN";
         }
        return caracter;
     }
     String leer_datos(){
         String caracter = "";
        char c;
       int m = 0;
        if(bandera==1){
        try {
            int i = 0;
           while(i \leq 45){
                c = com.receiveSingleChar();
                if(c=='i')=1;if(m==1){
               if(c=='i' || c=='0' || c=='1' || c=='2' || c=='3' ||c=='4'|| c == 5'|| c == 6'||
c == 7'|| c == 8'|| c == 9'
                                        || c==[f'|| c==' ]}
               caracter = caracter + String.valueOf(c);
                i++;if(c=='f'){
               }
                 }else{
                    m=0;i=0;caracter="";
 }
 }
 } 
         } catch (Exception ex) {
           caracter = "NaN";
Logger.getLogger(Config_ser_port.class.getName()).log(Level.SEVERE
, null, ex);
         }}else{
            caracter="NaN";
         }
        return caracter;
```

```
 }
    String leer_datos3(){ 
        String cadena = "";
        char cadena1;
        if(bandera==1){ 
       int i = 1;
       while(i <=45){
               try {
                 cadena1 = com.receiveSingleChar();
                 System.out.println("Recibi caracter" +
String.valueOf(cadena1));
                  if(cadena1=='i'){
                     if(i==1) {
                        cadena = "i";i++;}
                      else{
                        while(i \leq 45){
char char c =com.receiveSingleChar();//receiveSingleString();
                            if(c=='0' | | c=='1'| | c=='2'| |c=='3'|| c=='4'
                                   || c == 5'|| c == 6'||
c == 7'|| c == 8'|| c == 9'|| c=='f'|| c==' '){
                            cadena = cadena + c;i++; }else{
                               i=47;cadena = "";
 }
                            }
                        \{if (i==47) i=1; }
               } catch (Exception ex) {
                  System.out.println("Error al leer los datos 
del puerto");
//Logger.getLogger(Config_ser_port.class.getName()).log(Level.SEVE
RE, null, ex);
 }
 }
        }else{
           System.out.println("No hay datos que leer!!!");
           bandera =1;
           cadena = null;
 }
```

```
\sim 96 \sim
```

```
 return cadena;
 }
   void cerrar puerto(){ //throws Exception{
      if(bandera==1){
            try {
               bandera = 0; com.close();
                System.out.println("Puerto Cerrado");
             } catch (Exception ex) {
                System.out.println("Error al Cerrar el Puerto");
\beta bandera \beta = 0;
//Logger.getLogger(Config_ser_port.class.getName()).log(Level.SEVE
RE, null, ex);
 }
     }
     } 
    double[] interpreto_cadena(String cadena){
        double datos[]=new double[8]; 
        System.out.println(cadena.length());
       if(cadena.length() ==46){
           datos[0] = Double.valueOf(cadena.substring(2, 6));
           datas[1] = Double.valueOf(cadena.substring(7, 11));datos[2] = Double.valueOf(cadena.substring(12, 16));
           datos[3] = Double.valueOf(cadena.substring(17, 21));
           datos[4] = Double.valueOf(cadena.substring(22, 26));
           datos[5] = Double.valueOf(cadena.substring(27, 31));
           datos[6] = Double.valueOf(cadena.substring(32, 37));
           datos[7] = Double.valueOf(cadena.substring(38, 43));
 }
        return datos;
     }
}
```
#### **Anexo F. Fragmento del código de programación del PIC18F4550**

```
LIST P=18F4550                                 ;INDICAMOS EL PROCESADOR
#INCLUDE <P18F4550.INC> ;SFRS DEL PROCESADOR
;VER P18F4550.INC PARA CONFIGURACION
CONFIG PLLDIV = 1 ;NO PREESCALER
CONFIG CPUDIV = OSC1_PLL2 ;POTSCALER DIVIDIDO EN 1
CONFIG USBDIV = 1 ;fUENTE DE RELOJ DEL USB ES 
EL OSCILADOR PRIMARIO
CONFIG FOSC = HS ; TIPO DE CRISTAL HS UTULIZO UNO DE
20MHz
CONFIG FCMEN = OFF ;MONITOR CONTRA FALLAS DEL RELOJ
DESHABILITADO
CONFIG IESO = OFF ;OSCILADOR EXTERNO DESHABILITADO
CONFIG PWRT = OFF ; POWER UP TIMER DESHABILITADO
CONFIG BOR = ON ;RESET POR HARDWARE
CONFIG BOR = ON ; RESET POR HARDWARE<br>
CONFIG BORV = 3 ; MINIMA CONFIGURACION
CONFIG VREGEN = OFF ; VOLTAJE DEL REGULADOR USB DESHABILITADO
CONFIG WDT = OFF :HW DESHABILITADO - SW CONTROLADO
CONFIG WDTPS = 32768 ; POSTCALER DEL WDT<br>CONFIG MCLRE = ON ; MCLRE HABILITADO
                            ; MCLRE HABILITADO. ENTRADA RE3
DESHABILITADA
CONFIG LPT1OSC = OFF ;TIMER1 CONFIGURADO EN OPERACION
DE ALTA POTENCIA
CONFIG PBADEN = OFF ;PORTB<4:0> PINES CONFIGURADOS
COMO I/O DIGITALES
CONFIG CCP2MX = ON ;CCP2 ES MULTIPLEXADO CON RC1
CONFIG STVREN = ON ; HABILITAR CAUSAS DE RESET
;>>>>>>>>>>>>>>>>>>>>>>>>>>>>>>>>>>>>>>>>>>>>>>>>>>>>>>>>>>>>>>>>>
>>>>>>>>>>>>>>>>>>>>
; DEFINO LAS VARIABLES
;RESERVO ESPASIOS DE MEMORIA RAM EN LA MEMORIA DE DATOS LAS 
SIGUIENTES VARIABLES.
;LA MEMORIA DE PROGRAMA ES DIFERENTE A LA MEMORIA DE DATOS
CBLOCK 0x000
    DATOH ; RESULTADO DE LA PARTE ALTA DEL ADC
    DATOL ; PARTE BAJA DEL ADC
    BYTE0 ;CARACTER DE LAS UNIDADES
    BYTE1 ;CARACTER DE LAS DECENAS
    BYTE2 ; CARACTER DE LAS CENTENAS
     BYTE3 ;CARACTER DE LAS UNIDADES DE MILES
     BYTE4 ;CARACTER DE LAS DECENAS DE MILES
     VCCP1L ; VALOR DEL CCP1L
    VCCP1H ; VALOR DEL CCP1H
    VCCP2L ;VALOR DEL REGISTRO CCP2L
    VCCP2H ; VALOR DEL REGISTRO CCP2H
ENDC
;>>>>>>>>>>>>>>>>>>>>>>>>>>>>>>>>>>>>>>>>>>>>>>>>>>>>>>>>>>>>>>>>>
>>>>>>>>>>>>>>>>>>>>
```
ORG 0x0000 ;REGISTRO DE RESET GOTO MAIN ;>>>>>>>>>>>>>>>>>>>>>>>>>>>>>>>>>>>>>>>>>>>>>>>>>>>>>>>>>>>>>>>>> >>>>>>>>>> ;FUNCION PRINCIPAL MAIN ;>>>>>>>>>>>>>>>>>>>>>>>>>>>>>>>>>>>>>>>>>>>>>>>>>>>>>>>>>>>>>>>>> >>>>>>>>>> ORG 0x0018 : SALTO EL VECTOR DE INTERRUPCIONES MAIN MOVLW B'00101111' MOVWF TRISA ;RA0,RA1,RA2,RA3,RA5 COMO ENTRADA MOVLW B'11111111' ;RD0:RD7 ENTRADAS MOVWF TRISD MOVLW B'00000110' MOVWF TRISC  $CCI$ , CCP1, CCP2 ENTRADAS, TX SALIDA, RC0 PULSO INICIO SFR05 CALL CONFIGURO\_EUART CALL CONFIGURO\_ADC CICLO INICIO\_DE\_TRAMA MOVLW 'i' MOVWF TXREG CALL ENVIO\_DATO MOVLW ' ' MOVWF TXREG CALL ENVIO\_DATO LEO Y ENVIO ANDO  $;1)$  TEMPERATURA1 CALL HABILITO\_AND0 CALL ESPERO\_CONVERSION CALL CONVIERTO\_BIN\_ASCCI CALL CARGO\_DATOS CALL ENVIO\_DATO LEO Y ENVIO AND1 ;2) TEMPERATURA2 CALL HABILITO\_AND1 CALL ESPERO\_CONVERSION CALL CONVIERTO\_BIN\_ASCCI CALL CARGO\_DATOS CALL ENVIO\_DATO<br>LEO\_Y ENVIO AND2 ;3) PRESION ATMOSFERICA CALL HABILITO\_AND2 CALL ESPERO\_CONVERSION CALL CONVIERTO\_BIN\_ASCCI CALL CARGO\_DATOS CALL ENVIO\_DATO ;4) VELOCIDAD DEL VIENTO CALL HABILITO\_AND3<br>CALL HABILITO\_AND3 CALL ESPERO\_CONVERSION CALL CONVIERTO\_BIN\_ASCCI CALL CARGO\_DATOS

CALL ENVIO\_DATO LEO Y ENVIO AND4 ;5) RADIACION SOLAR CALL HABILITO\_AND4 CALL ESPERO\_CONVERSION CALL CONVIERTO\_BIN\_ASCCI CALL CARGO\_DATOS CALL ENVIO DATO  $;$  FNVIO ' ' LEO Y ENVIO PORTD  $(6)$  DIRECCION DEL VIENTO MOVFF PORTD, DATOL CLRF DATOH CALL CONVIERTO\_BIN\_ASCCI CALL CARGO\_DATOS CALL ENVIO\_DATO ;-------------------------------------------------- LEO Y ENVIO CCP1  $:7)$  HUMEDAD RELATIVA CALL CONFIGURO\_CCPX CALL CAPTURO\_CCP1 MOVFF VCCP1L, DATOL MOVFF VCCP1H, DATOH ;;CLRF DATOL; ;;CLRF DATOH; CALL CONVIERTO\_BIN16\_ASCCI CALL CARGO\_DATOS16 CALL ENVIO DATO  $\cdot$  ;ENVIA EL ULTIMO DATO CARGADO QUE ES ' ' LOS OTROS YA LOS HA ENVIADO ;-------------------------------------------------------- LEO Y ENVIO CCP2 ;8) PRECIPITACION CALL CONFIGURO\_CCPX CALL ENVIO PUL INI SFR05 ; PULSO DE INICIO DEL SFR05 MINIMO 10us POR RC0 CALL CAPTURO\_CCP2 MOVFF VCCP2L, DATOL MOVFF VCCP2H, DATOH CALL CONVIERTO\_BIN16\_ASCCI CALL CARGO\_DATOS16 CALL ENVIO DATO  $\cdot$  ;ENVIA EL ULTIMO DATO CARGADO QUE ES ' ' LOS OTROS YA LOS HA ENVIADO FIN\_DE\_TRAMA MOVLW 'f' MOVWF TXREG CALL ENVIO\_DATO MOVLW ' ' MOVWF TXREG CALL ENVIO\_DATO GOTO CICLO END

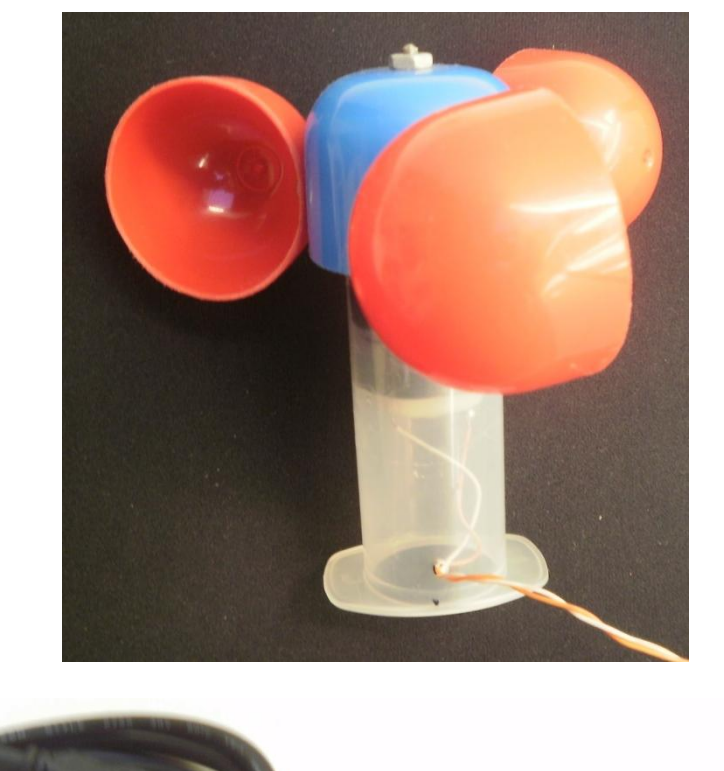

**Anexo G. Fotos de los prototipos de los sensores y circuitos diseñados.**

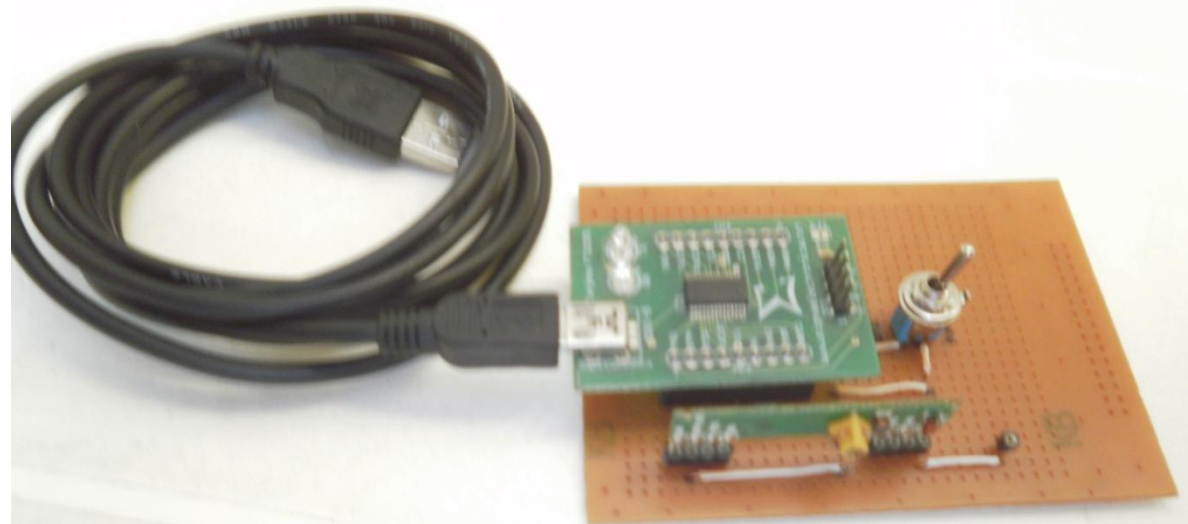

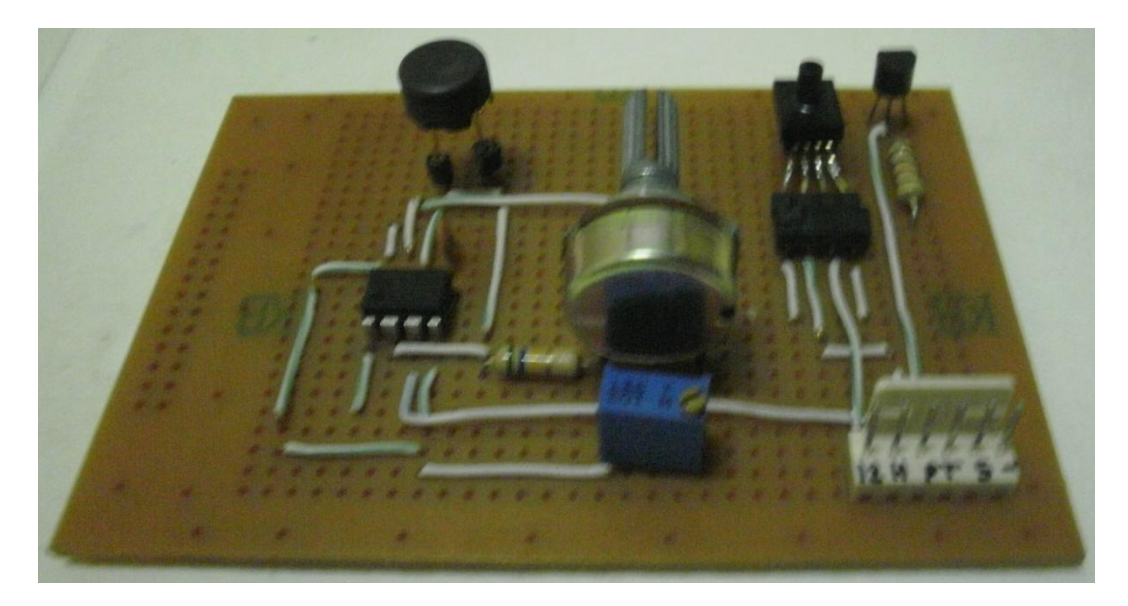

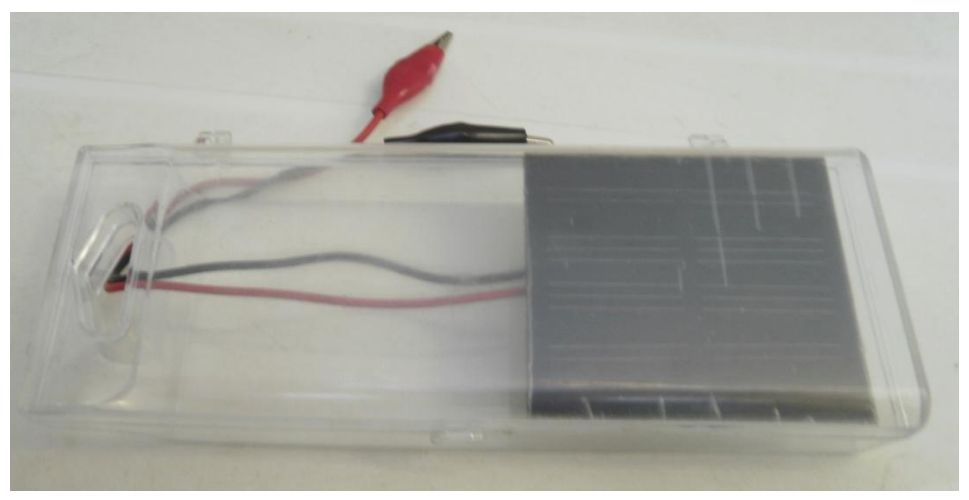

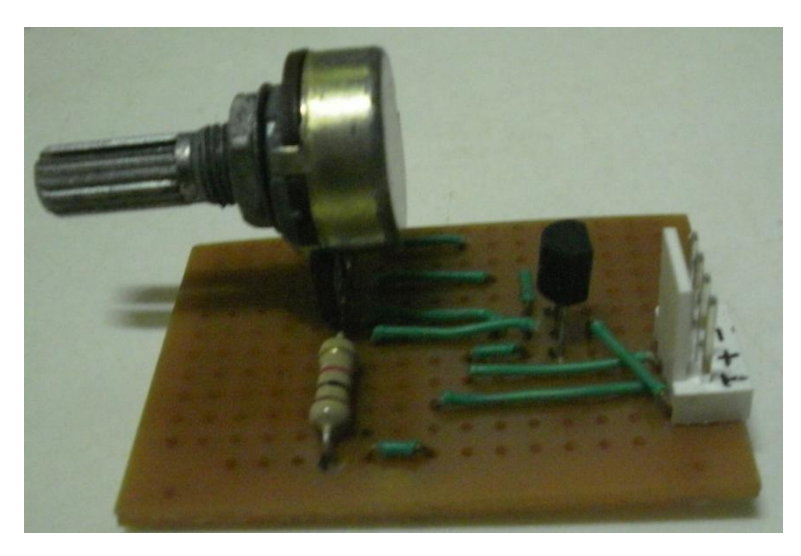

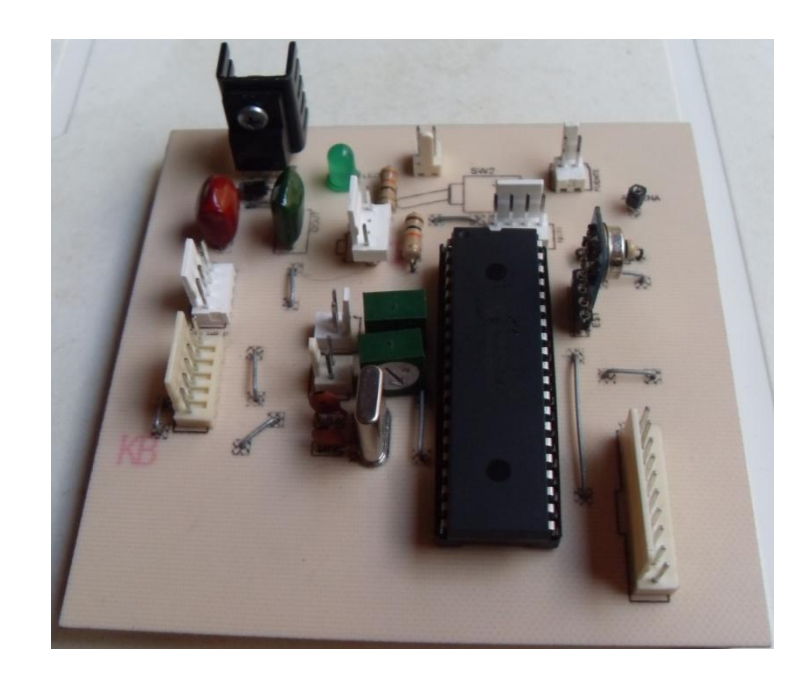

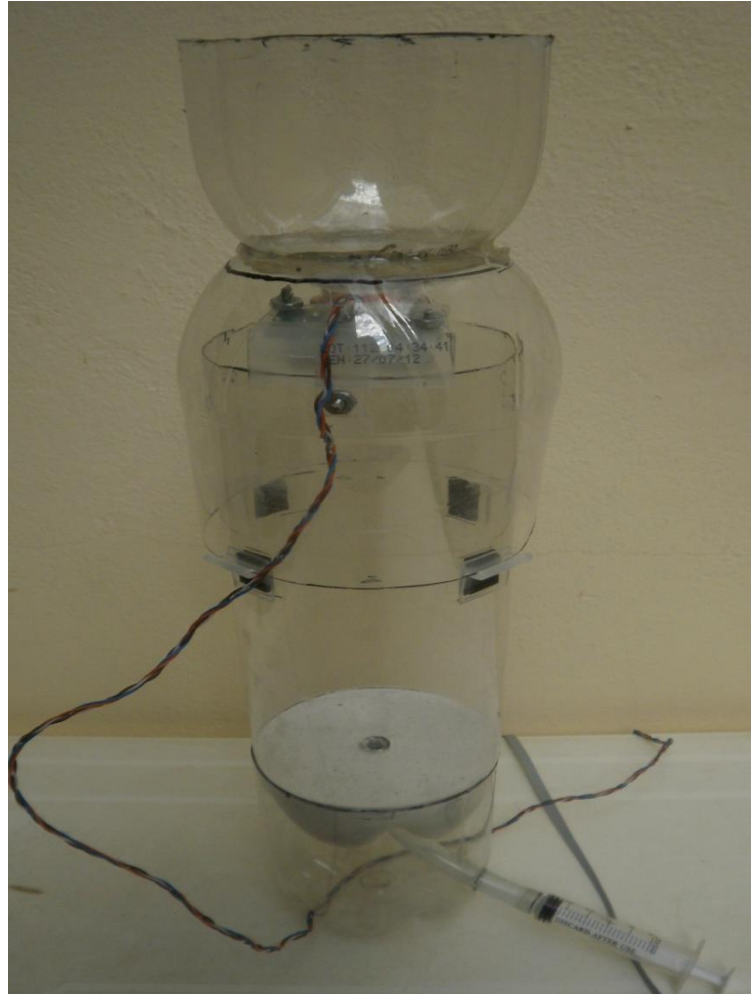

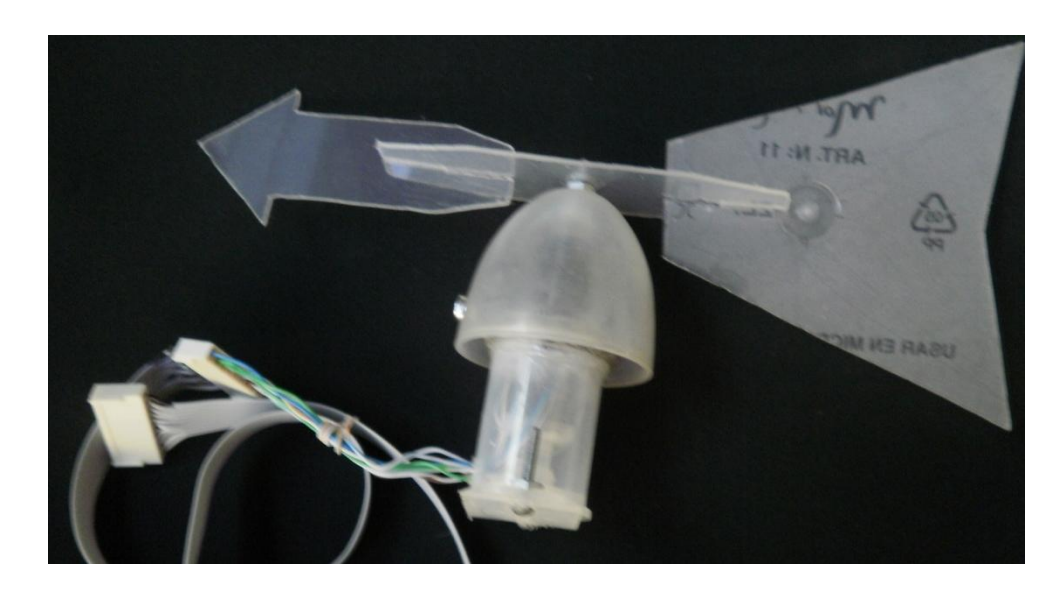

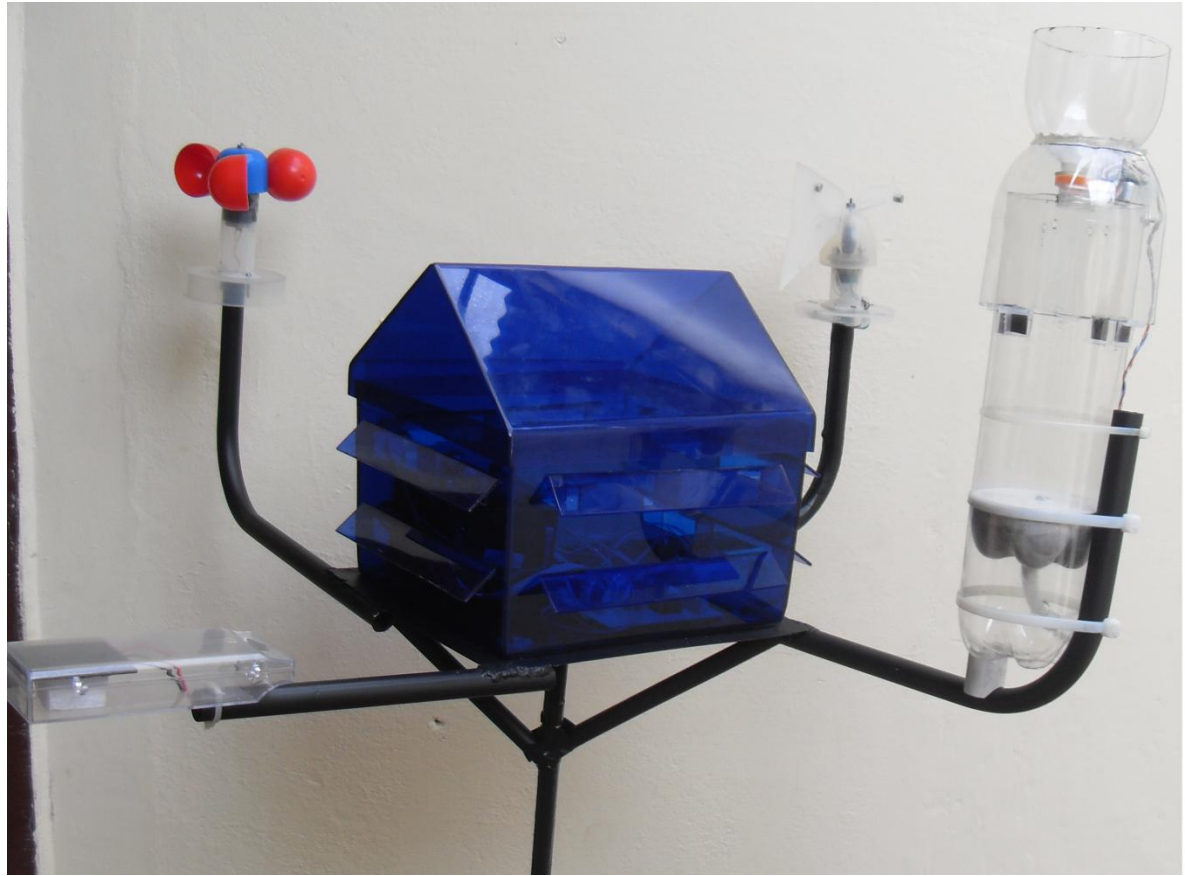